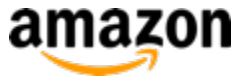

#### **Graph Mining & Multi-Relational Learning Tools and Applications Part II**

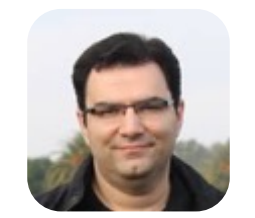

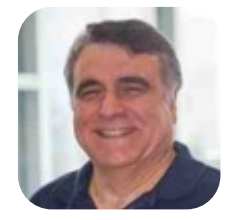

*Shobeir Fakhraei Amazon*

*Christos Faloutsos CMU / Amazon*

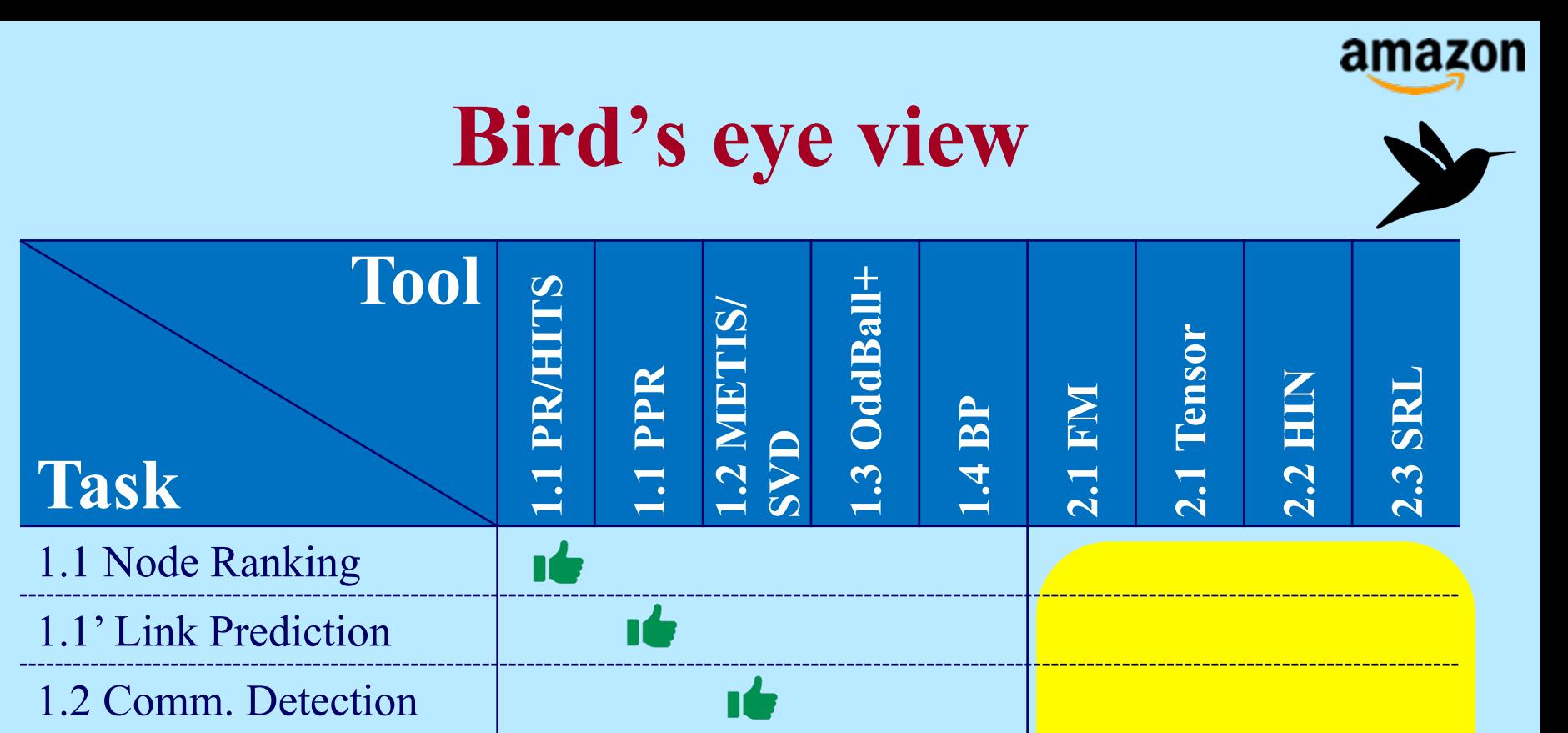

1.3 Anomaly Detection

1.4 Propagation

#### **Part 1: Plain Graphs**

#### **Part 2: Complex Graphs**

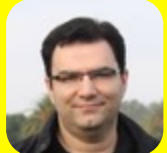

WWW 2021Tutorial S. Fakhrae and C. Fakhraei and C. Fakhraei and C. Fakhraei and C. Fakhraei and C. Facheraei and C. Fakhraei and C. Fakhraei and C. Fakhraei and C. Fakhraei and C. Fakhraei and C. Fakhraei and C. Fakhraei a

**IG** 

#### **Bird's eye view**

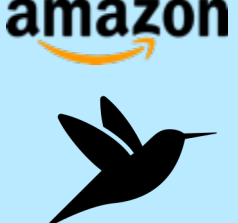

- Part 2: Complex and Heterogeneous Graphs
	- P 2.1: Factorization Methods
	- P 2.2: Heterogeneous Information Networks
	- P 3.3: Statistical Relational Learning

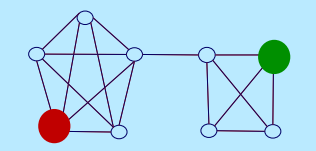

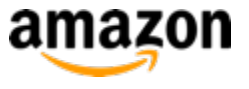

#### **Complex Networks**

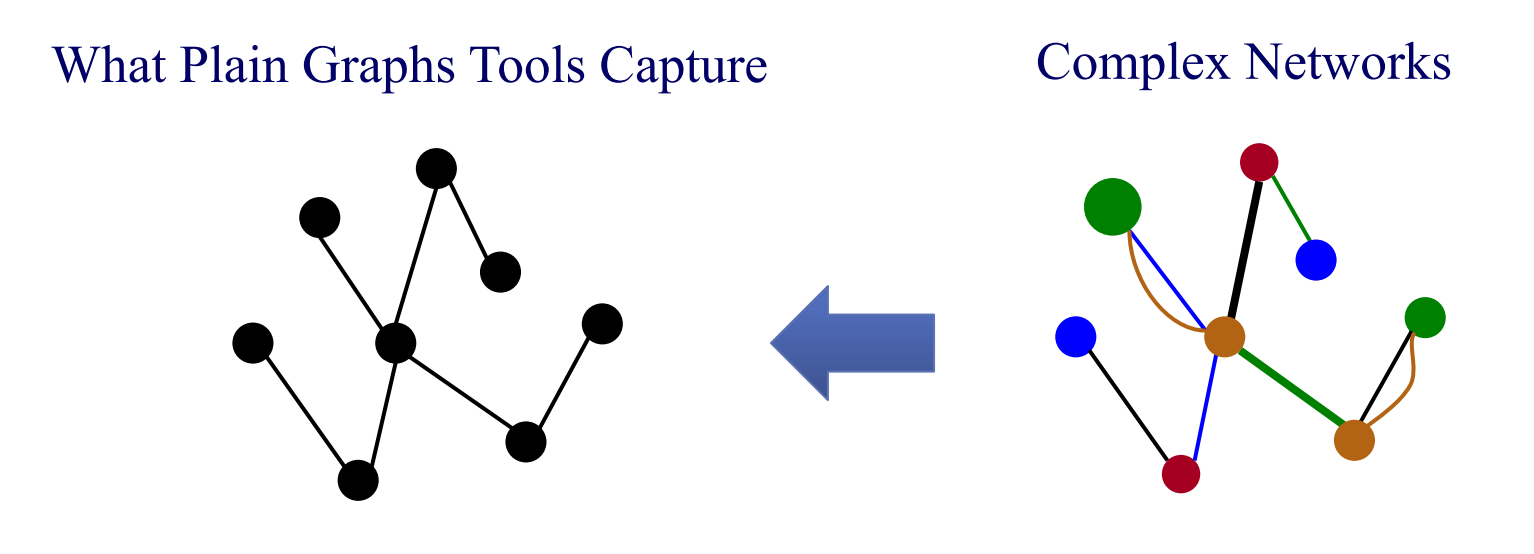

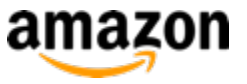

### **Complex Network (Many Related Terms)**

- Plain Graphs + Extra Information on?
	- Nodes?
		- Multi-typed Networks
	- Edges?
		- Multi-layer Networks
		- Multi-dimensional Networks
		- Multi-modal Networks
	- Both?
		- Attributed Networks
		- Multiplex Networks
		- Multi Relational Networks
		- Heterogenous Information Networks
		- Complex Networks

– ...

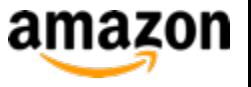

## **Common Bipartite Structure**

 $\bigcircled{ }$ 

**Q** 

**Q** 

ශි

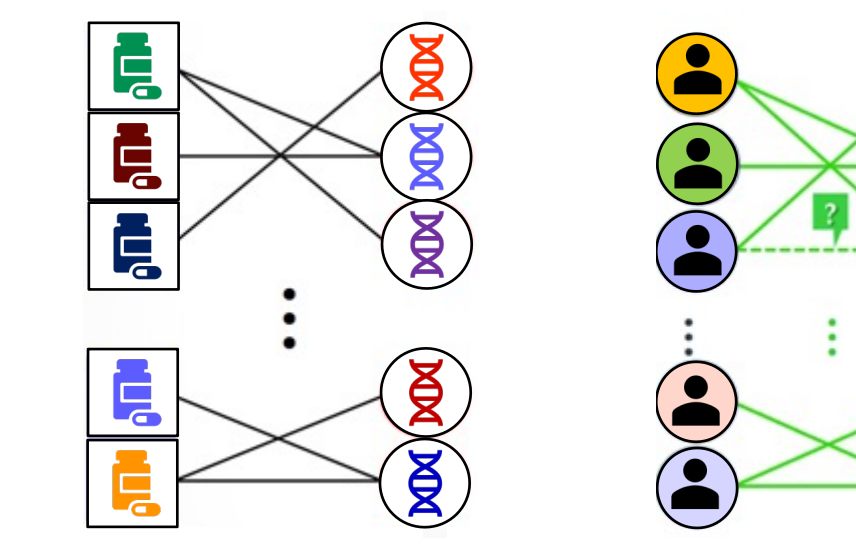

Drug-Target Interactions Recommender Systems Image Captioning

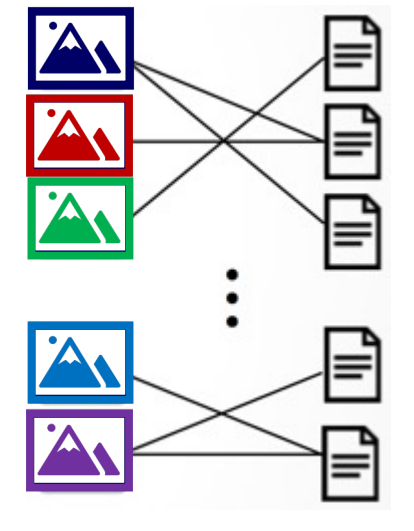

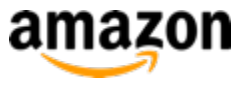

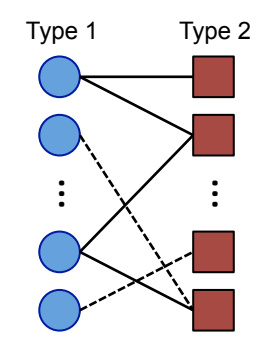

Two types of nodes and relation of interest

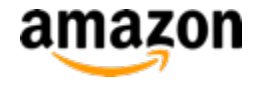

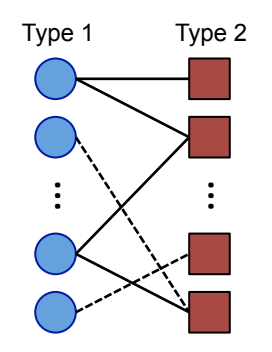

Two types of nodes and relation of interest

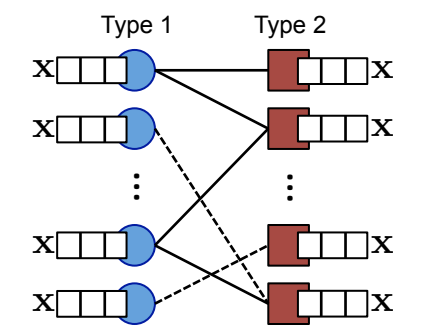

Additional features for nodes

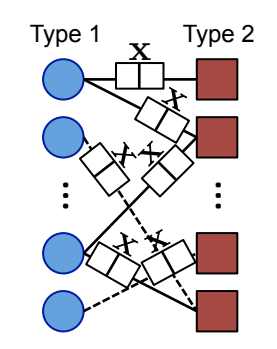

Additional features for the relation

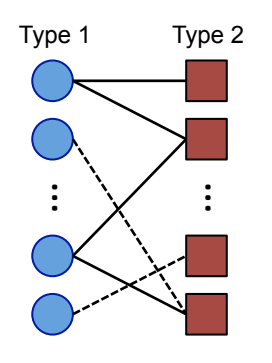

Two types of nodes and relation of interest

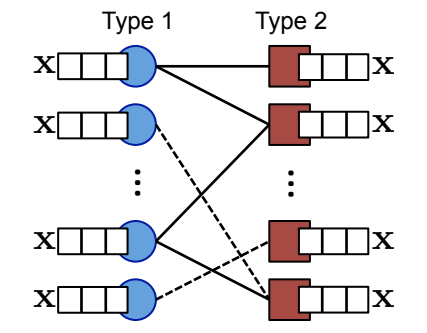

Additional features for nodes

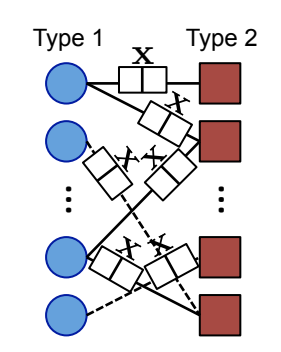

amazon

Additional features for the relation

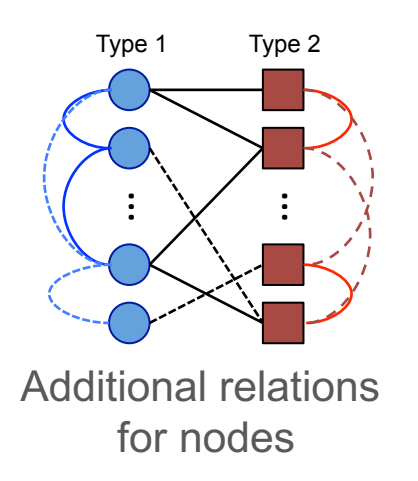

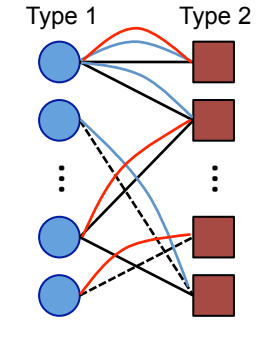

Additional relations for the relation

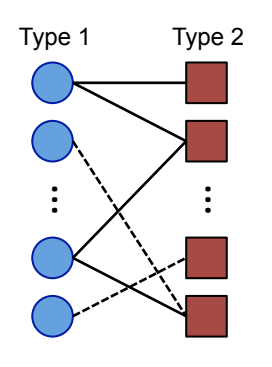

Two types of nodes and relation of interest

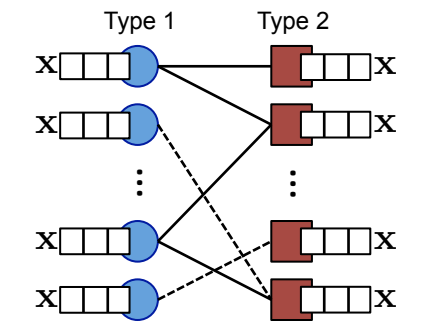

Additional features for nodes

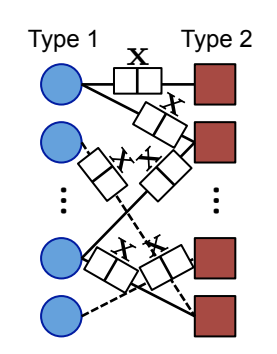

amazon

Additional features for the relation

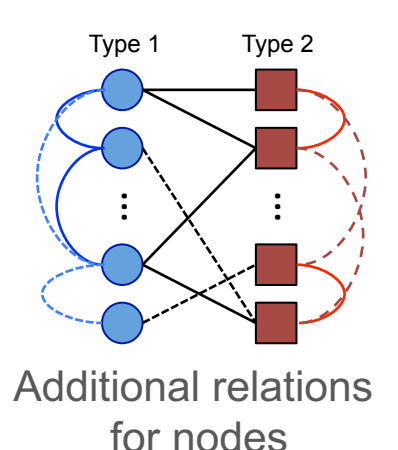

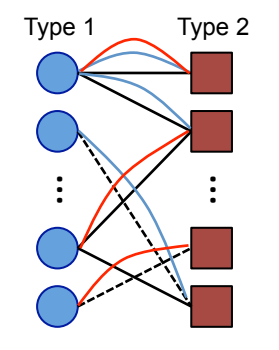

Additional relations for the relation

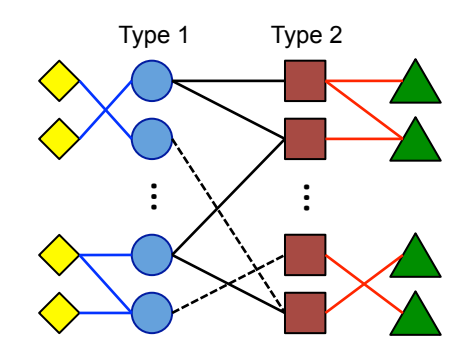

Additional relations with external nodes

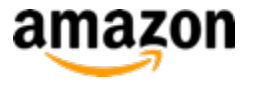

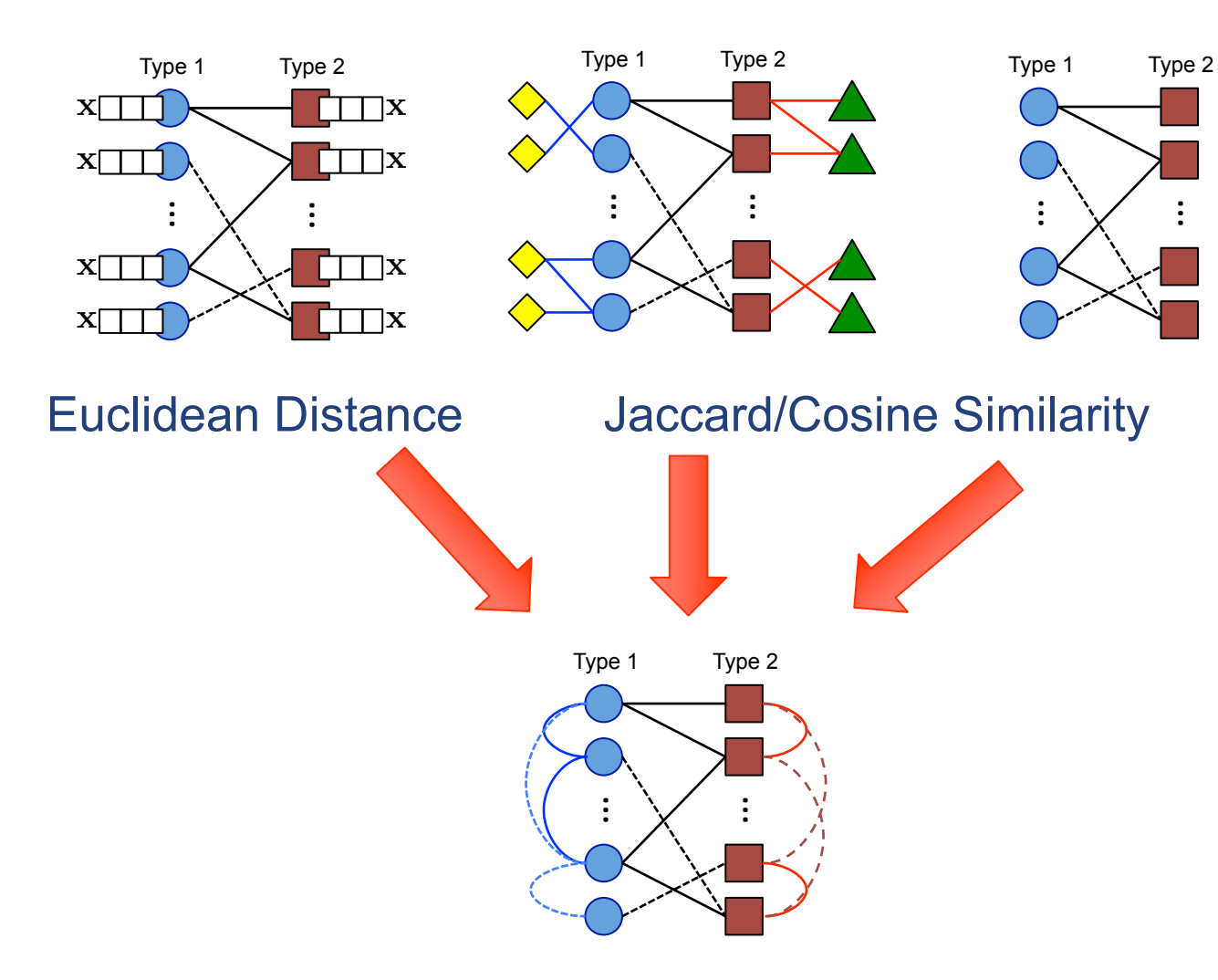

## **Bird's eye view**

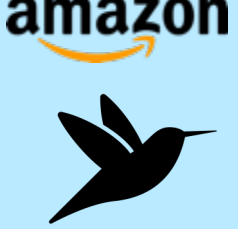

- Part 2: Complex and Heterogeneous Graphs – P 2.1: Factorization Methods
	- P 2.1.1: Factorization Machines
	- $P$  2.1.2: Tensor Methods
	- P 2.2: Heterogeneous Information Networks
	- P 3.3: Statistical Relational Learning

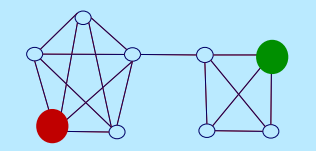

#### **Question:**

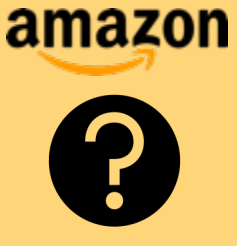

• Q: How can we add extra information to a bipartite-graph for link predication / recommender systems?

• A: Factorization Machines is one way!

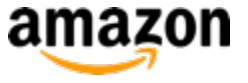

#### **Bipartite Graph**

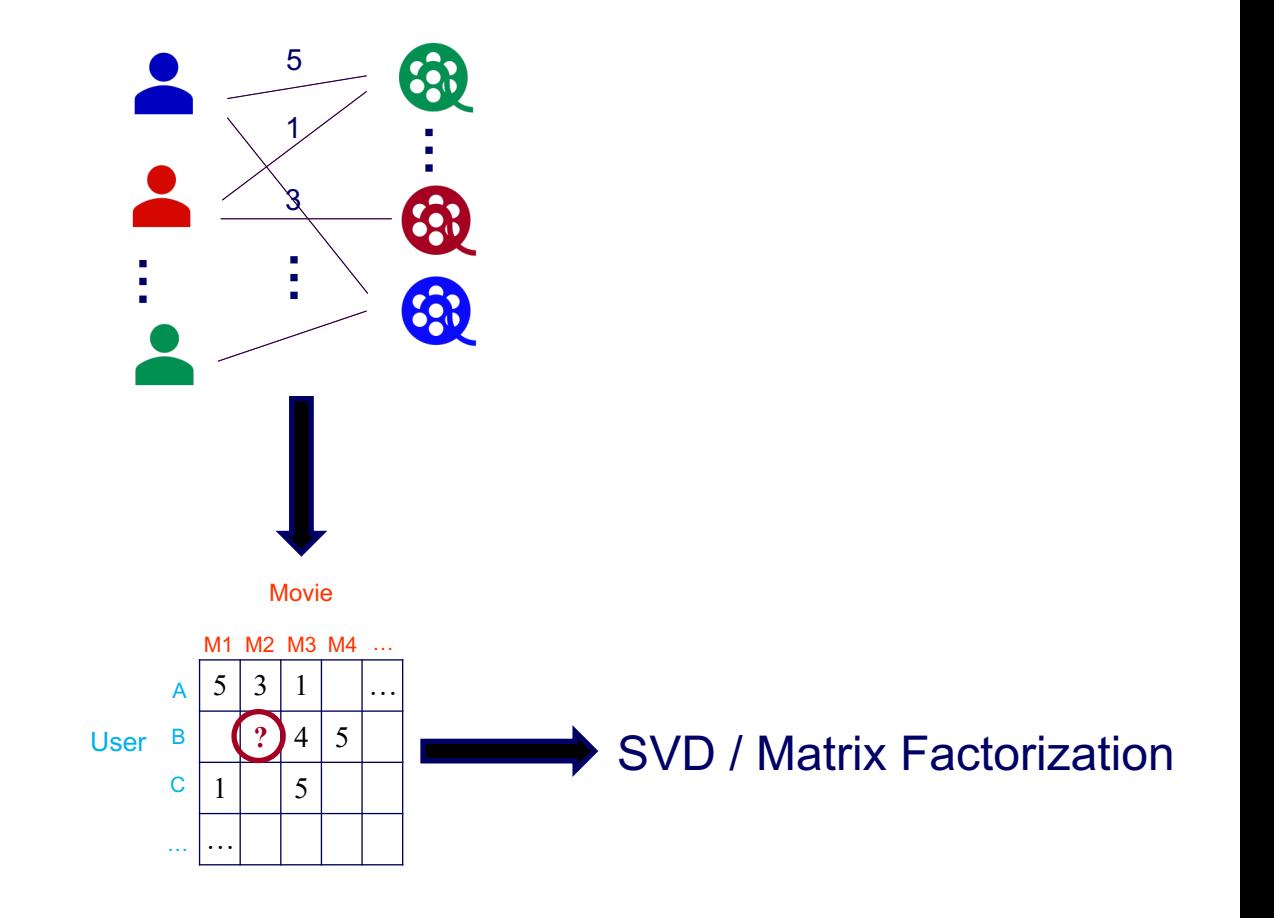

WWW 2021Tutorial S. Fakhraei and C. Faloutsos 14

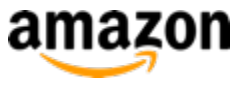

#### **How to include additional data?**

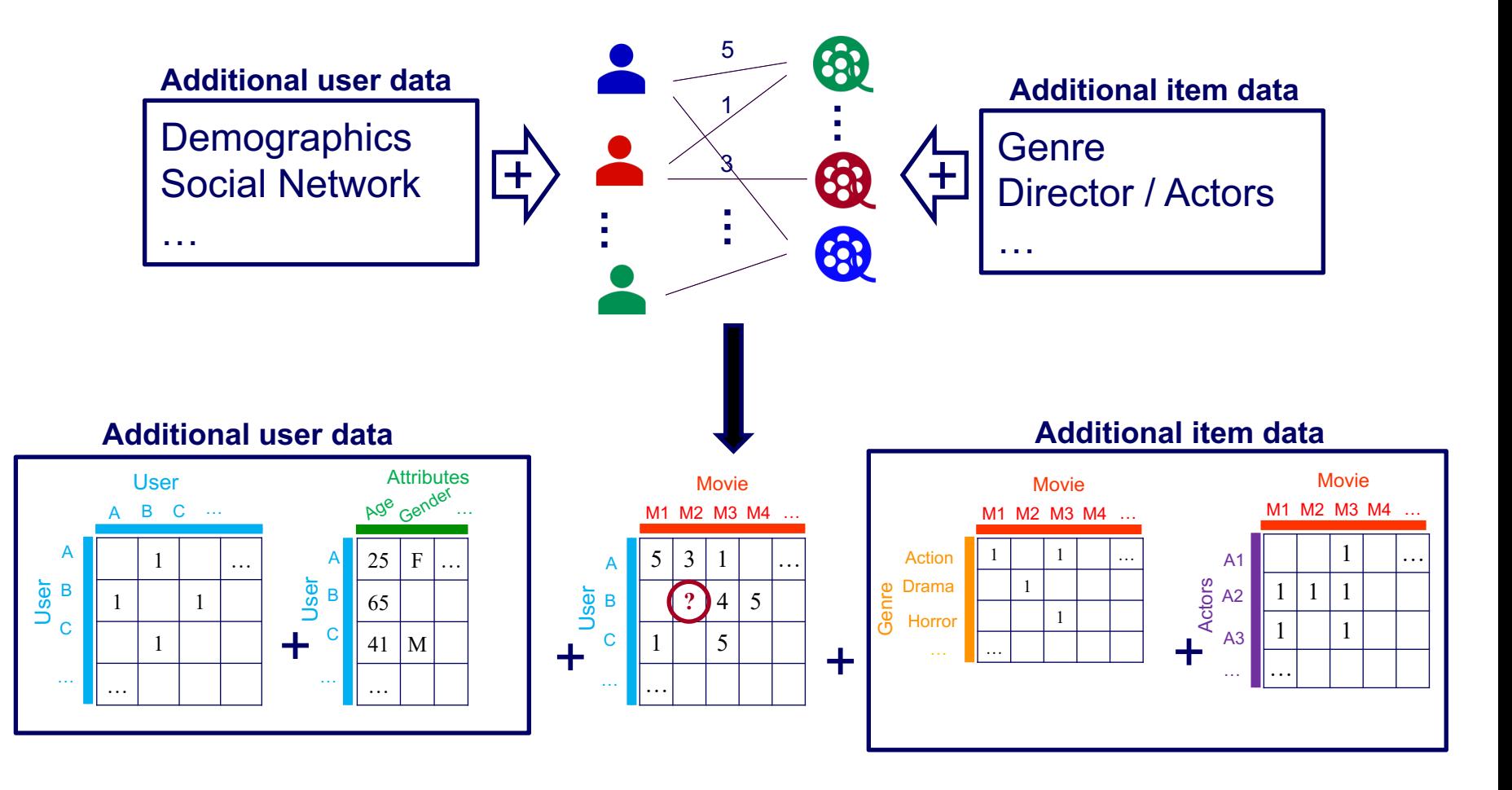

WWW 2021 Tutorial S. Fakhraei and C. Faloutsos 15

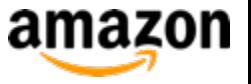

#### **How to include additional data?**

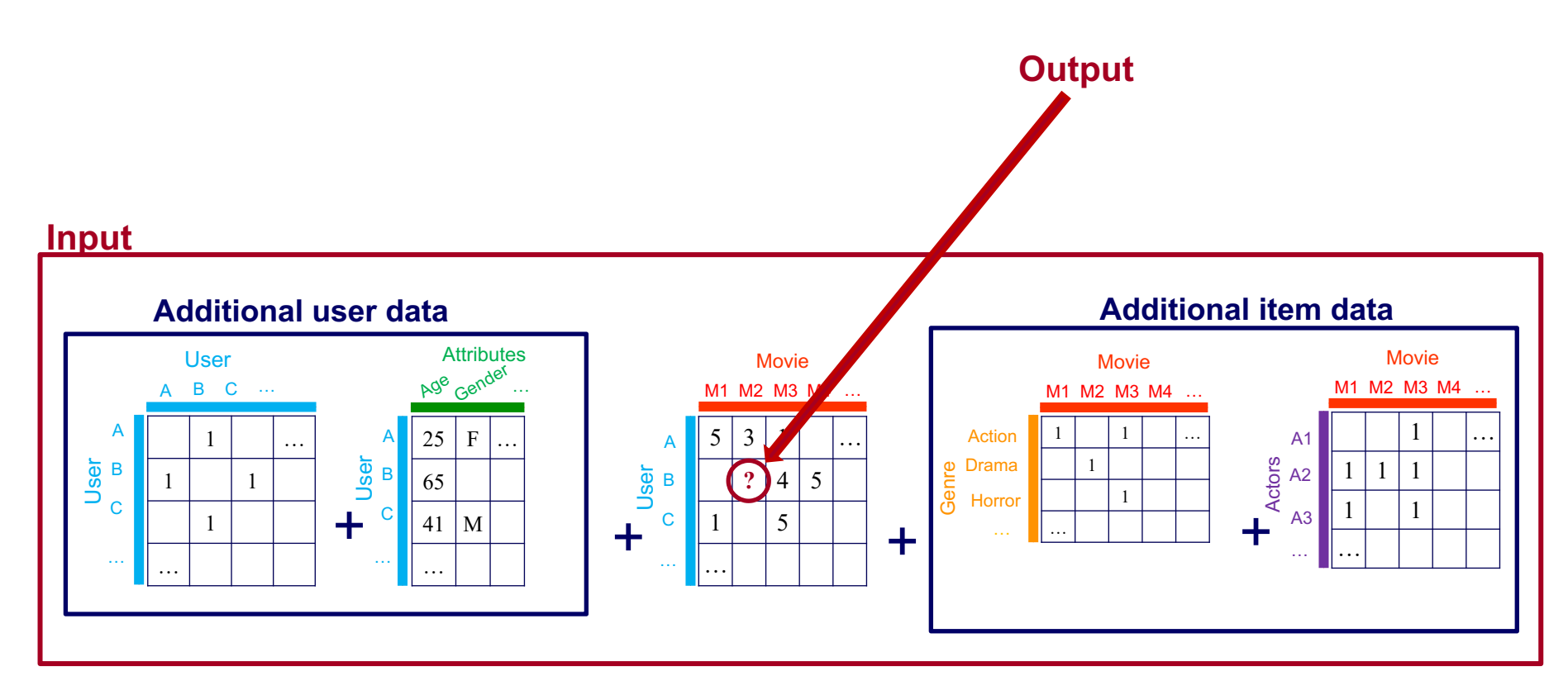

WWW 2021Tutorial S. Fakhraei and C. Faloutsos 16

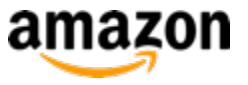

#### **How to include additional data?**

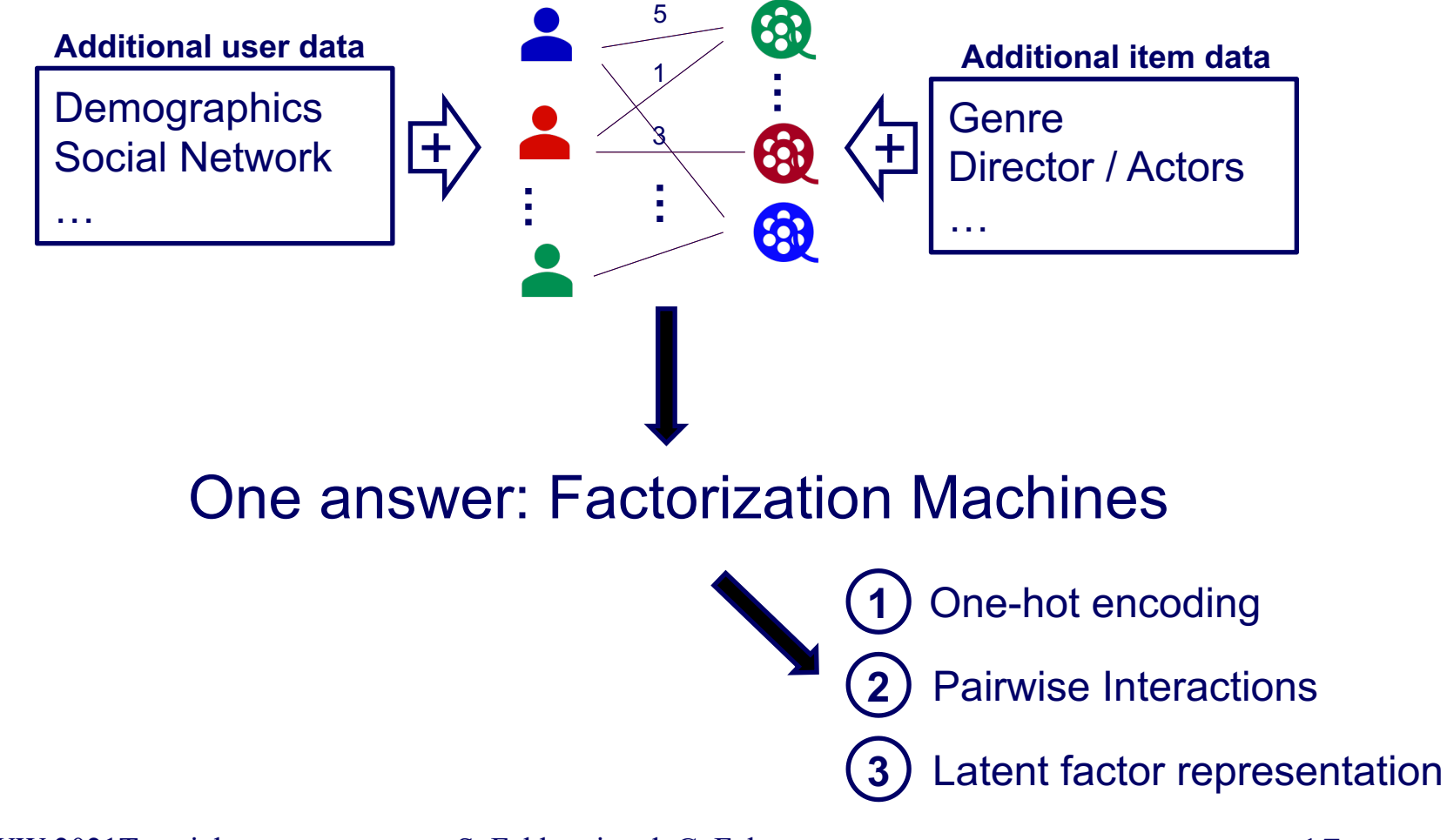

WWW 2021 Tutorial S. Fakhraei and C. Faloutsos 17

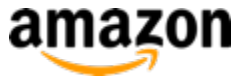

#### **Data Representation in FM**

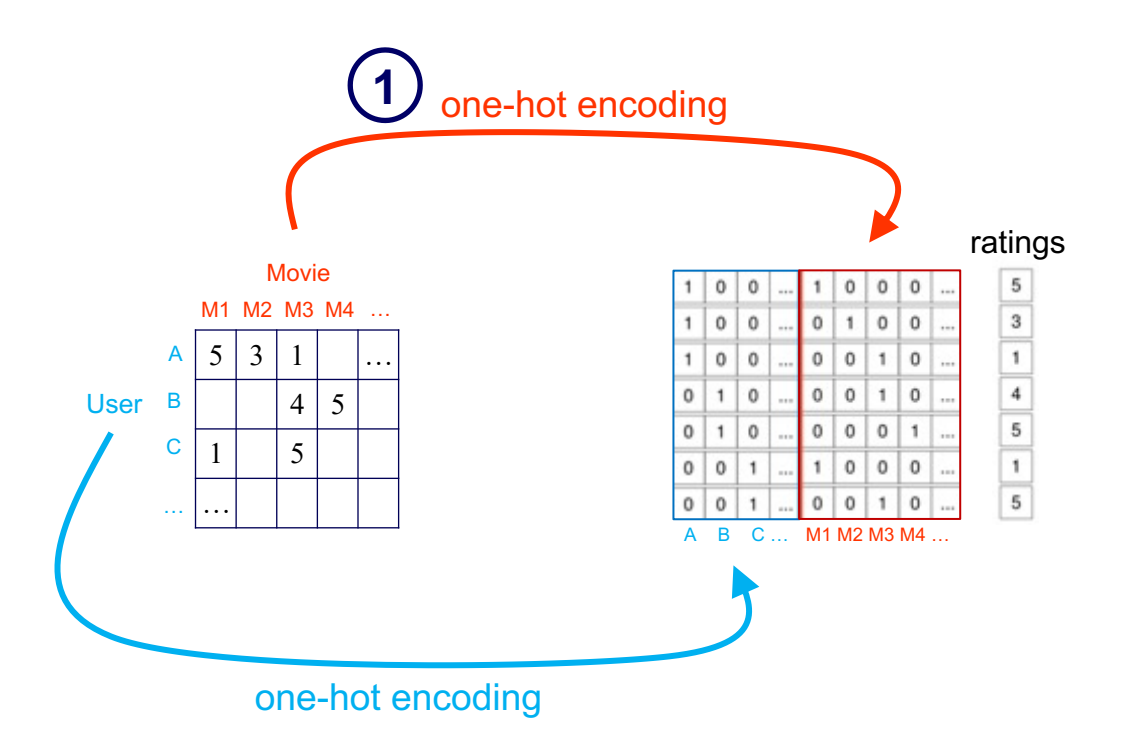

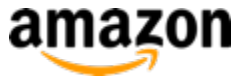

#### **Data Representation in FM**

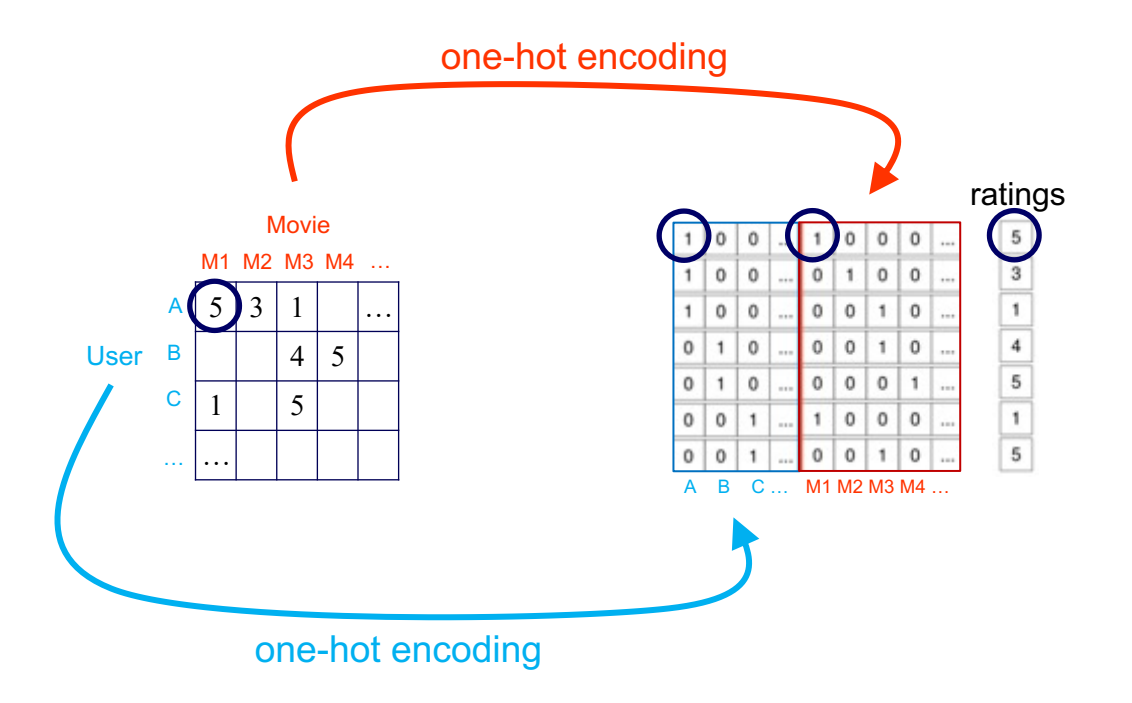

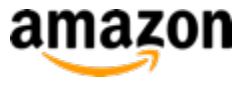

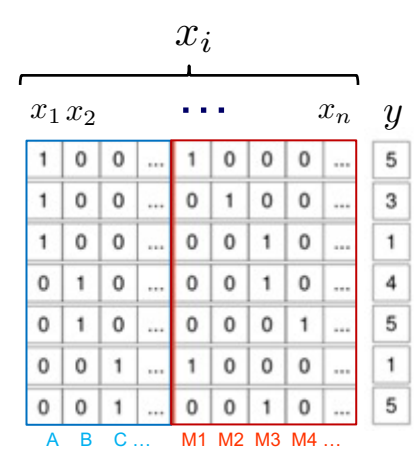

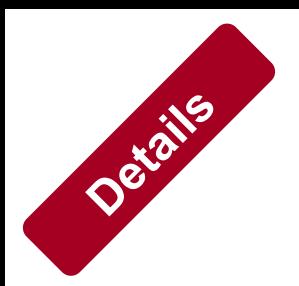

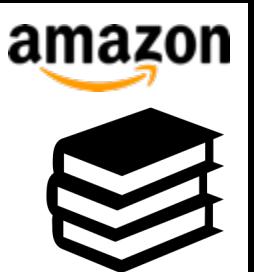

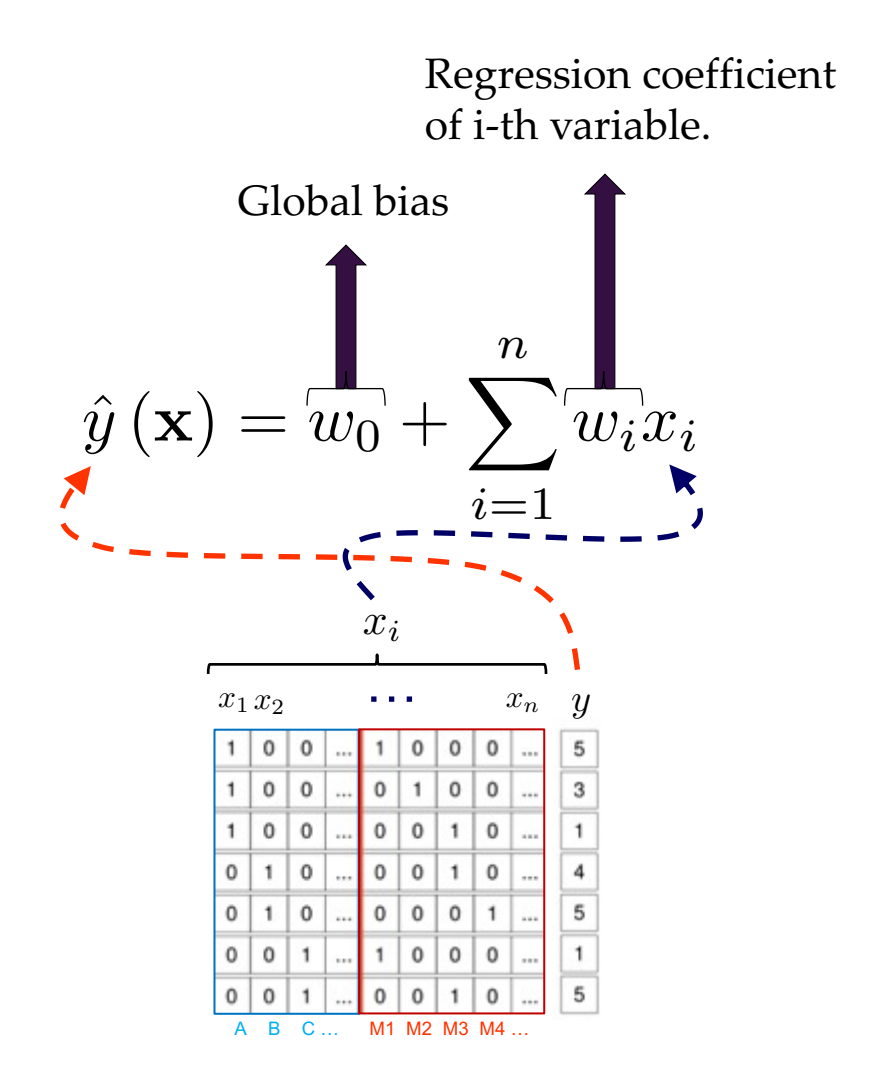

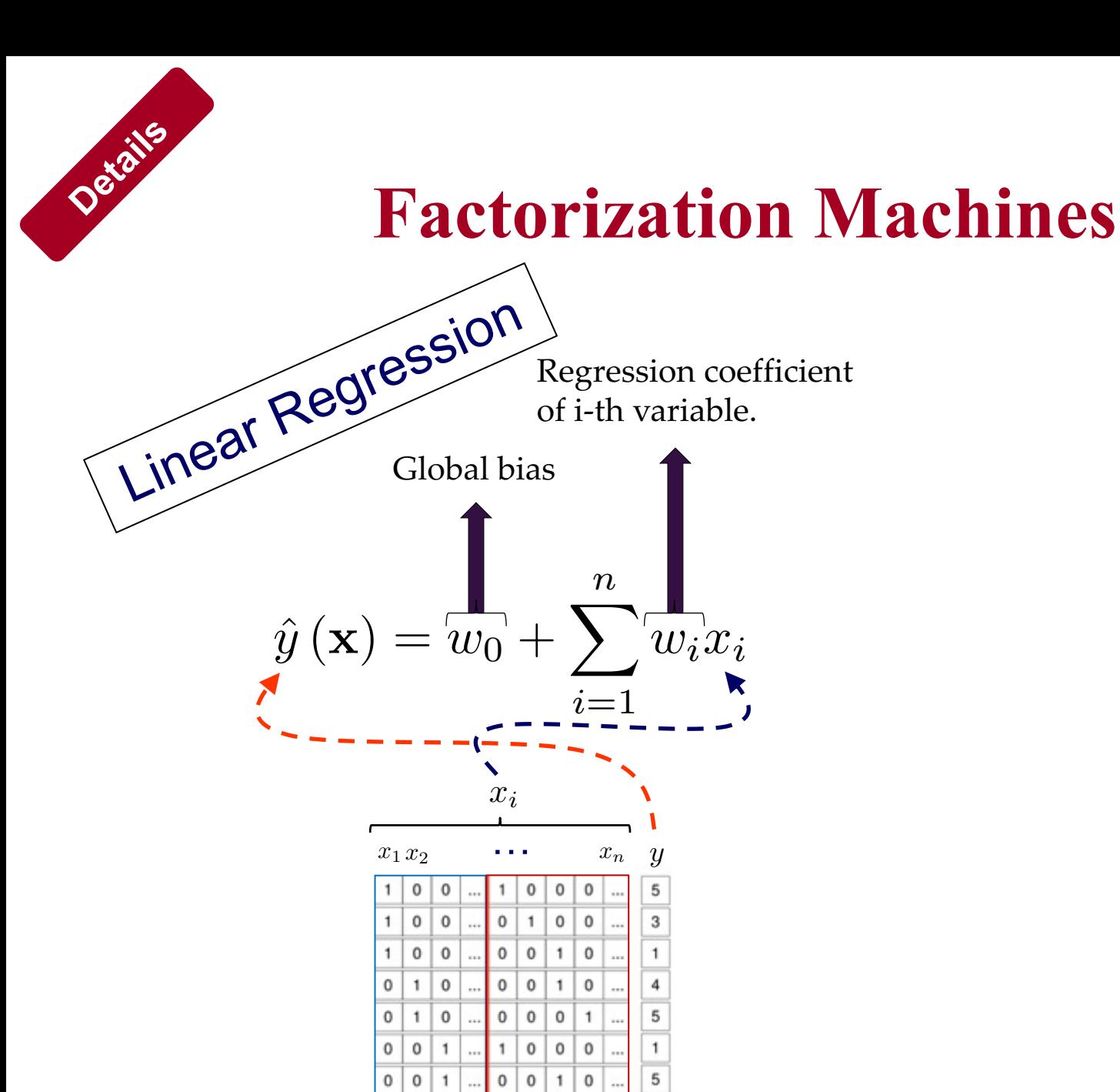

A B C … M1 M2 M3 M4 …

*n*

 $\overline{w_ix_i}$ 

Regression coefficient

*i*=1

5

3

4

5

1

5

 $\mathbf 0$  $\mathbf 0$ 

0  $\Omega$ 

 $\mathbf{1}$  $\mathbf 0$ 

 $\mathbf{1}$  $\mathbf 0$ 

 $\mathbf 0$ 

 $\circ$  $\mathbf 0$ 

 $\mathbf{1}$  $\mathbf 0$ 

 $\mathbf{1}$ 

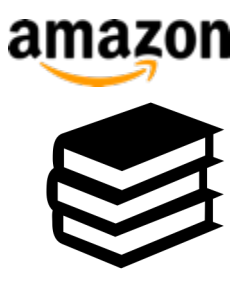

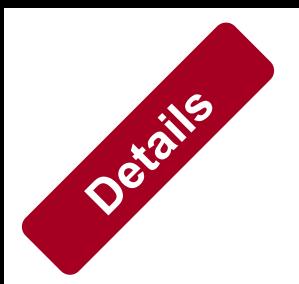

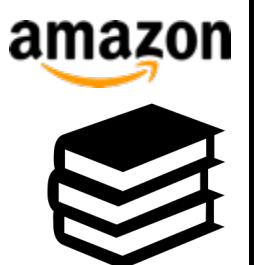

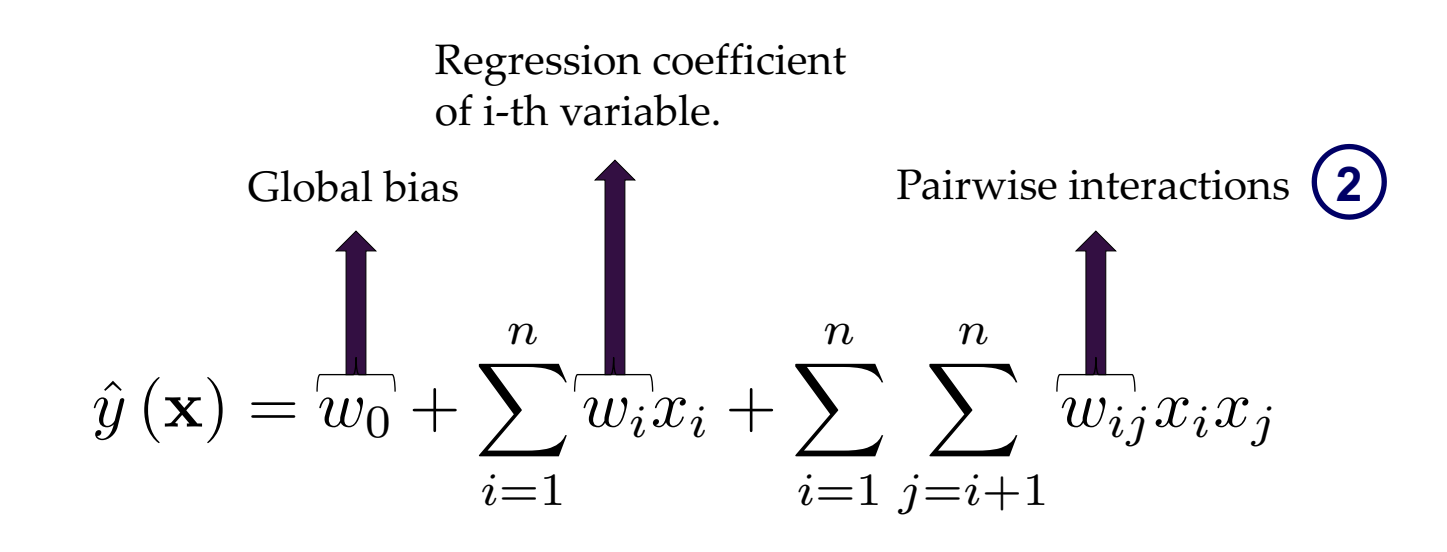

| $x_i$ | $x_i$ | $y$ |     |    |    |    |    |     |   |
|-------|-------|-----|-----|----|----|----|----|-----|---|
| 1     | 0     | 0   | ... | 1  | 0  | 0  | 0  | ... | 5 |
| 1     | 0     | 0   | ... | 0  | 1  | 0  | 0  | ... | 3 |
| 1     | 0     | 0   | ... | 0  | 0  | 1  | 0  | ... | 1 |
| 0     | 1     | 0   | ... | 0  | 0  | 1  | 0  | ... | 4 |
| 0     | 1     | 0   | ... | 0  | 0  | 0  | 1  | ... | 5 |
| 0     | 0     | 1   | ... | 1  | 0  | 0  | 0  | ... | 1 |
| 0     | 0     | 1   | ... | 0  | 0  | 1  | 0  | ... | 5 |
| A     | B     | C   | ... | M1 | M2 | M3 | M4 | ... |   |

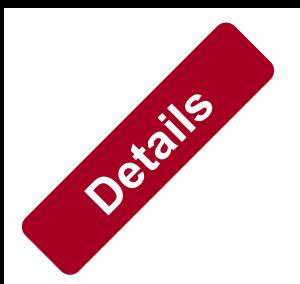

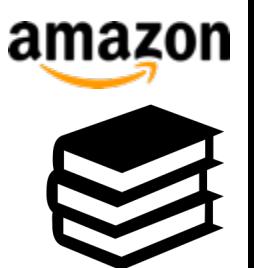

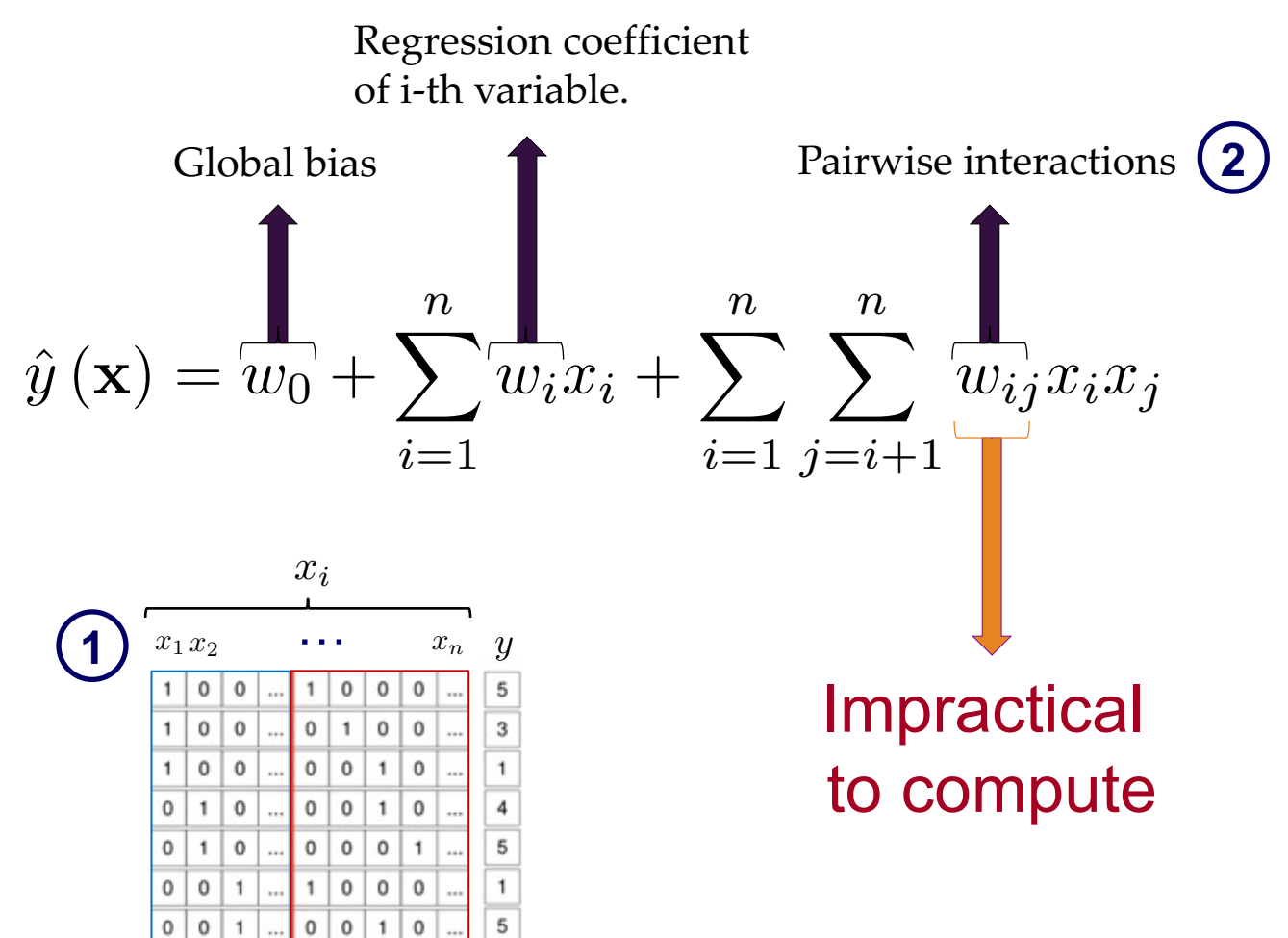

B C … M1 M2 M3

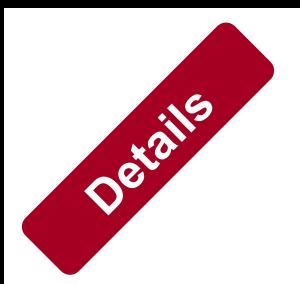

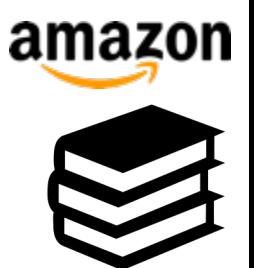

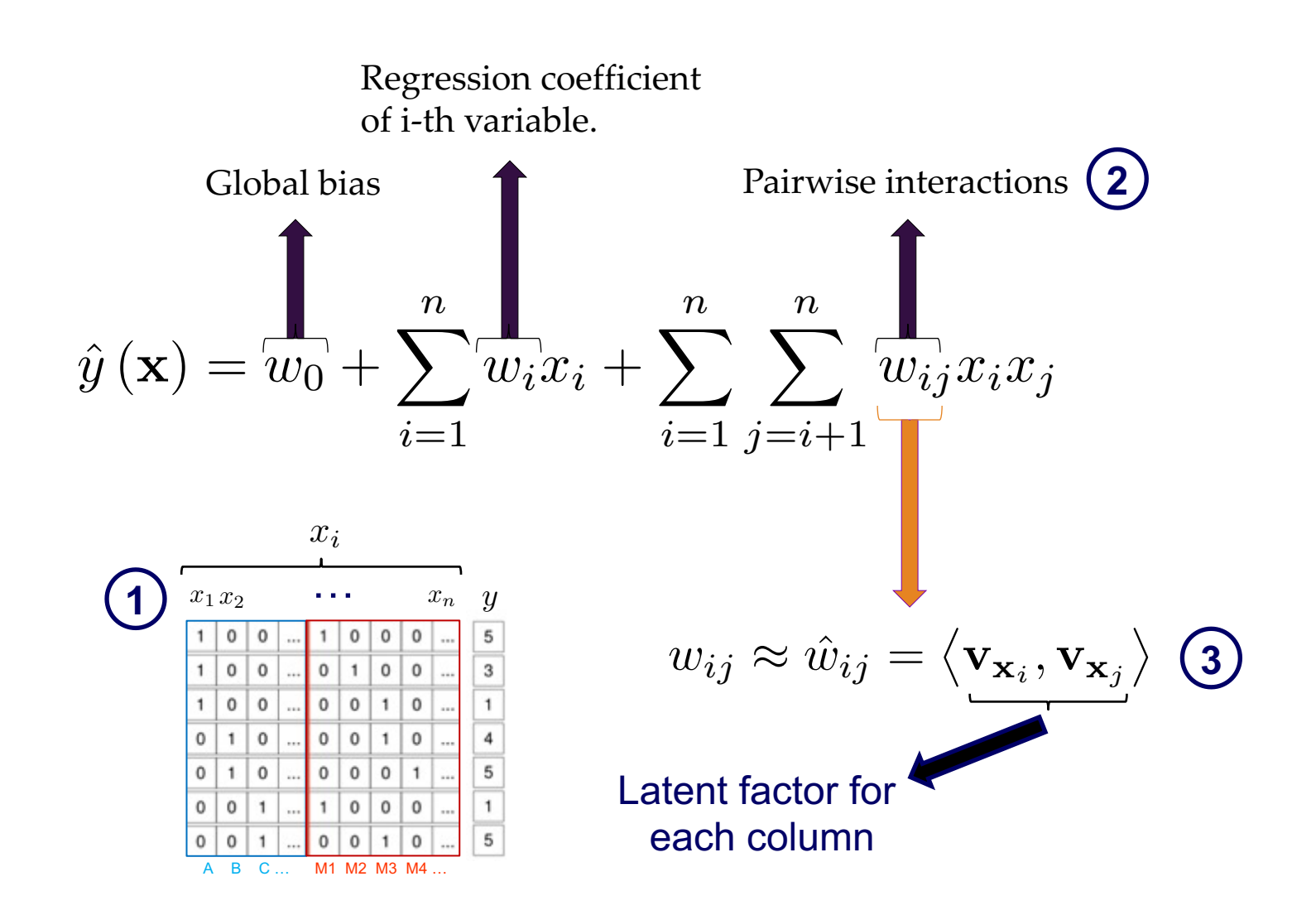

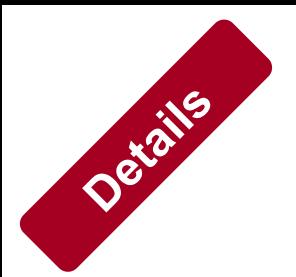

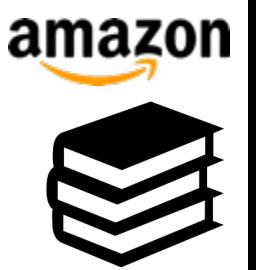

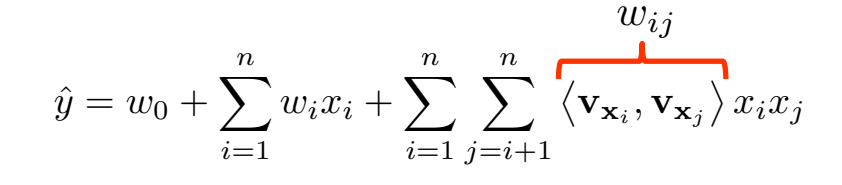

$$
\text{Regression} \quad \blacksquare \qquad \qquad \min \sum_{E} (y - \hat{y})^2 + \lambda_1 ||\mathbf{w}_i||^2 + \lambda_2 ||\mathbf{V_x}||^2
$$

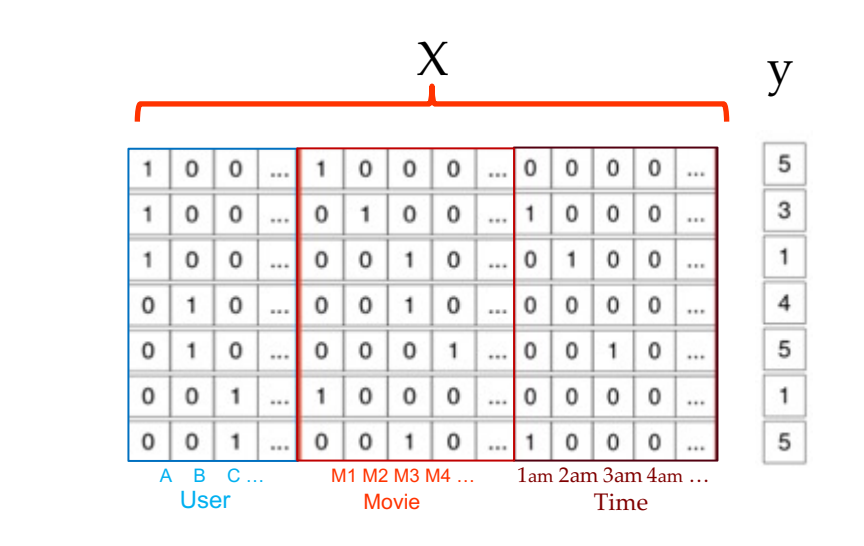

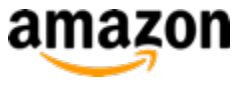

## **Data Representation in FM**

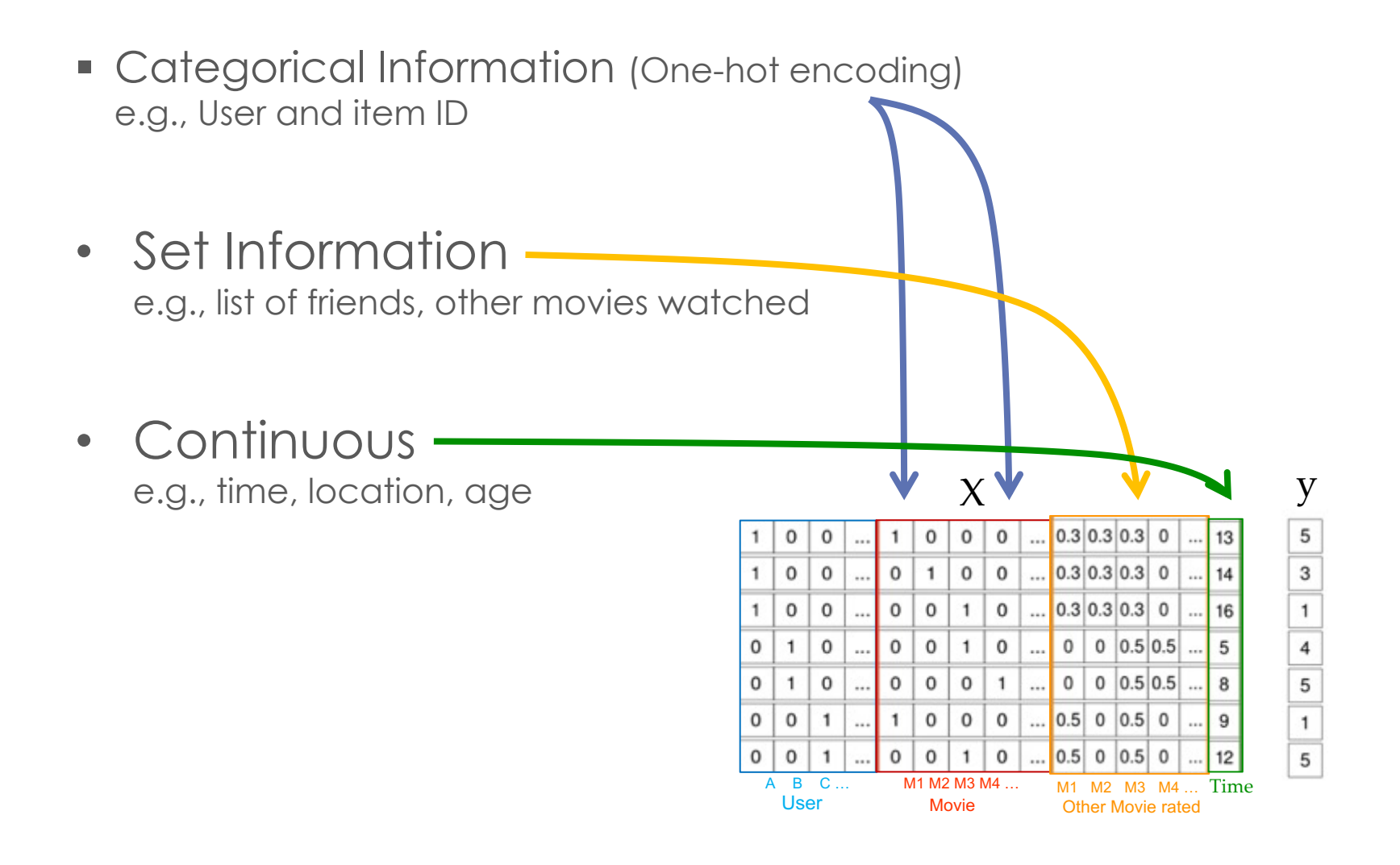

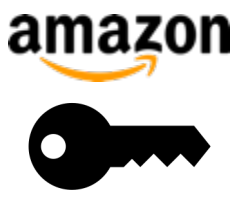

#### **Take Away**

#### **Original Input**

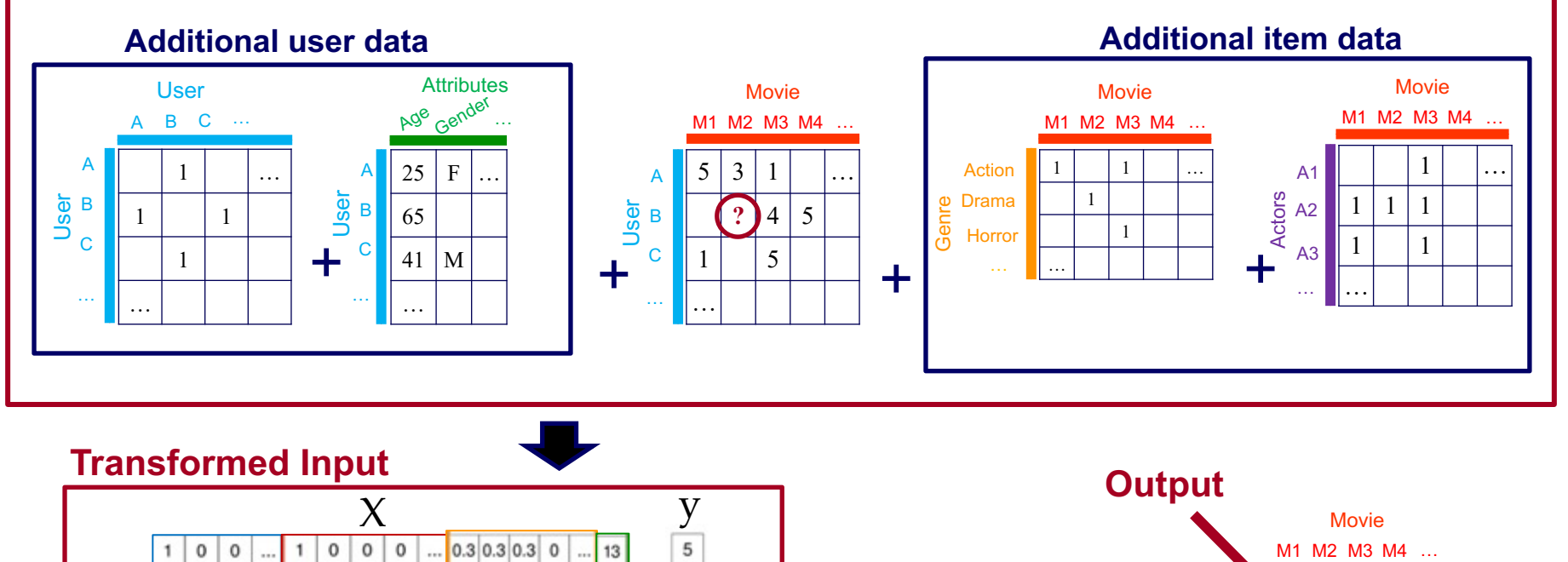

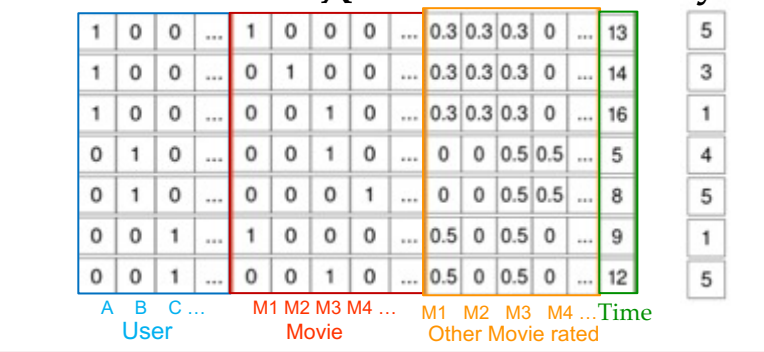

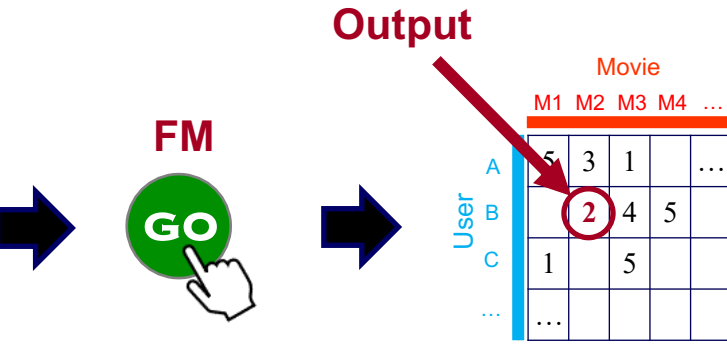

## **[Software Too](http://www.libfm.org/)ls**

– SageMaker Factorization Machines: https://docs.aws.amazon.com/sagemaker/lat dg/fact-machines.html

– libFM: http://www.libfm.org/

WWW 2021 Tutorial S. Fakhraei and C. Faloutsos

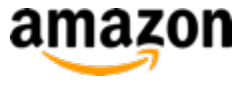

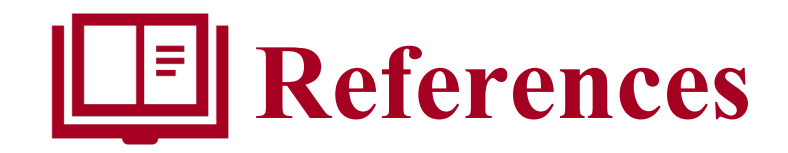

• Rendle, Steffen

*Factorization machines with libfm* ACM Transactions on Intelligent Systems and Technology (TIST), 2012

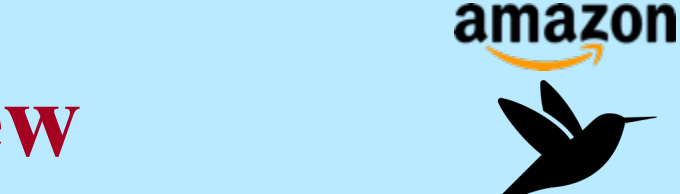

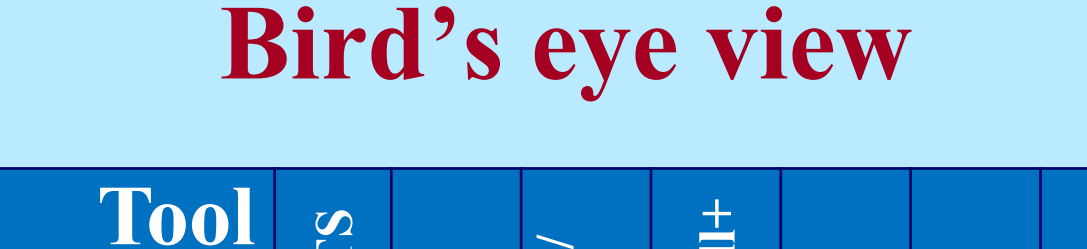

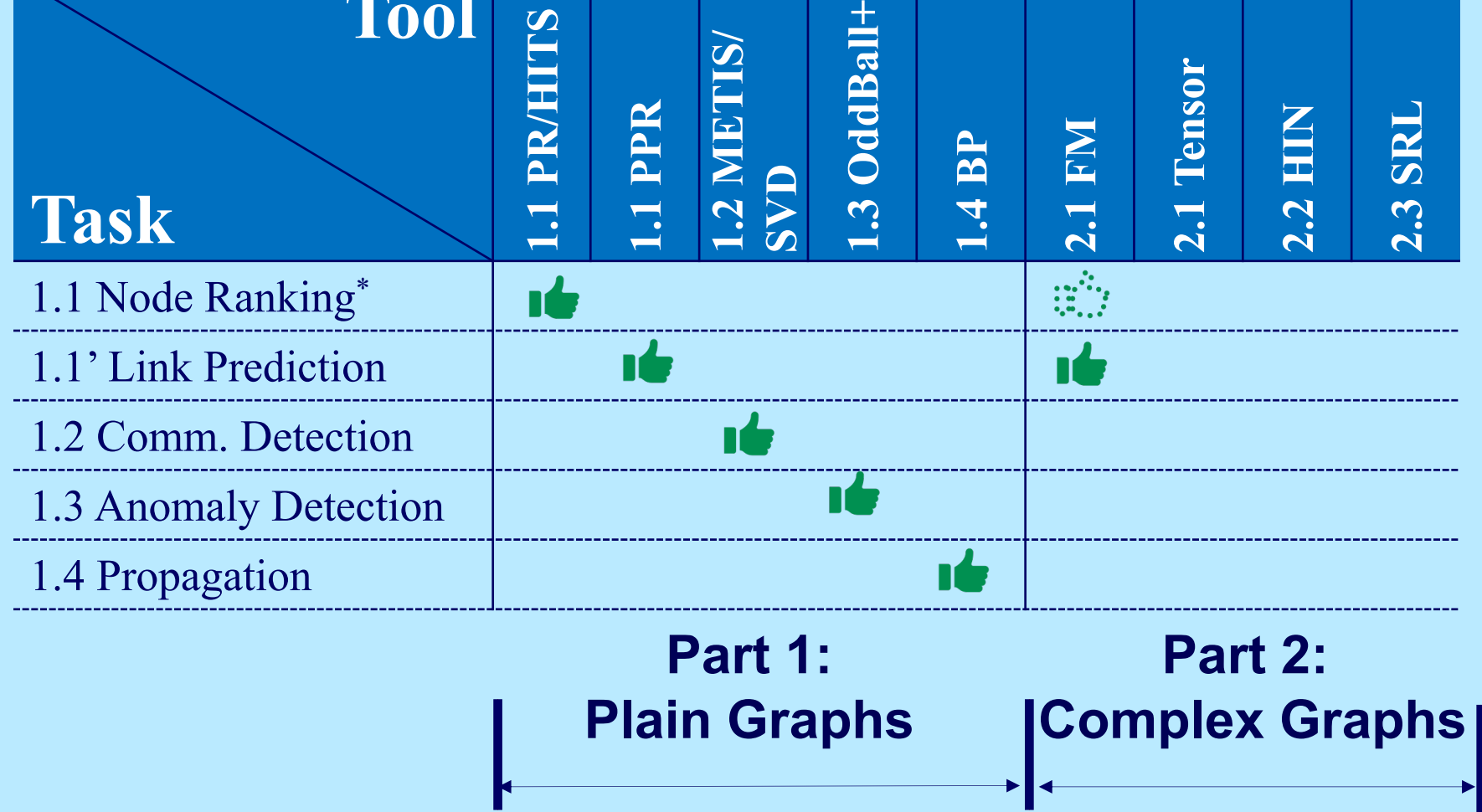

(\* or Node Classification)

## **Bird's eye view**

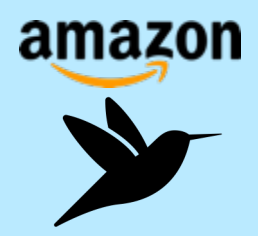

- Part 2: Complex and Heterogeneous Graphs – P 2.1: Factorization Methods
	- P 2.1.1: Factorization Machines
	- P 2.1.2: Tensor Methods
	- P 2.2: Heterogeneous Information Networks
	- P 3.3: Statistical Relational Learning

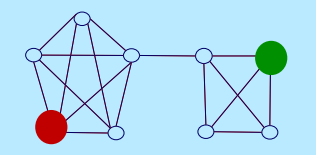

#### **Question:**

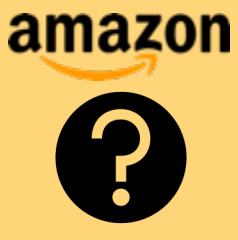

• Q: How can we add extra information to a graph and find communities?

• A: Tensors are one way!

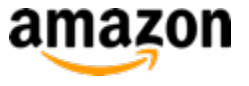

#### **Multi-relational network**

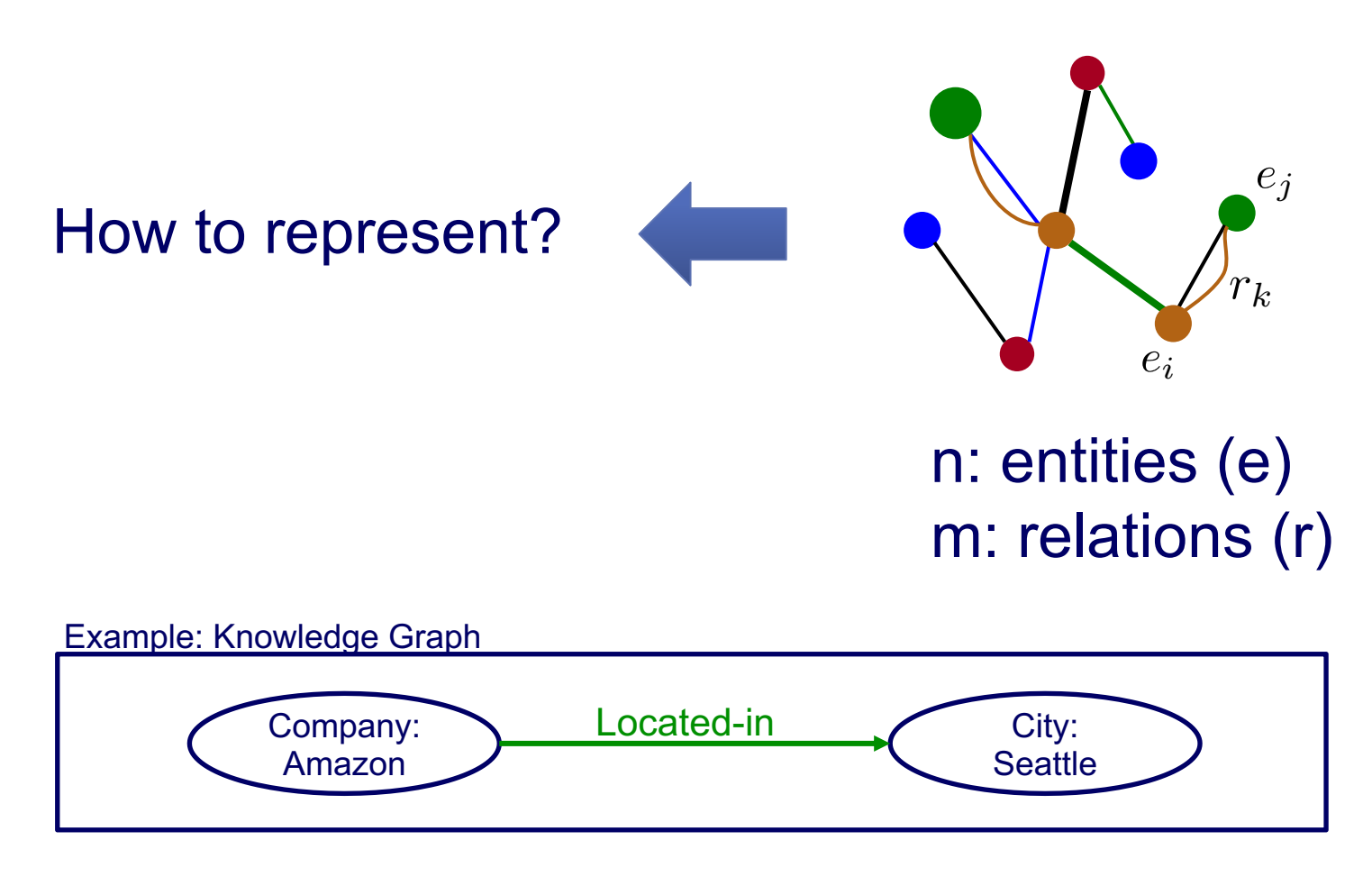

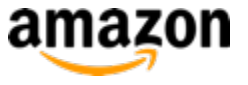

#### **Multi-relational network**

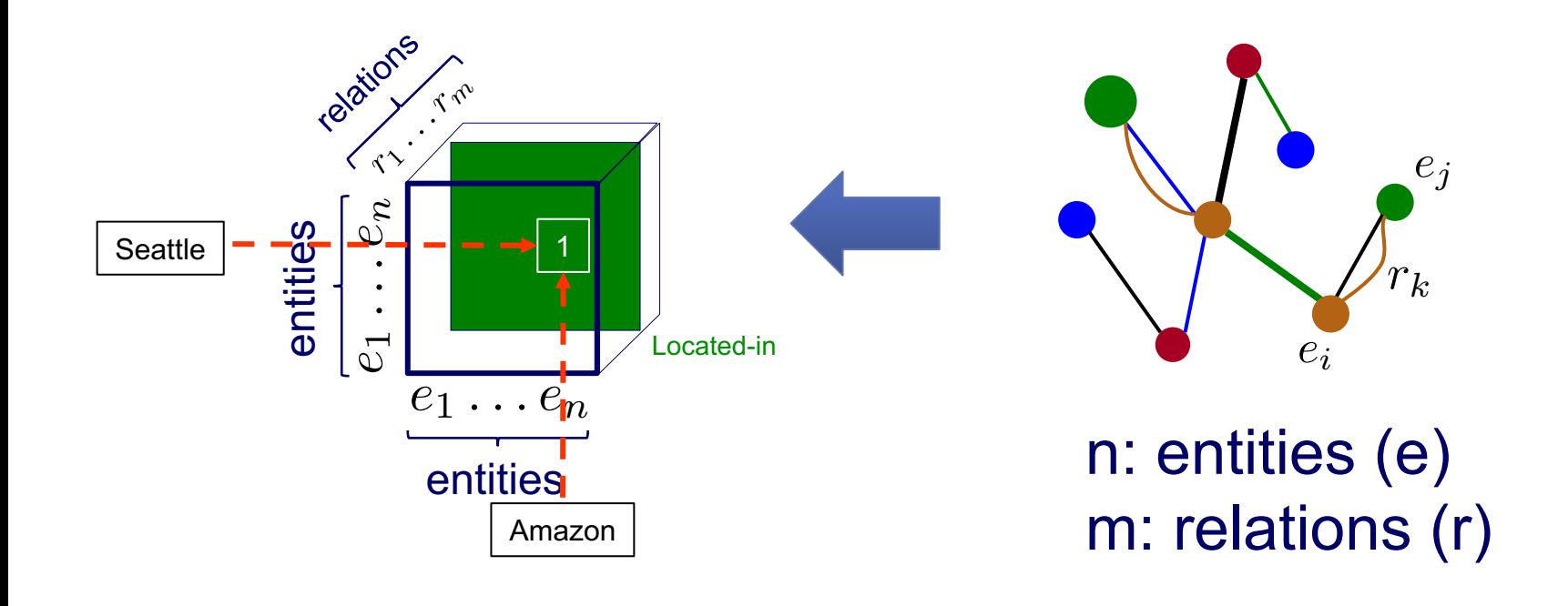

**Tensor** 

WWW 2021Tutorial S. Fakhraei and C. Faloutsos 35

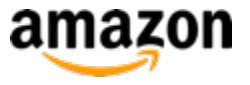

#### **Time-evolving networks**

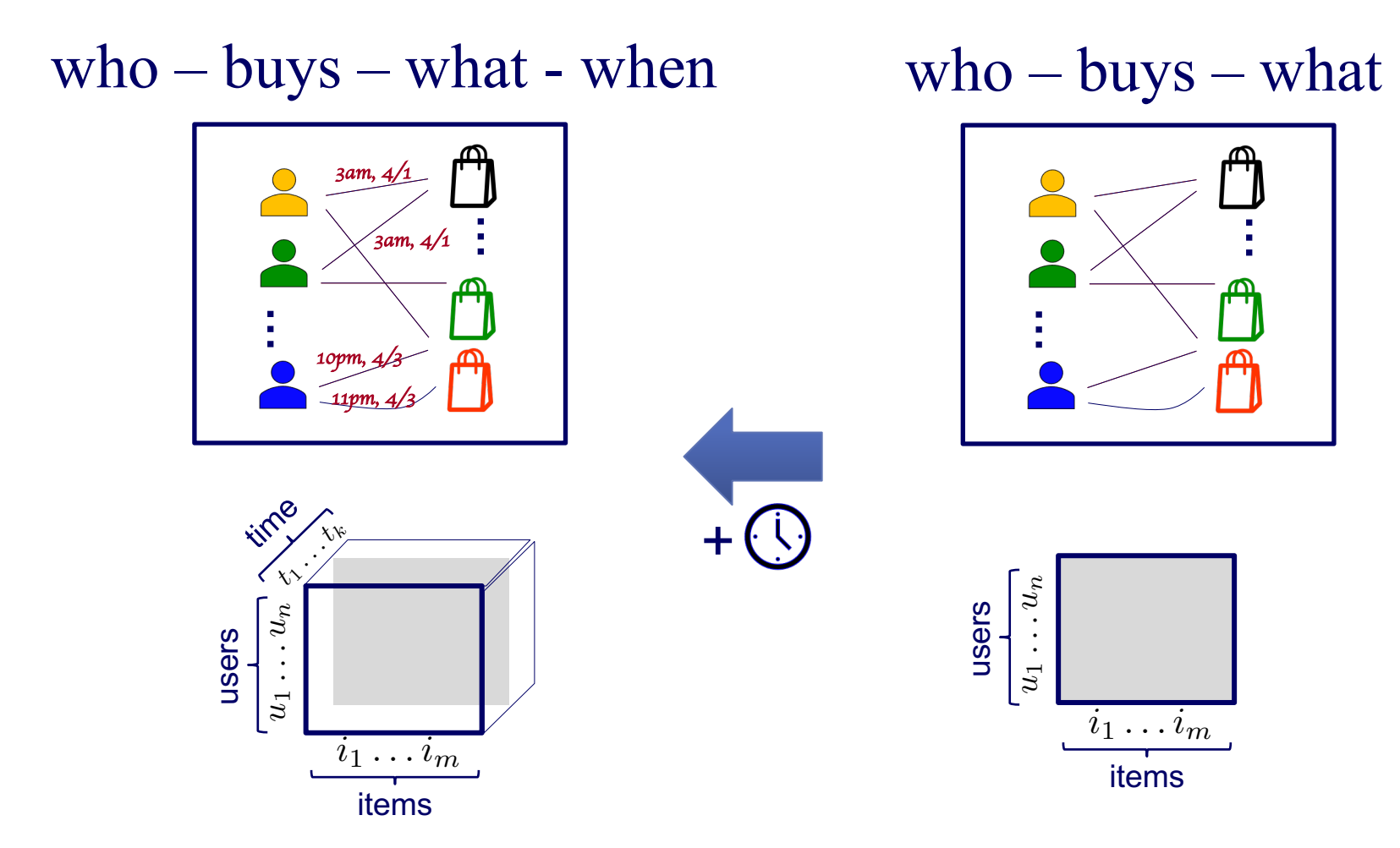

WWW 2021 Tutorial S. Fakhraei & C. Faloutsos 36
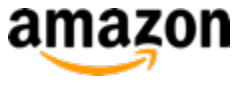

### **Tensor examples**

- Q: What is a tensor?
- A: N-D generalization of matrix:

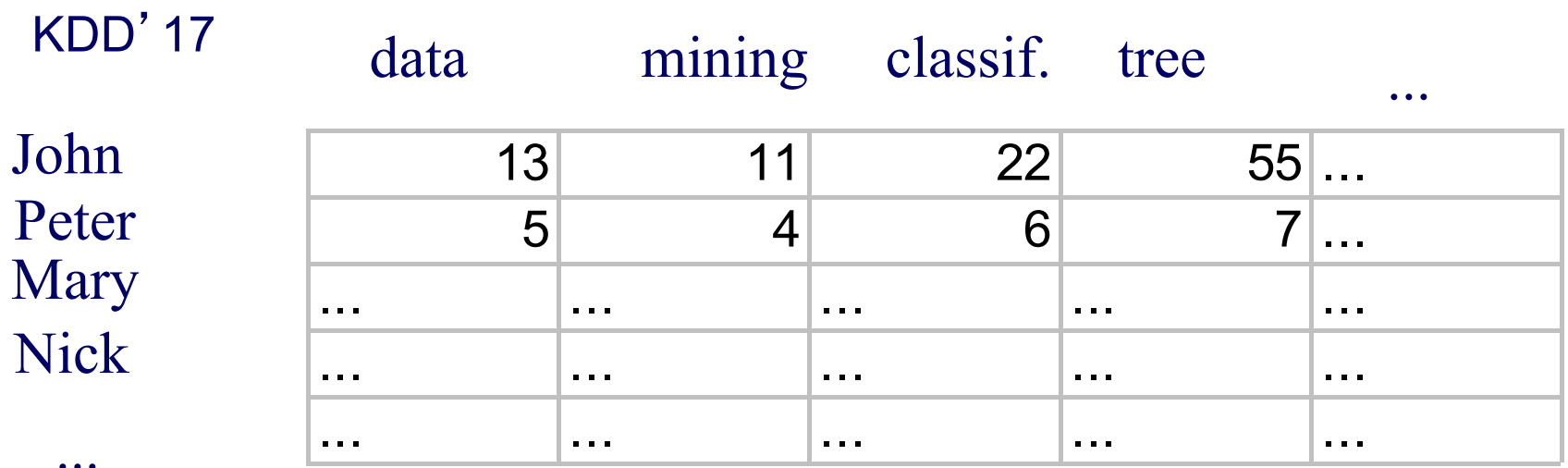

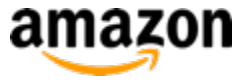

### **Tensor examples**

- Q: What is a tensor?
- A: N-D generalization of matrix:  $13$  11 22 55...  $5$  4 6 7... ... ... ... ... ... ... ... ... ... ... ... ... ... ... ... ... ... ... ... ... ... ... ... ... ... ... ... ... ... ... . data mining classif. tree ... John Peter Mary Nick ... KDD'18 KDD'19 KDD'17

# **Tensor factorization** Reminder (from SVD)

• Recall: (SVD) matrix factorization: finds blocks

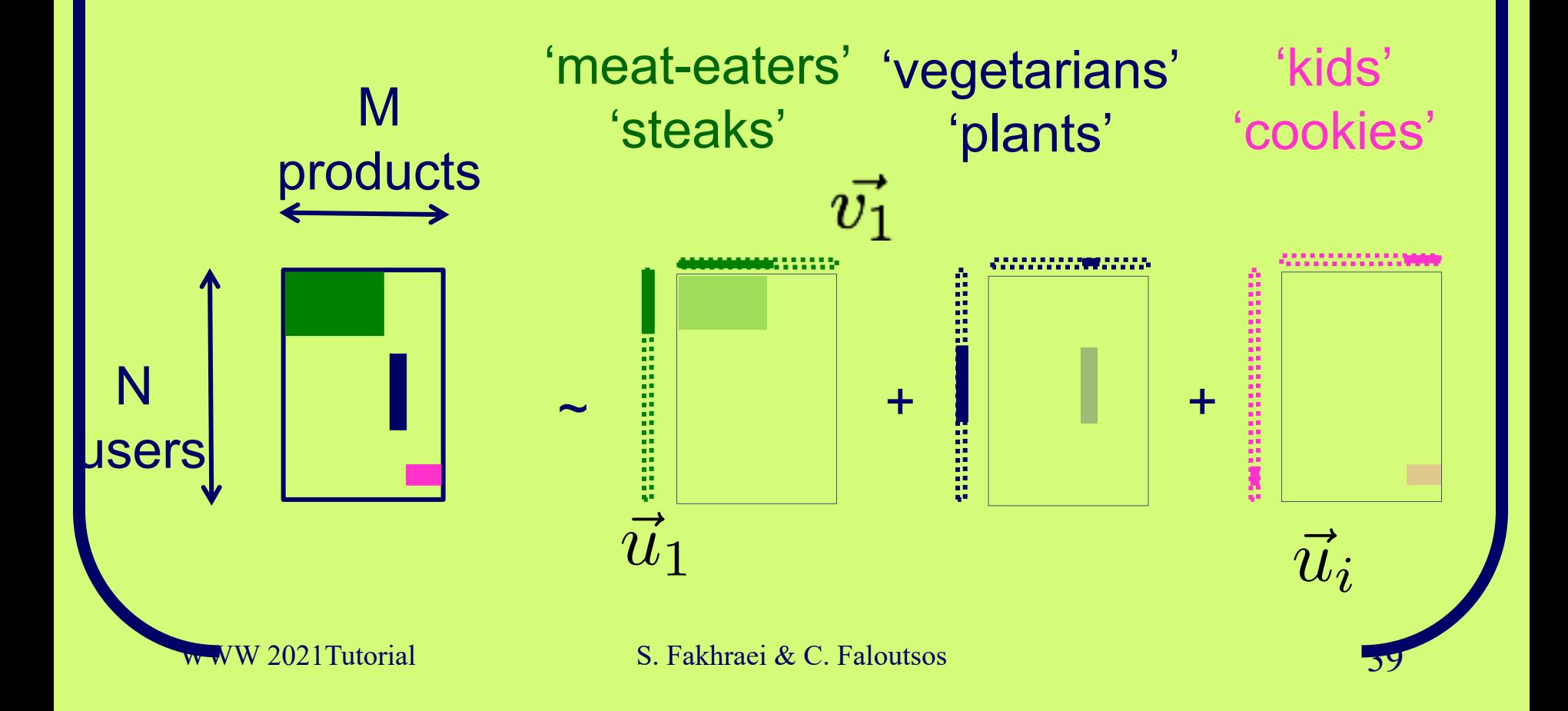

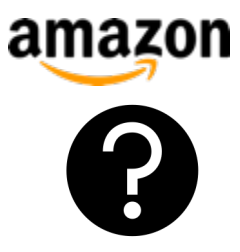

### **Tensor factorization**

### One Approach: PARAFAC decomposition

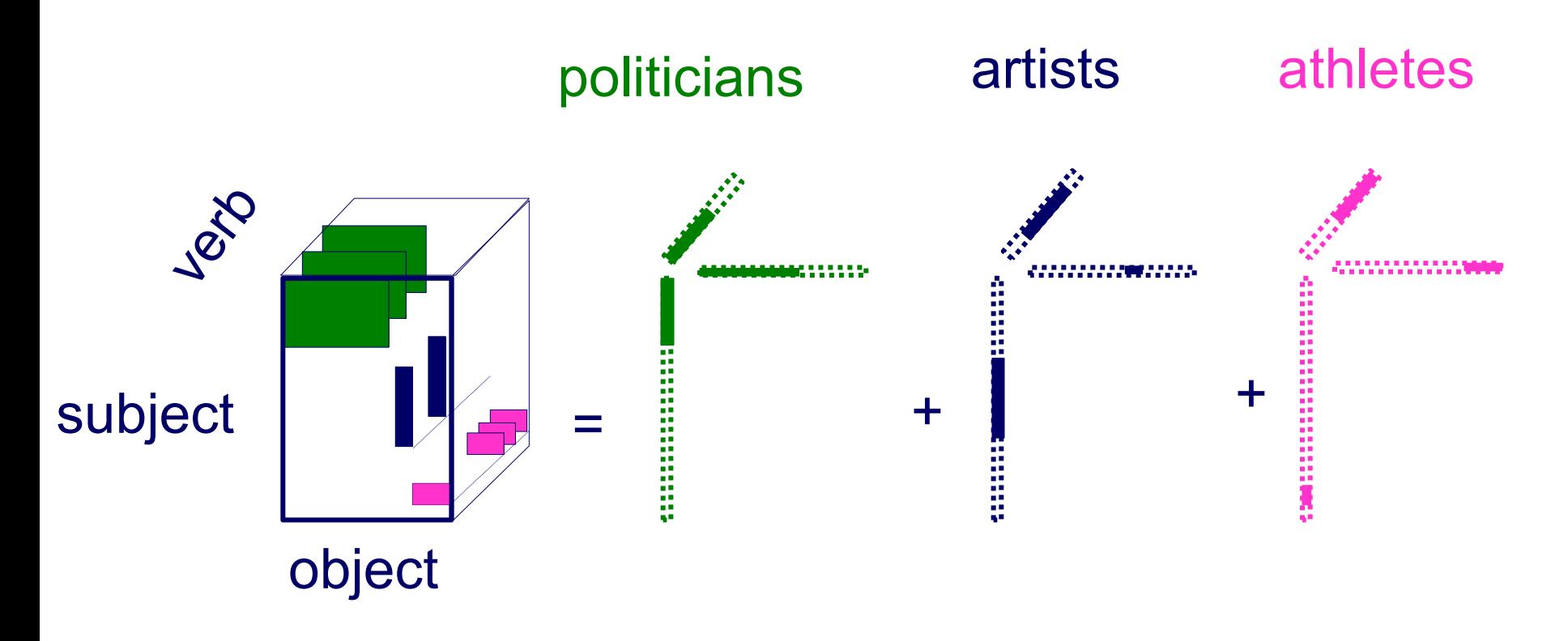

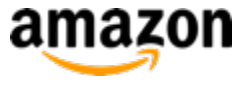

# **Example Applications**

### • TA1: Phonecall

• TA2: Network traffic

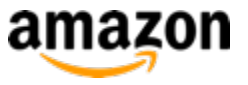

### **TA1: Anomaly detection in timeevolving graphs**

• Anomalous communities in phone call data:

– European country, 4M clients, data over 2 weeks

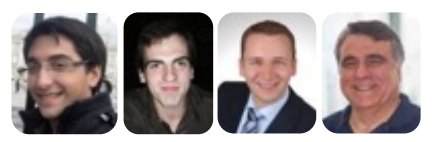

**[PAKDD] "***Com2: Fast Automatic Discovery of Temporal (Comet) Communities",* Miguel Araujo, Spiros Papadimitriou, Stephan Günnemann, Christos Faloutsos, Prithwish Basu, Ananthram Swami,Evangelos Papalexakis, Danai Koutra.

WWW 2021Tutorial S. Fakhraei & C. Faloutsos 42

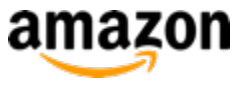

### **TA1: Anomaly detection in timeevolving graphs**

• Anomalous communities in phone call data:

– European country, 4M clients, data over 2 weeks

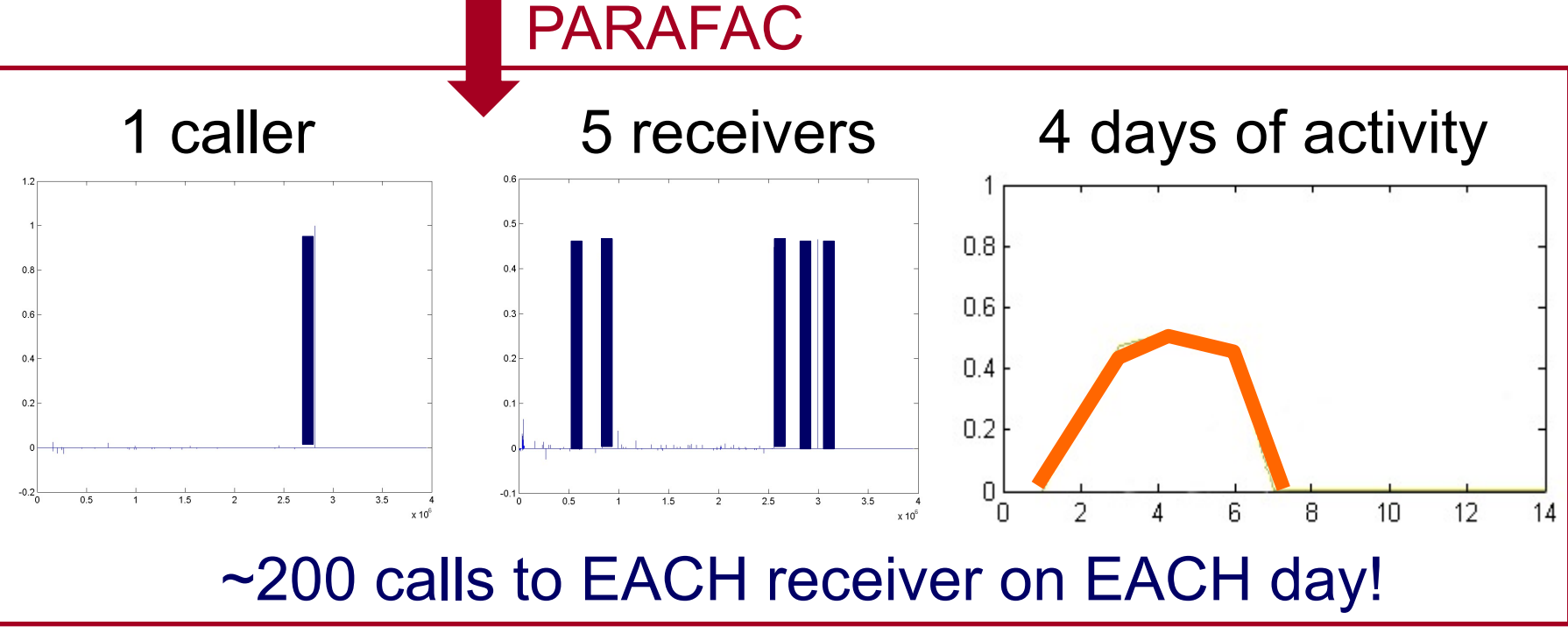

WWW 2021Tutorial S. Fakhraei & C. Faloutsos 43

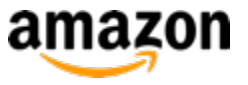

### **TA1: Anomaly detection in timeevolving graphs**

• Anomalous communities in phone call data:

– European country, 4M clients, data over 2 weeks

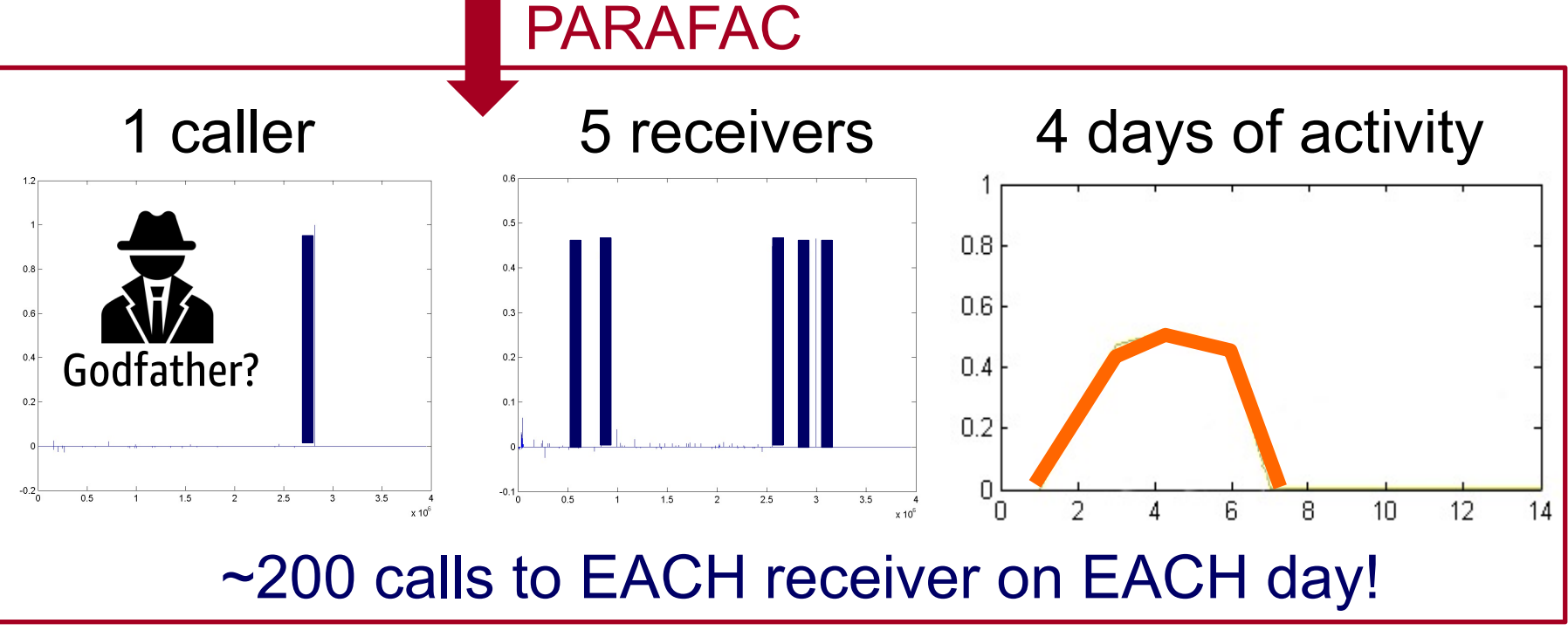

WWW 2021Tutorial S. Fakhraei & C. Faloutsos 44

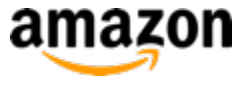

# **Example Applications**

- TA1: Phonecall
- $\rightarrow$  TA2: Network traffic

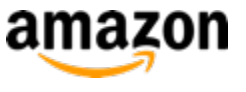

#### $\Delta$ amaz $\Delta$  $\Gamma_A$ ). Anomaly detection in sent. The substitution of the data sense we use the data sense in the data sense in the sense in the sense in the s  $t_{\text{max}}$  of  $\text{max}$   $\text{max}$   $\text{max}$   $\text{max}$   $\text{max}$  and  $\text{max}$   $\text{max}$  and  $\text{max}$   $\text{max}$  and  $\text{max}$  and  $\text{max}$  and  $\text{max}$  and  $\text{max}$  and  $\text{max}$  and  $\text{max}$  and  $\text{max}$  and  $\text{max}$  and  $\text{max}$  and  $\text{max}$  and  $\text{$ **network traffic TA2: Anomaly detection in**

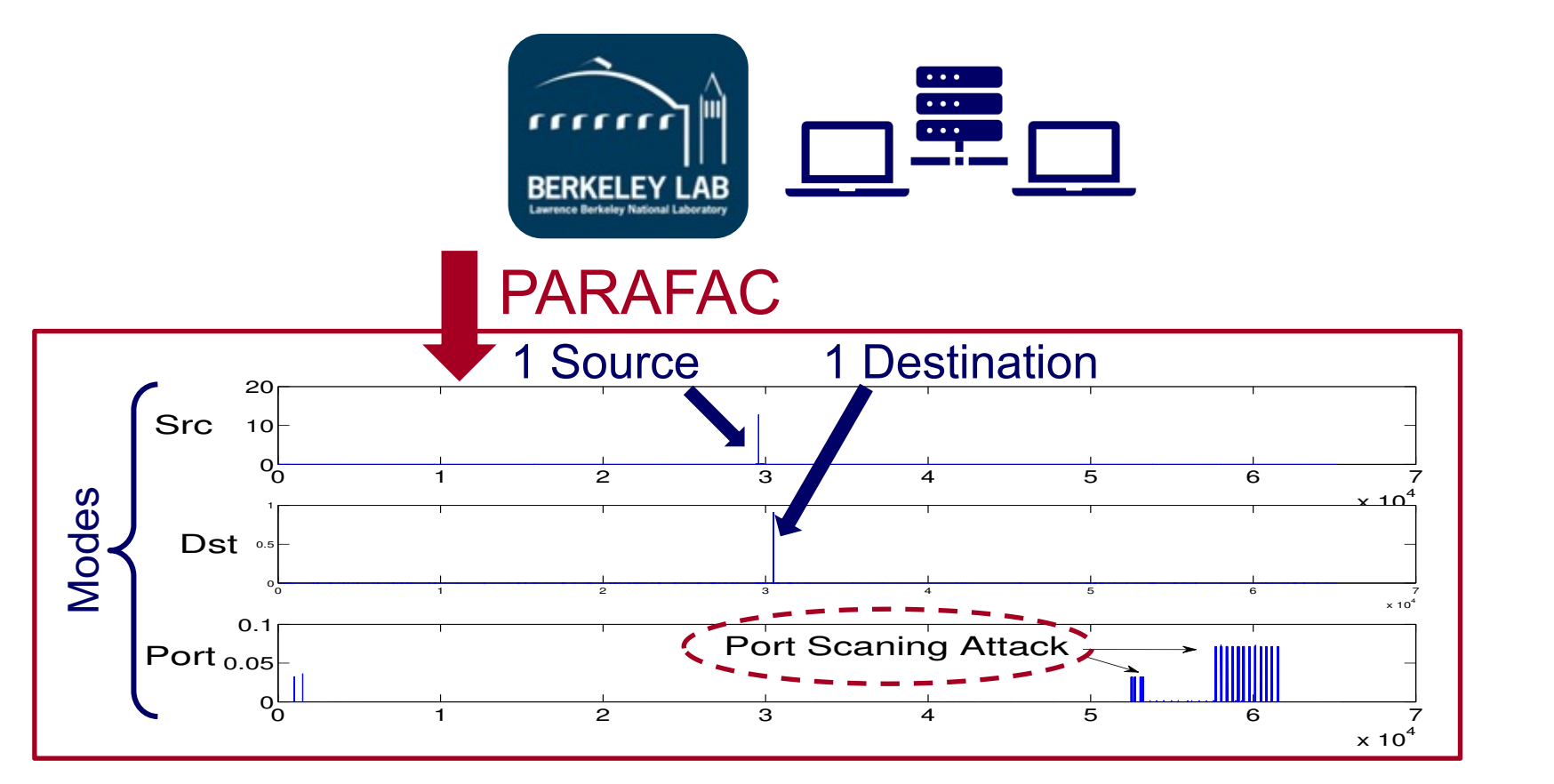

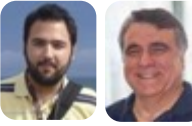

**ECML/PKDD]** "ParCube: Sparse Parallelizable Tensor Decompositions", Evangelos E. Papalexakis, Christos Faloutsos, Nikos Sidiropoulos<br>E. Papalexakis, Christos Faloutsos, Nikos Sidiropoulos

WWW 2021Tutorial

Port scanned indicate S. Fakhraei & C. Faloutsos 46

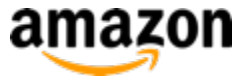

# **Take Away**

- Tensor analysis finds latent variables (e.g., market-segments)
	- Deviations  $\rightarrow$  Anomalies
	- Link Prediction
- Extends SVD/factorization, to higher-modes

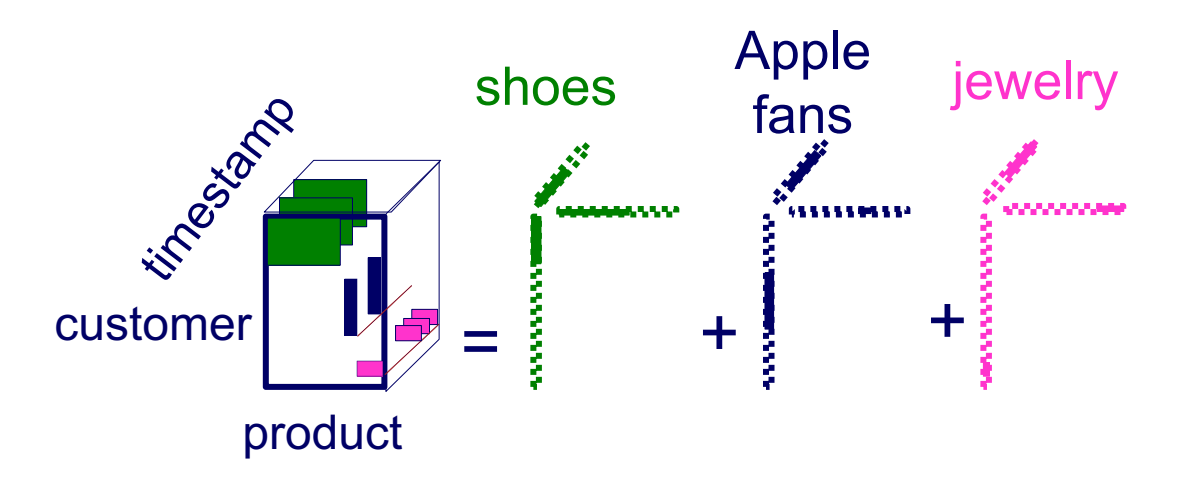

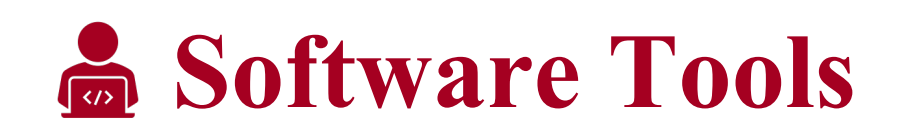

– TensorLy: Tensor Learning in Python http://tensorly.org/stable/index.html

– Tensor Toolbox for MATLAB http://www.tensortoolbox.org/

# **References**

- [Tamara G. Kolda](http://www.cs.ucr.edu/~epapalex/papers/tsp17-tensors.pdf) and Brett W. Bader *Tensor Decompositions and Applications* SIAM Rev., 51(3), pp 455–500, 2009
- Nicholas D. Sidiropoulos*,* Lieven De Lathauwer*,*, Xiao Fu*,*, Kejun Huang*,* Evangelos E. Papalexakis, and Christos Faloutsos *Tensor Decomposition for Signal Processing and Machine Learning* IEEE TSP, 65(13), July 1, 2017

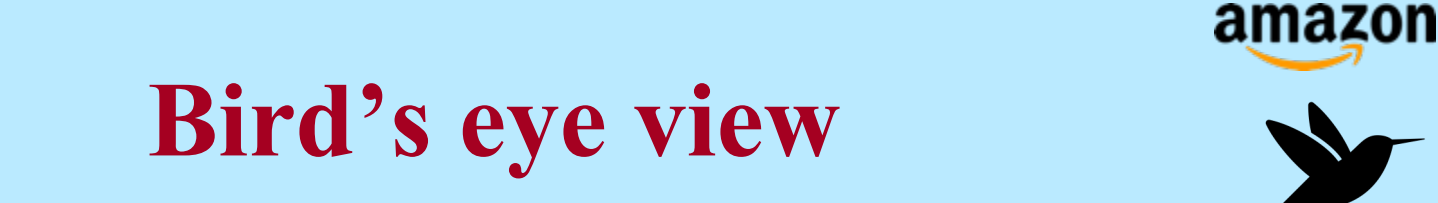

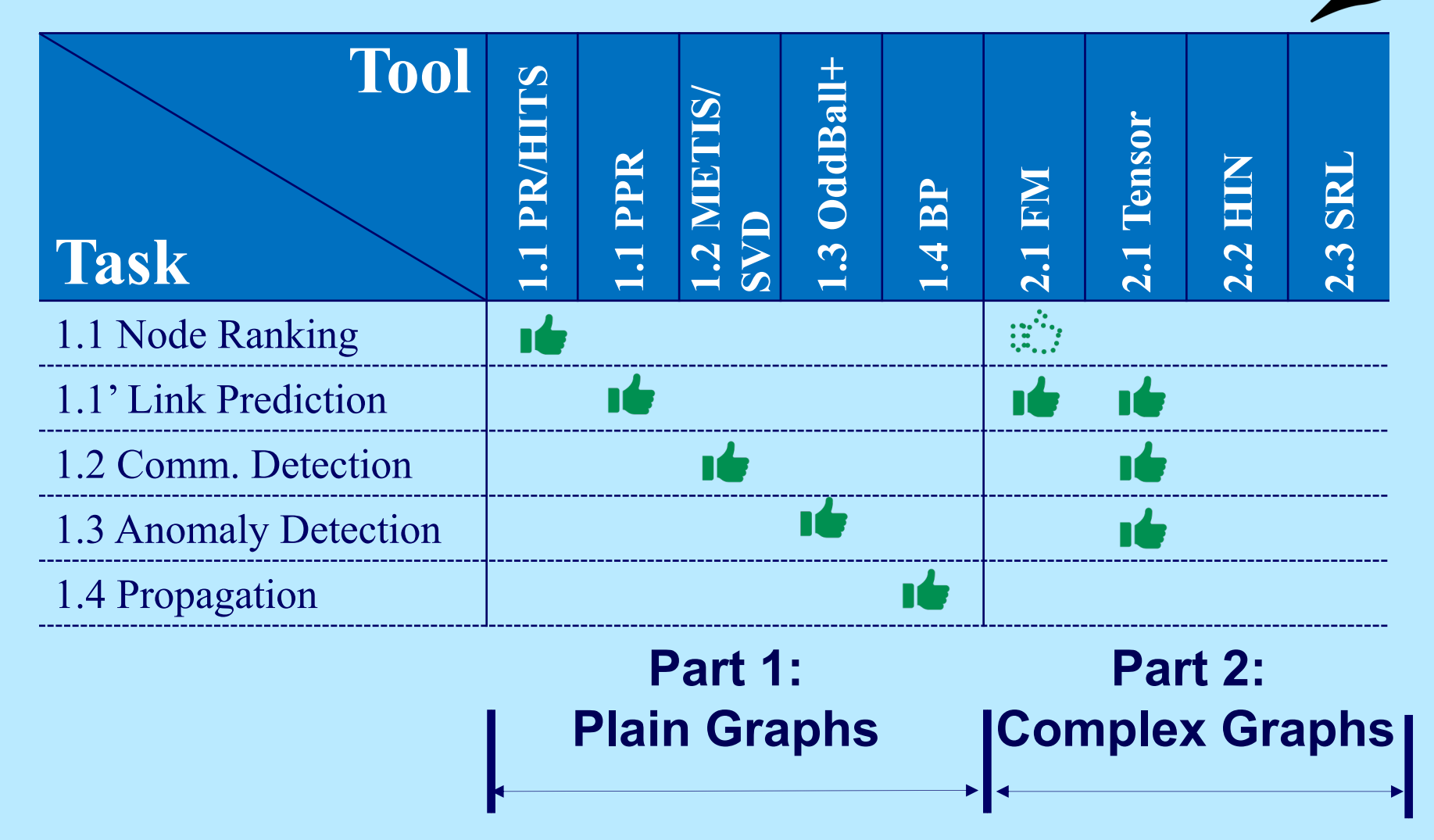

# **Bird's eye view**

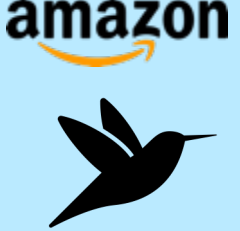

- Part 2: Complex and Heterogeneous Graphs – P 2.1: Factorization Methods
	- P 2.2: Heterogeneous Information Networks
		- Metapaths
		- PathSim
	- P 3.3: Statistical Relational Learning

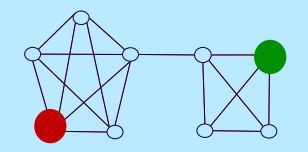

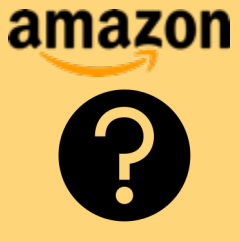

### **Question:**

### Q: How can we find node similarities in networks with extra information?

### **Question:**

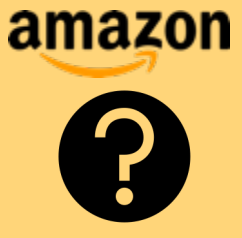

### Q: In DBLP who are most similar to "Christos Faloutsos"?

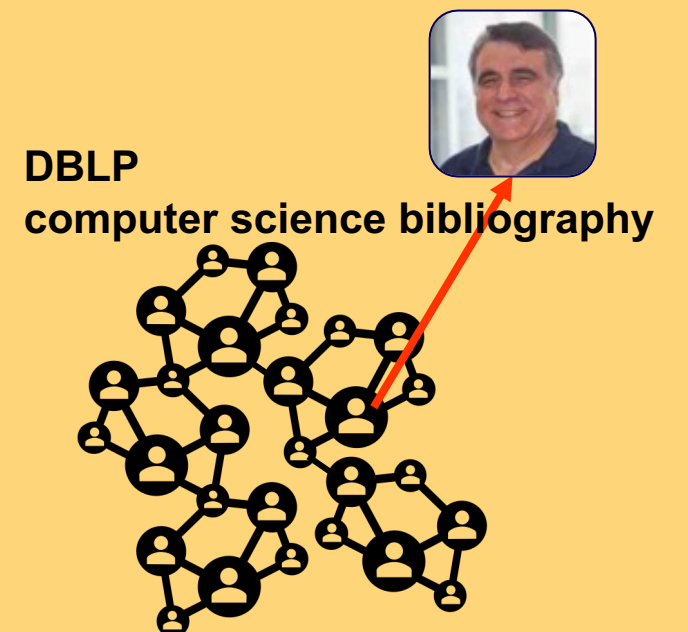

WWW 2021 Tutorial S. Fakhraei and C. Faloutsos 53

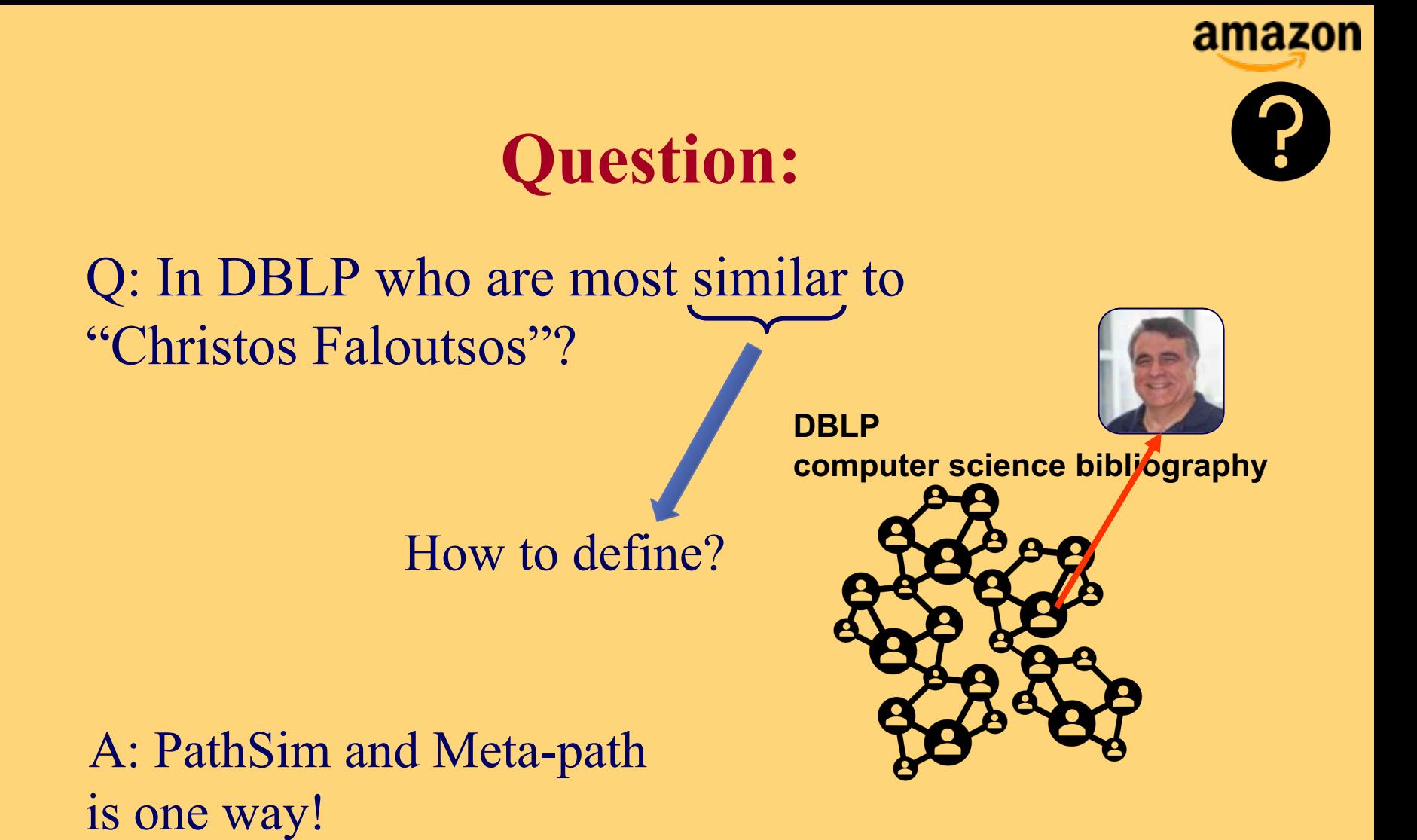

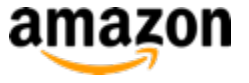

#### **Heterogeneous Information Networks (HIN)**

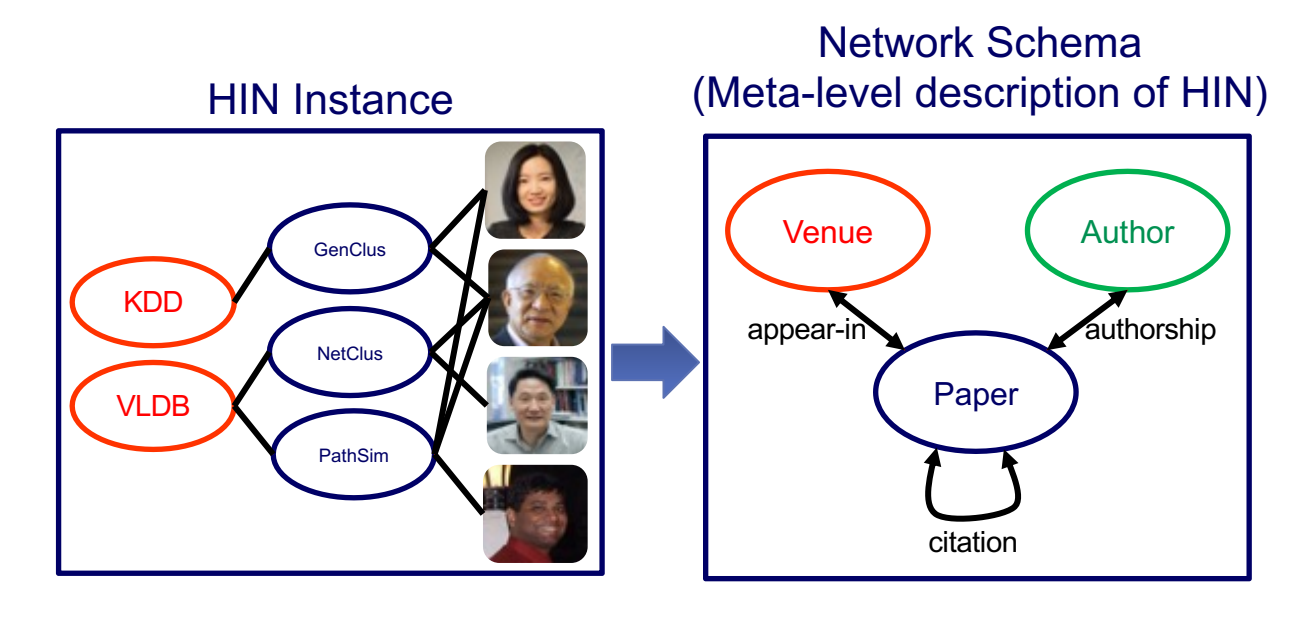

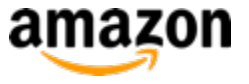

#### **Heterogeneous Information Networks (HIN)**

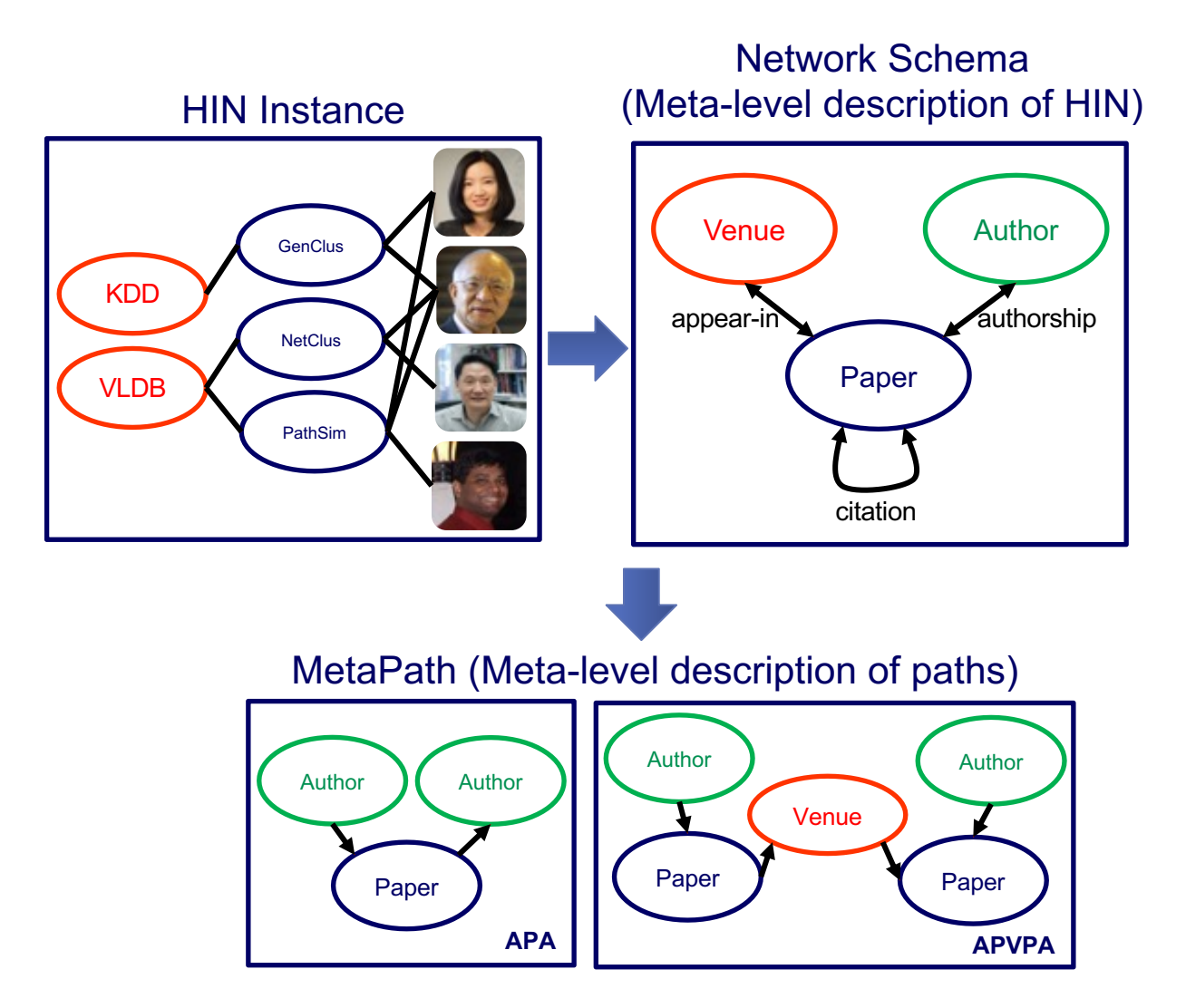

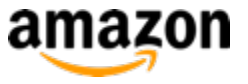

#### **Heterogeneous Information Networks (HIN)**

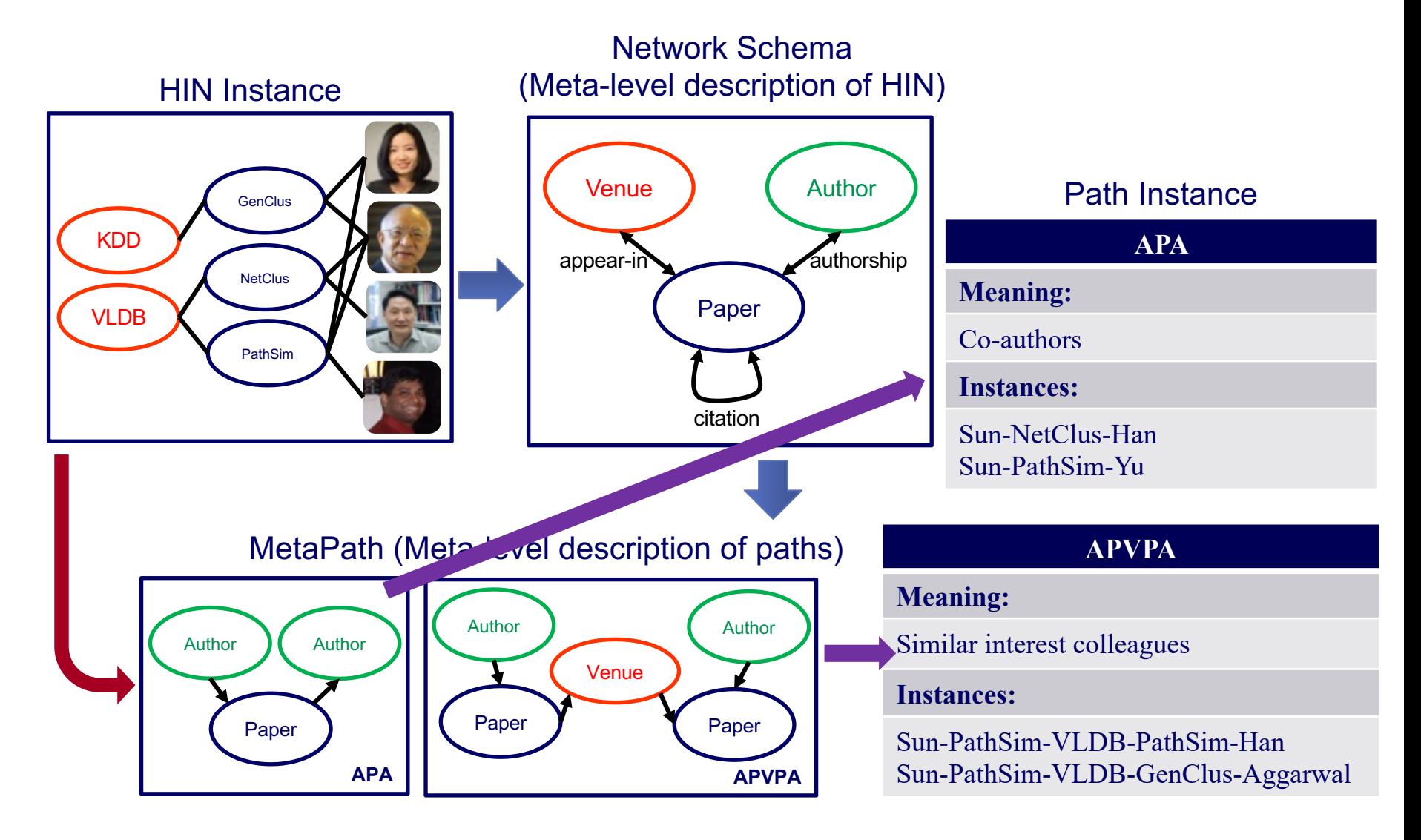

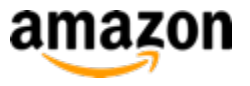

### **Implicit Meta-path Intuition**

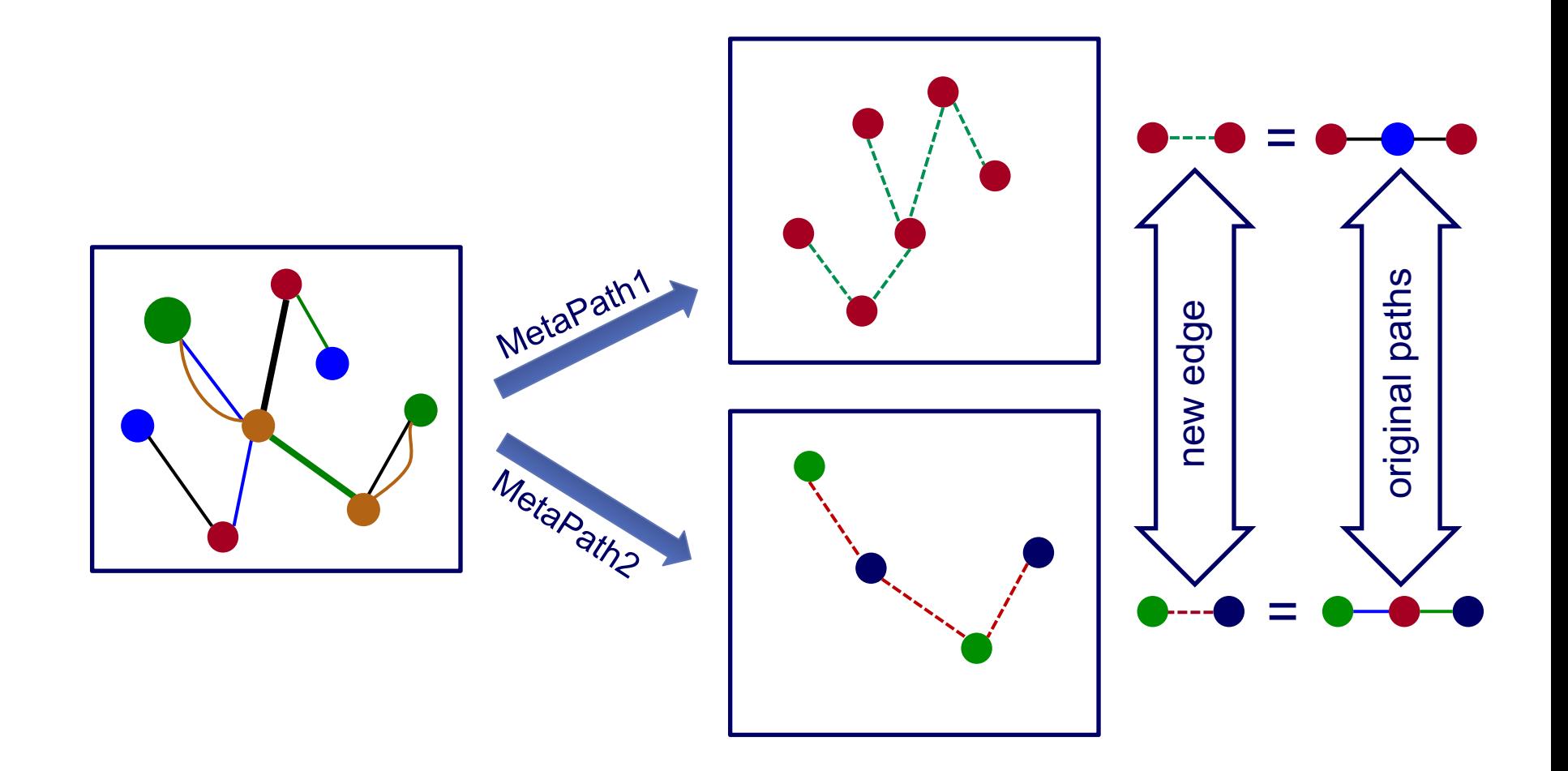

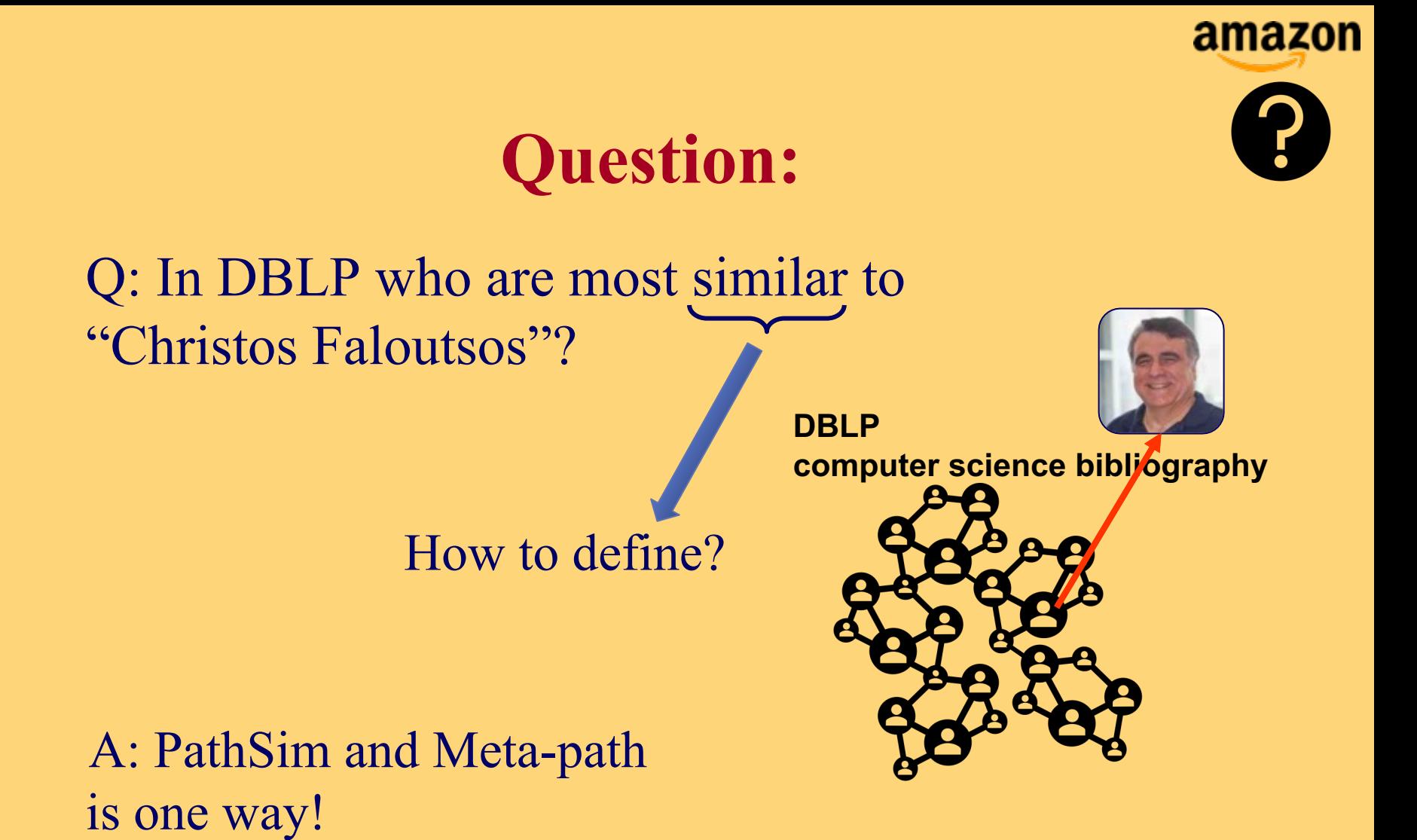

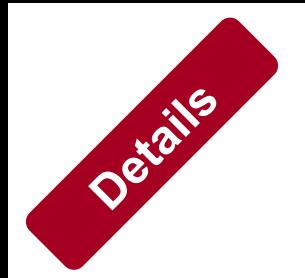

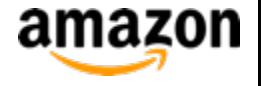

### **PathSim**

#### PathSim: Normalized path count between two nodes x, y following a meta-path P:

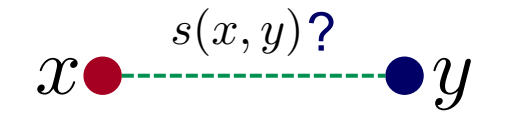

Number of paths between nodes following  $\mathcal P$ 

$$
s(x,y) = \frac{2 \times |\{p_{x \leadsto y} : p_{x \leadsto y} \in \mathcal{P}\}|}{|\{p_{x \leadsto x} : p_{x \leadsto x} \in \mathcal{P}\}| + |\{p_{y \leadsto y} : p_{y \leadsto y} \in \mathcal{P}\}|}
$$

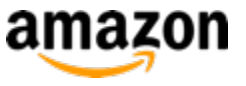

#### **Different Meta-paths Give Different Semantics**

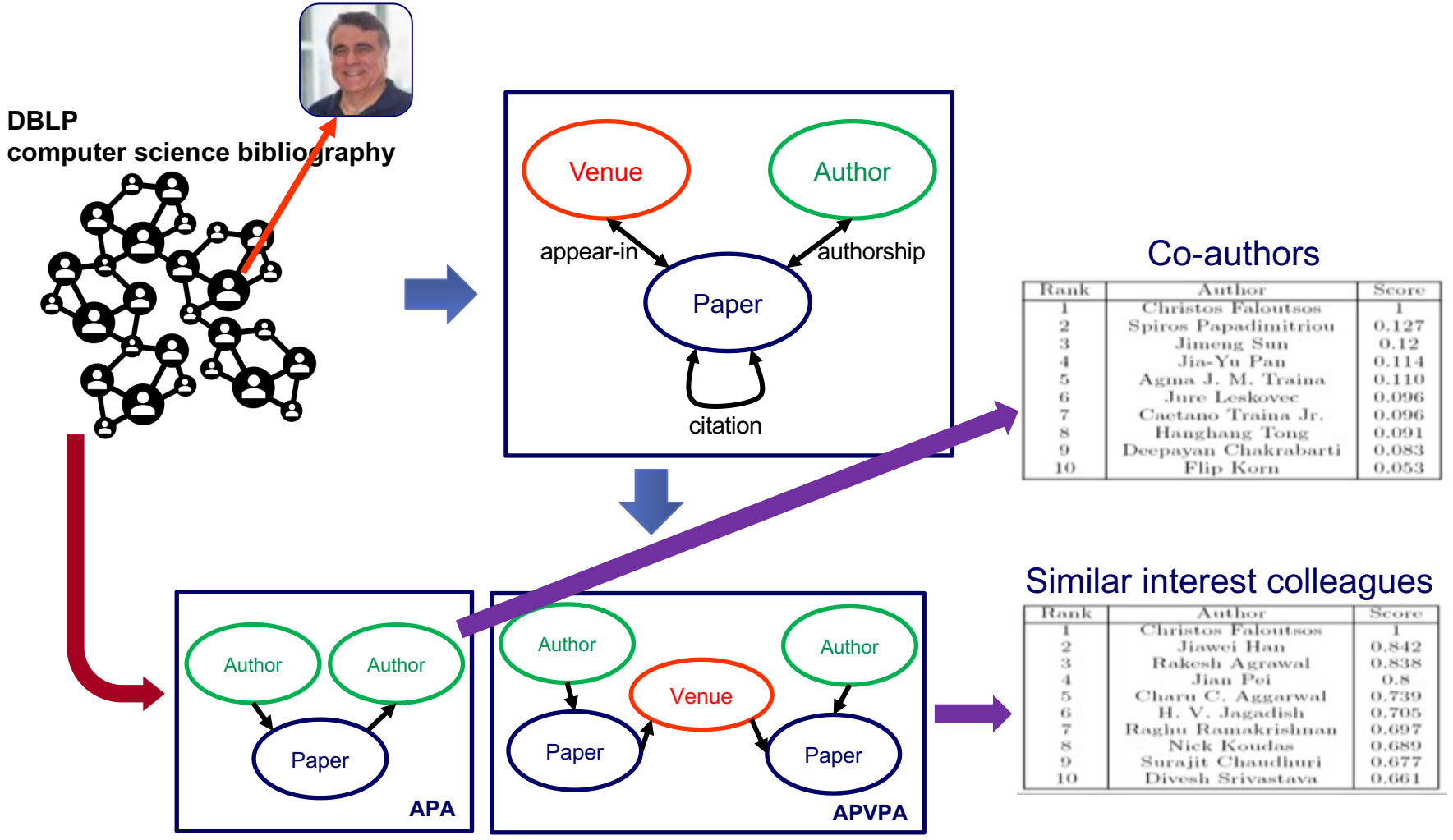

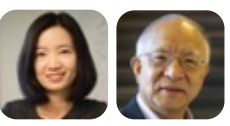

**[VLDB]** "Pathsim: Meta path-based top-k similarity search in heterogeneous information networks", Sun, Y., Han, J., Yan, X., Yu, P. S., & Wu, T.

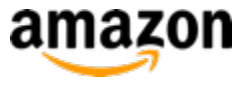

### **Meta-Path**

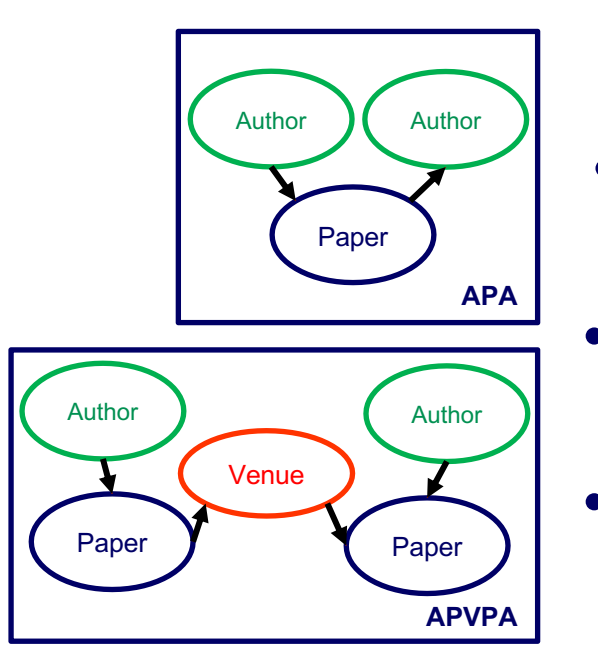

- Similarity and Search: PathSim
	- Link Prediction: PathPredict
	- Clustering: PathSelClus

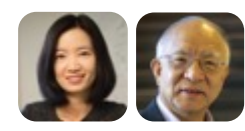

**[Book]** "Mining heterogeneous information networks: principles and methodologies" Sun, Yizhou, and Jiawei Han

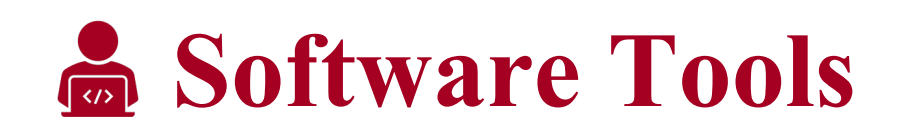

– Hetnetpy: https://het.io/software/#hetnetpy

WWW 2021Tutorial S. Fakhraei and C. Faloutsos

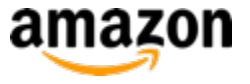

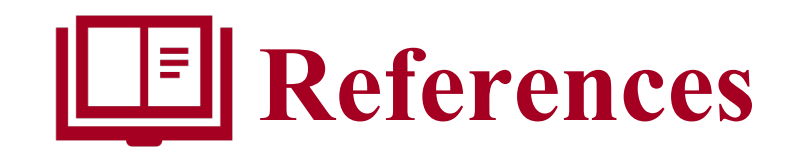

- Shi, C., Li, Y., Zhang, J., Sun, Y., & Philip, S. Y. *A survey of heterogeneous information network analysis*  IEEE Transactions on Knowledge and Data Engineering, 2016
- Sun, Yizhou, and Jiawei Han., *Mining heterogeneous information networks: principles and methodologies* Synthesis Lectures on Data Mining and Knowledge Discovery, 2012

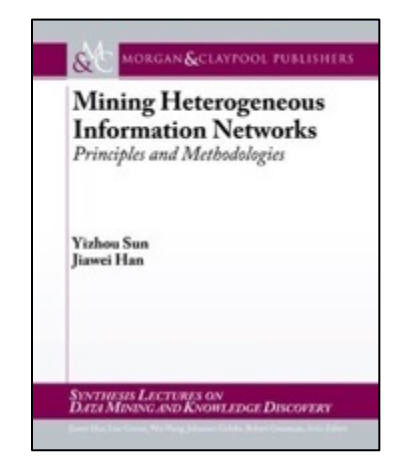

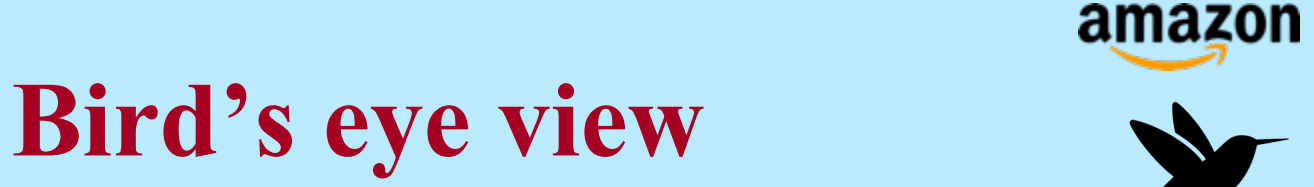

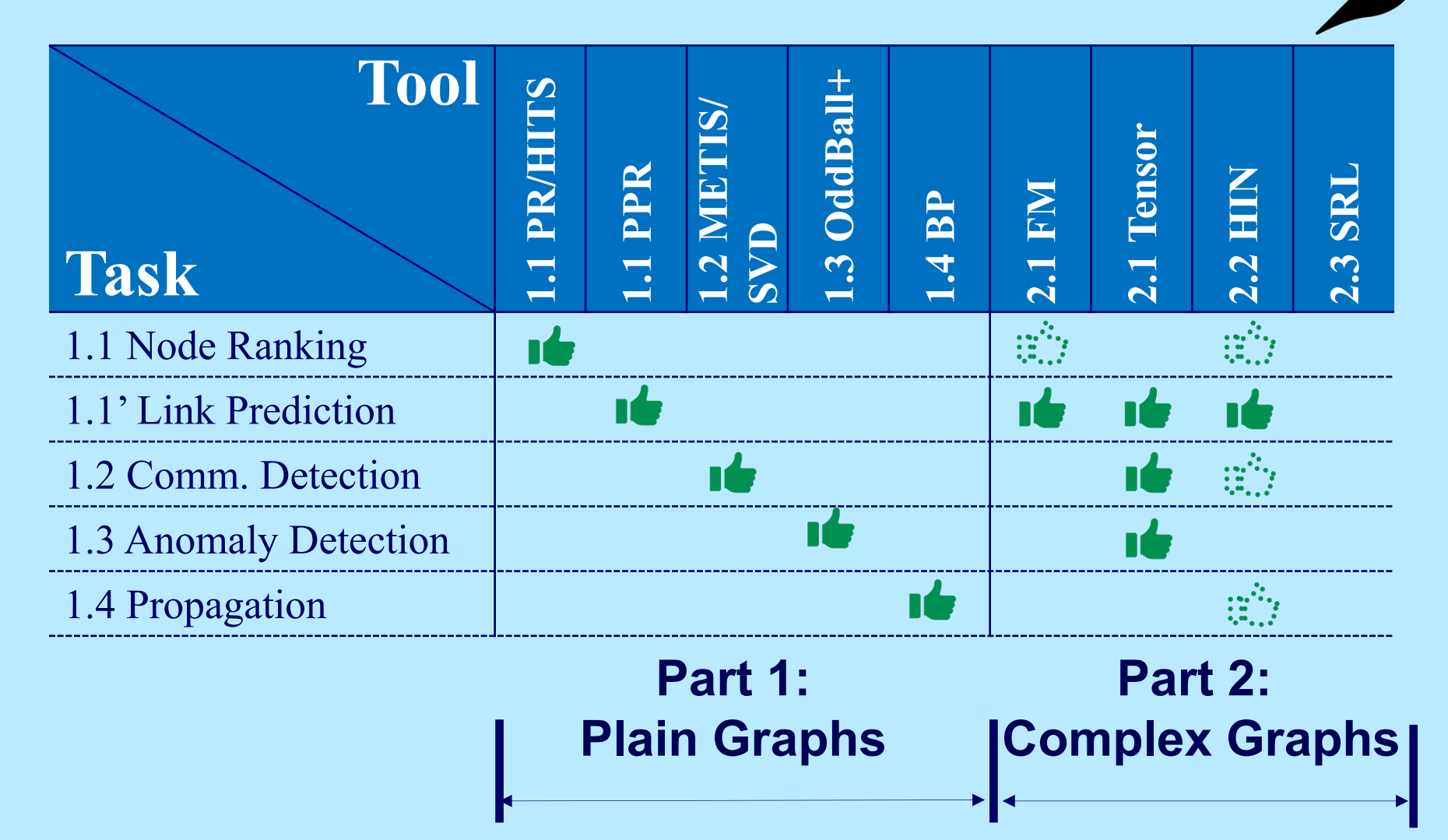

WWW 2021 Tutorial S. Fakhraei and C. Faloutsos 65

# **Bird's eye view**

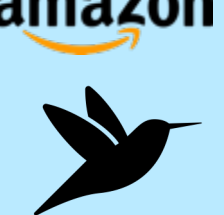

- Part 2: Complex and Heterogeneous Graphs
	- P 2.1: Factorization Methods
	- P 2.2: Heterogeneous Information Networks
	- P 3.3: Statistical Relational Learning
		- P3.3.1: Node Labeling / Collective Classification
		- P3.3.2: Link Prediction / Recommender Systems
		- P3.3.3: Entity Resolution / Knowledge Graph Identification

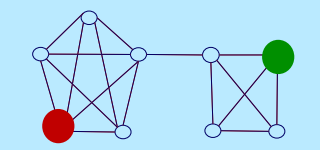

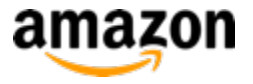

## **Statistical Relational Learning**

#### **Real Data Transformed Data**

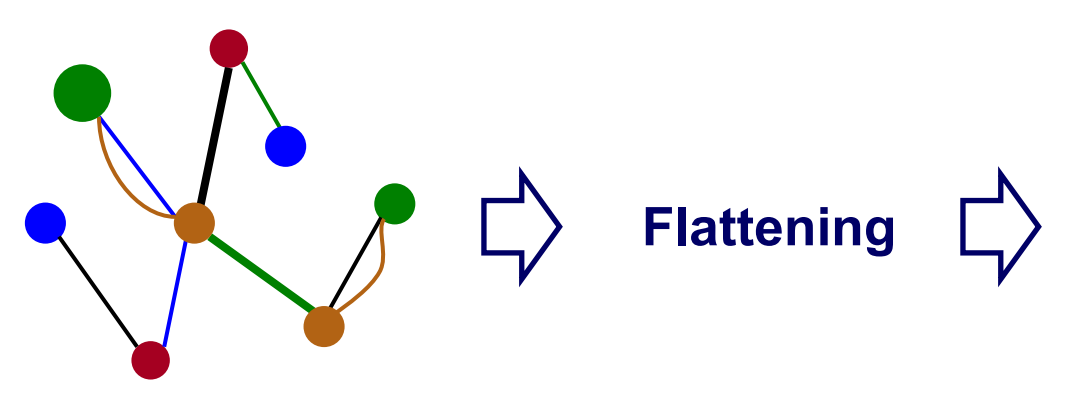

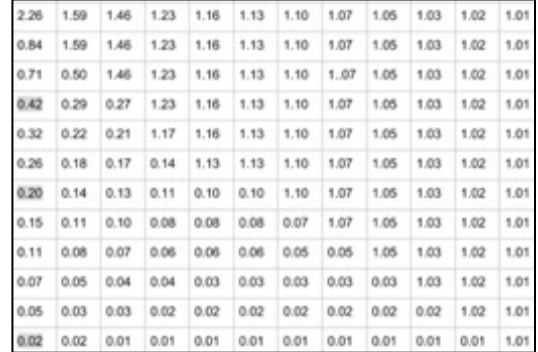

#### [Suitable for Most ML Algorithms]

**Dependencies** & Structure

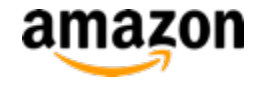

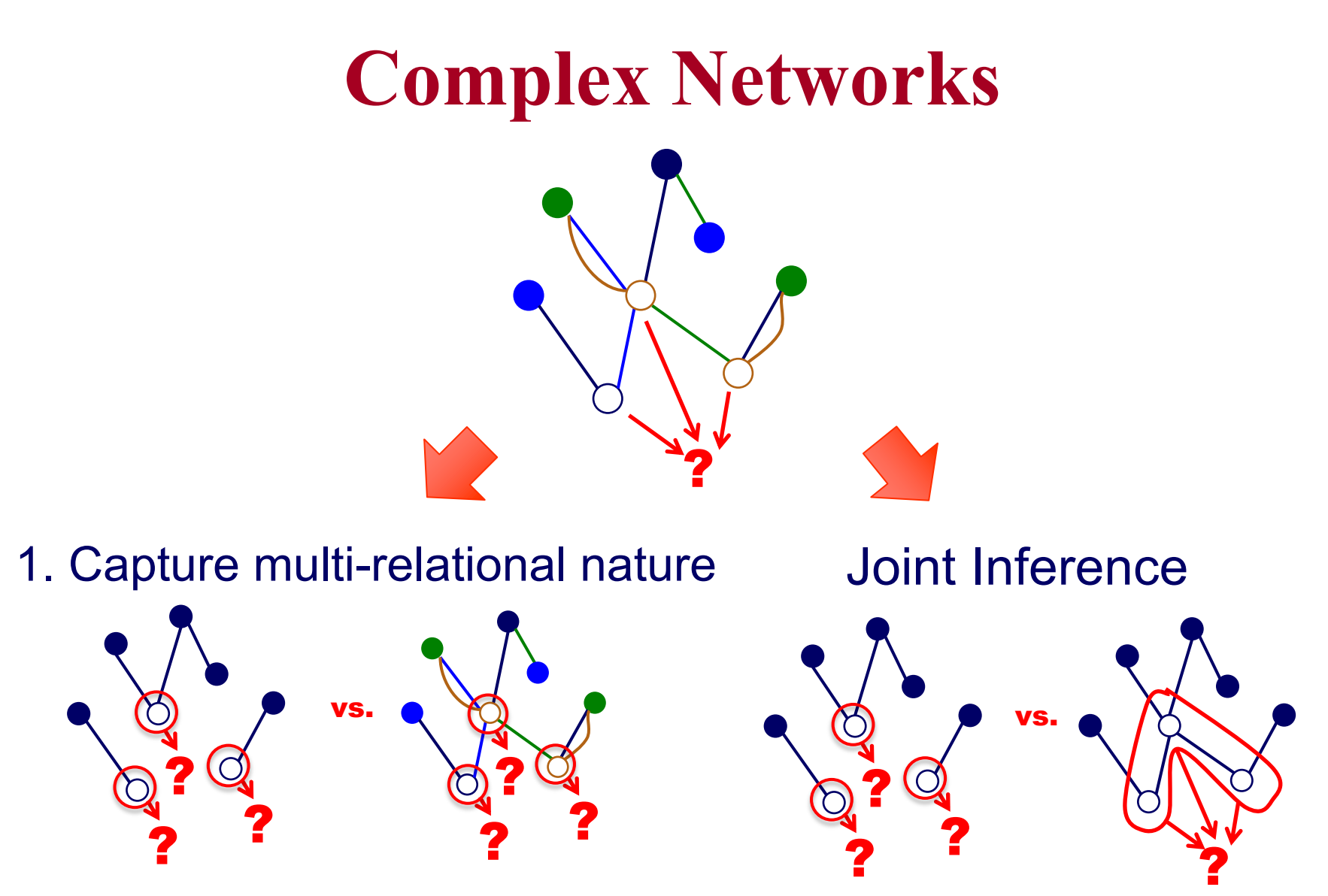

# **Bird's eye view**

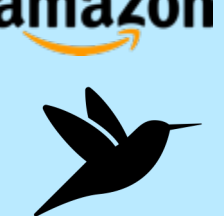

- Part 2: Complex and Heterogeneous Graphs
	- P 2.1: Factorization Methods
	- P 2.2: Heterogeneous Information Networks
	- P 3.3: Statistical Relational Learning
		- P3.3.1: Node Labeling / Collective Classification
		- P3.3.2: Link Prediction / Recommender Systems
		- P3.3.3: Entity Resolution / Knowledge Graph Identification

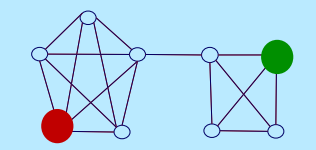

### **Question:**

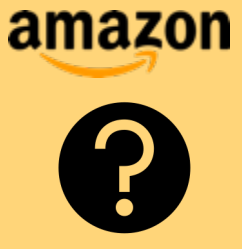

Q: How can we propagate labels in networks with extra information?

A: Statistical Relational Learning is one way.

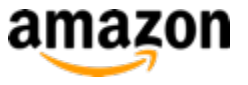

### **SRL: Node Labeling [Collective Classification]**

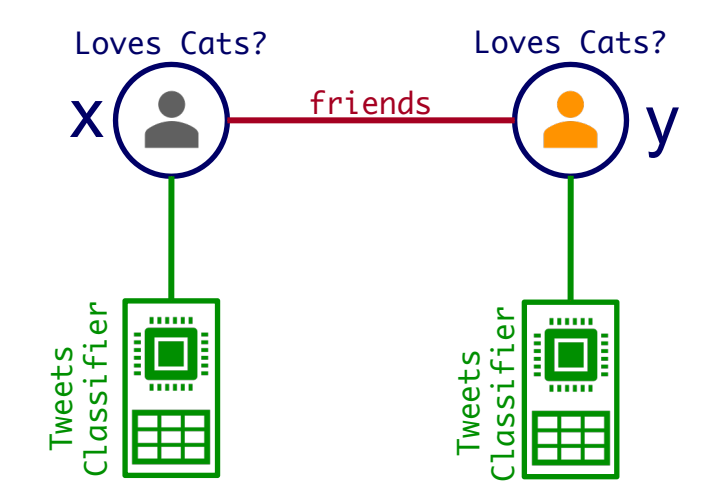

#### How can we use the friendship relation to improve the predictions?

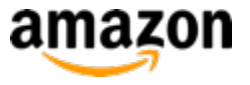

### **SRL: Node Labeling [Collective Classification]**

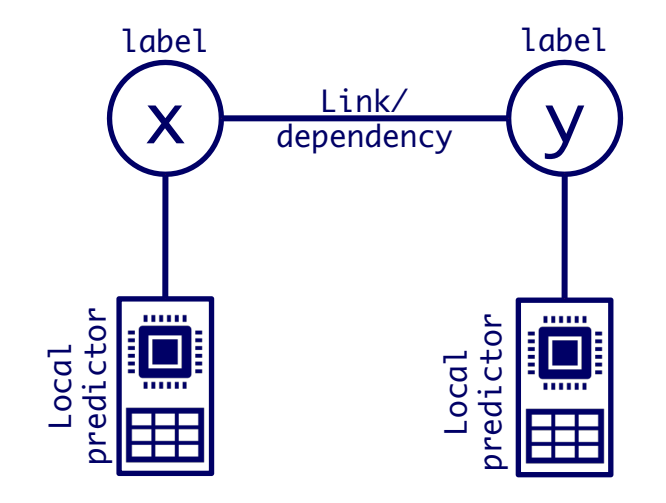
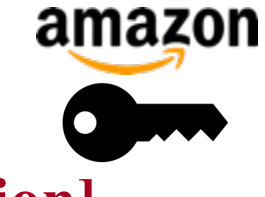

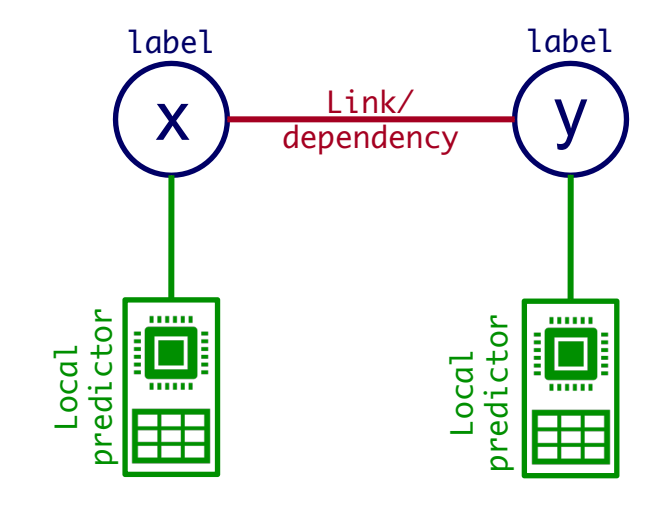

# $local-predictor(x, l) \rightarrow label(x, l)$  $\frac{1}{2}$ <br>  $\frac{1}{2}$ <br> SRL Answer:

WWW 2021 Tutorial S. Fakhraei and C. Faloutsos 73

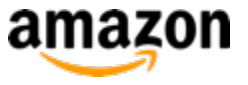

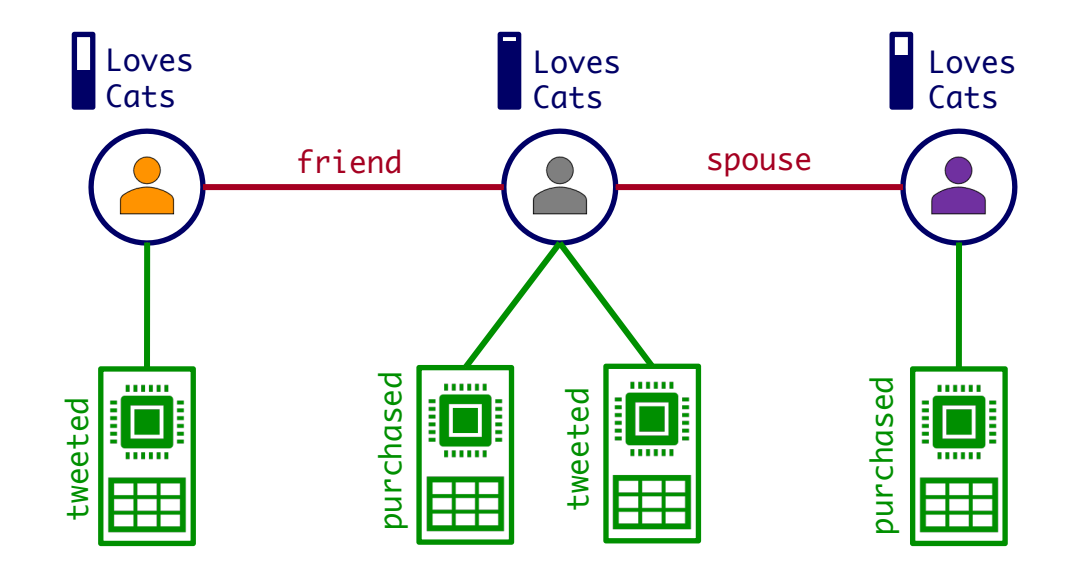

purchased(x, "cat\_food") -> loves(x, "Cats") tweeted(x, "#catslover") -> loves(x, "Cats") loves(x, "Cats") & spouse(x,y) -> loves(y, "Cats")<br>loves(x, "Cats") & friend(x,y) -> loves(y, "Cats") **in the solution of the solution of the solution of the solution of the solution of the solution of the solution of the solution of the solution of the solution of the solution of the solution of the solution of the solut** 

WWW 2021Tutorial S. Fakhraei and C. Faloutsos 74

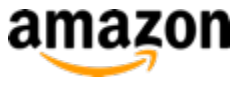

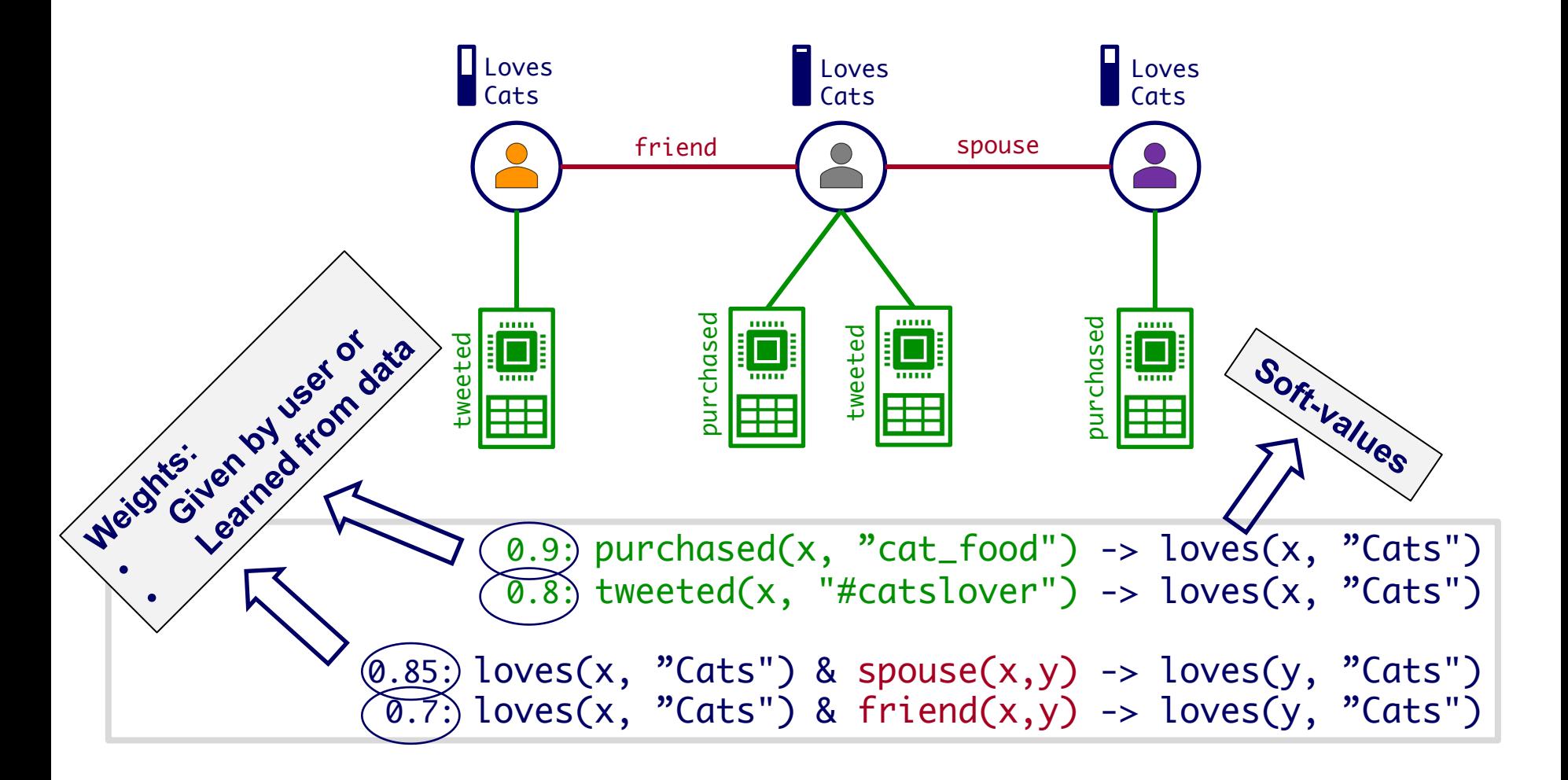

WWW 2021Tutorial S. Fakhraei and C. Faloutsos 75

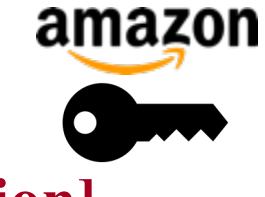

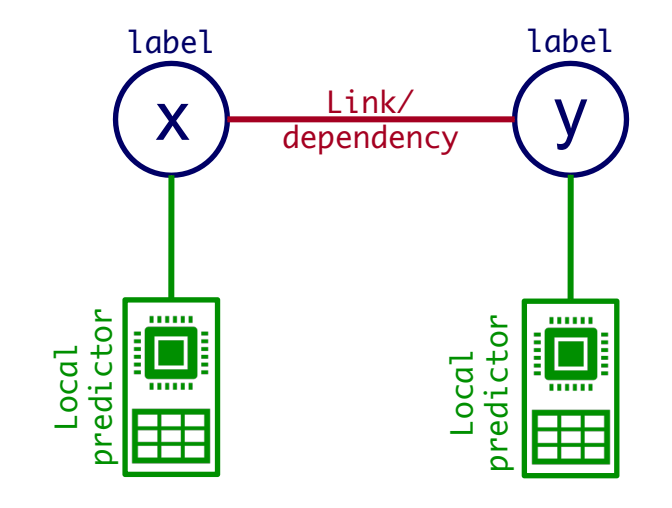

# $local-predictor(x, l) \rightarrow label(x, l)$  $\frac{1}{2}$ <br>  $\frac{1}{2}$ <br> SRL Answer:

WWW 2021 Tutorial S. Fakhraei and C. Faloutsos 76

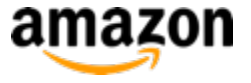

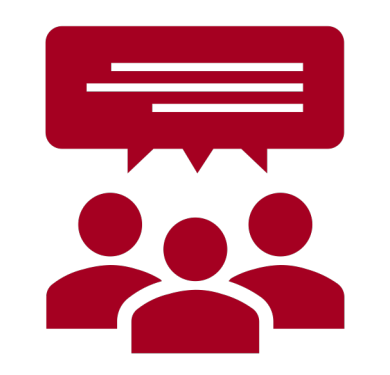

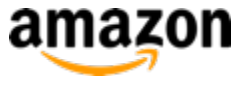

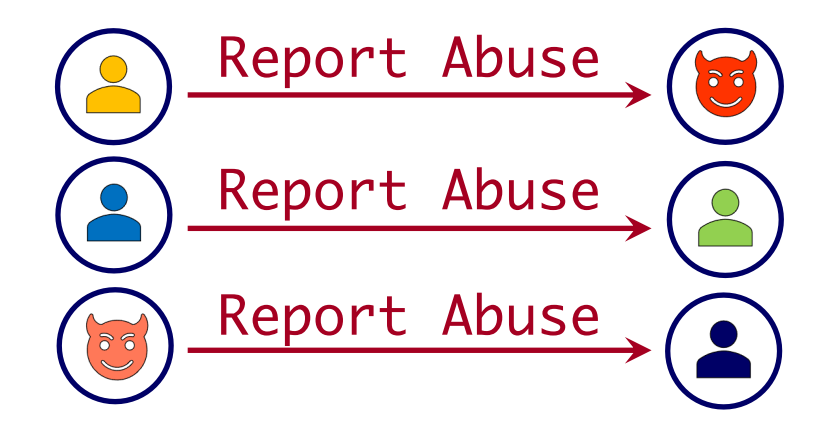

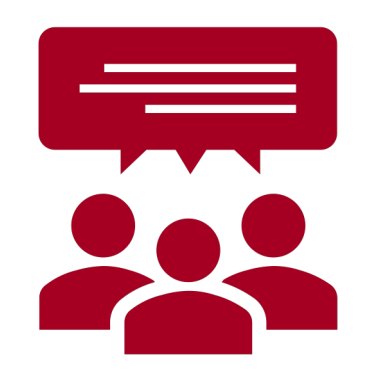

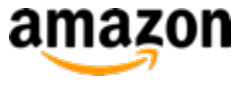

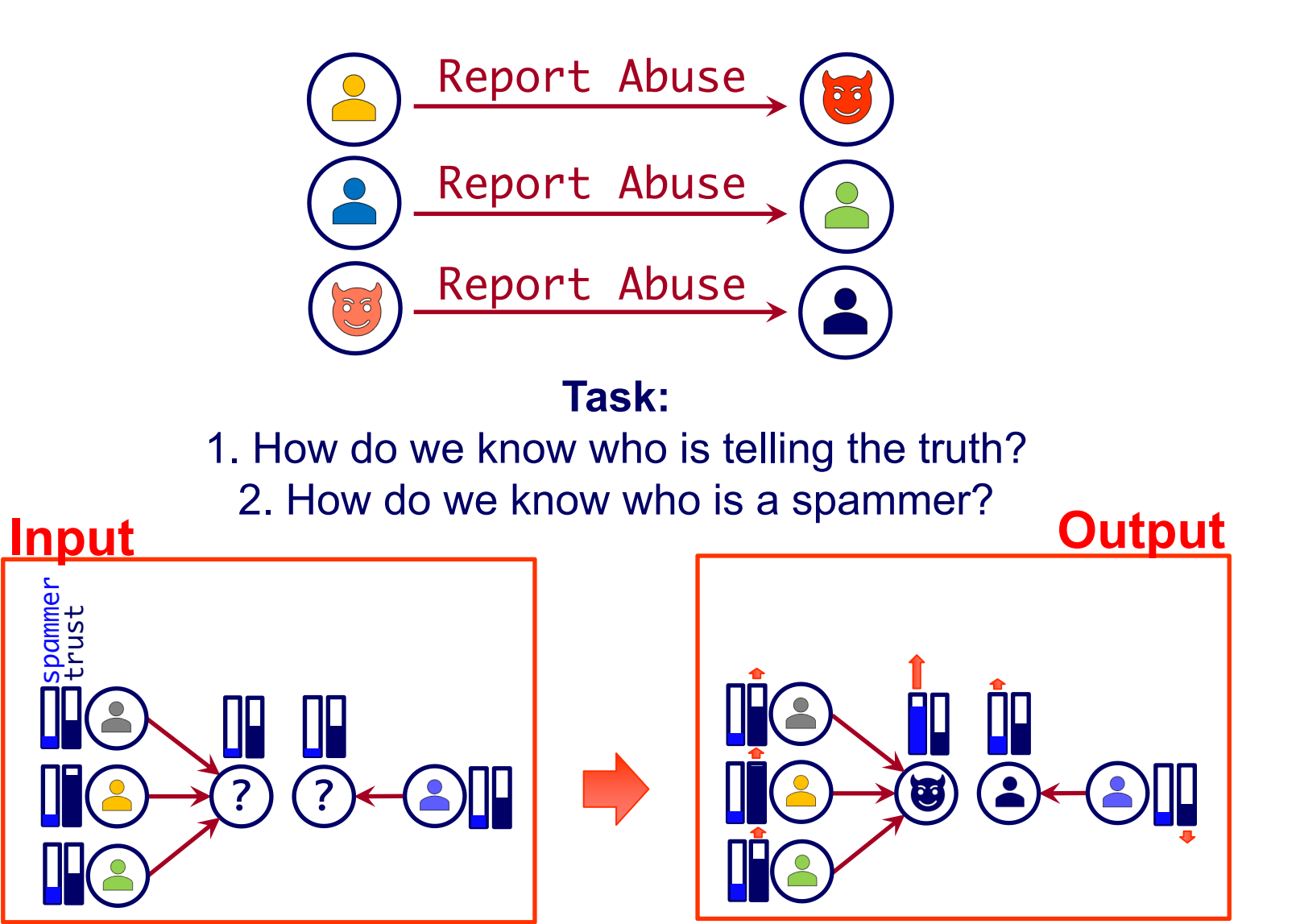

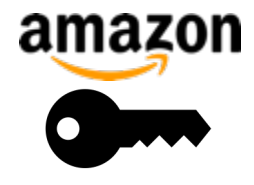

#### **SRL Answer**

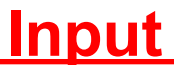

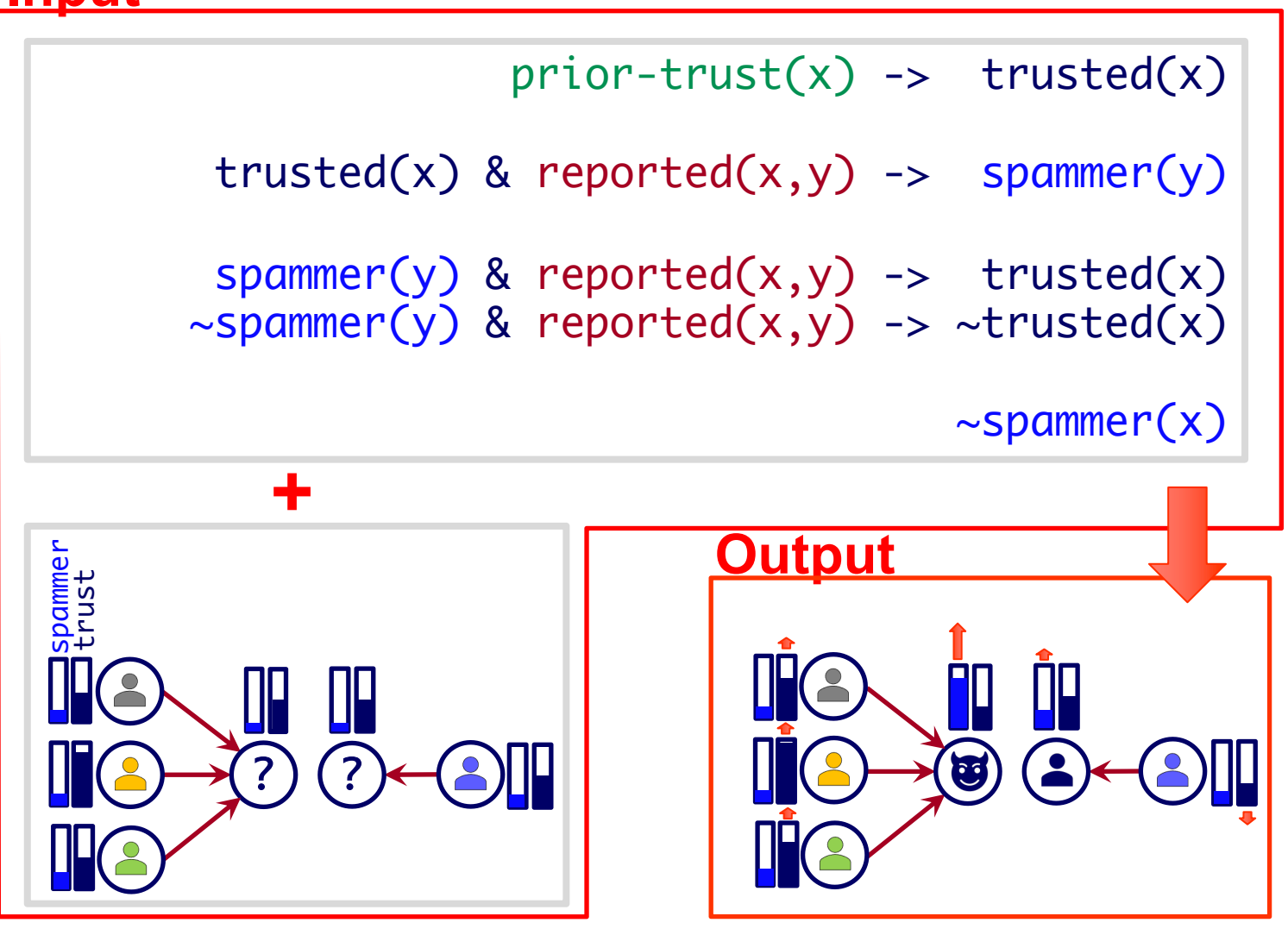

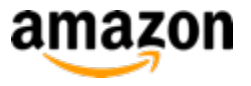

#### **Statistical Relational Learning Frameworks**

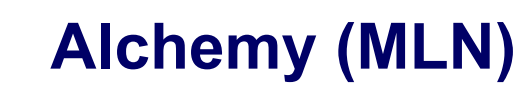

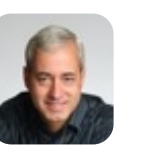

**Alchemy (MLN)** https://alchemy.cs.washington.edu/

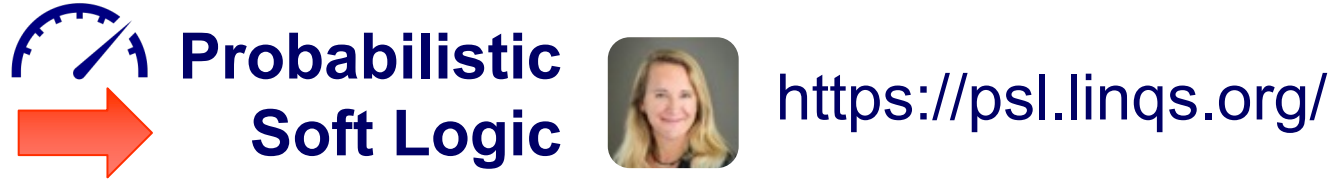

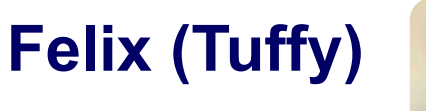

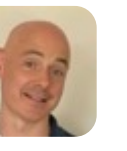

http://i.stanford.edu/hazy/felix/

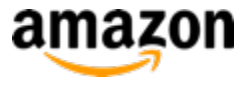

# **How using PSL looks like:**

#### **Input**

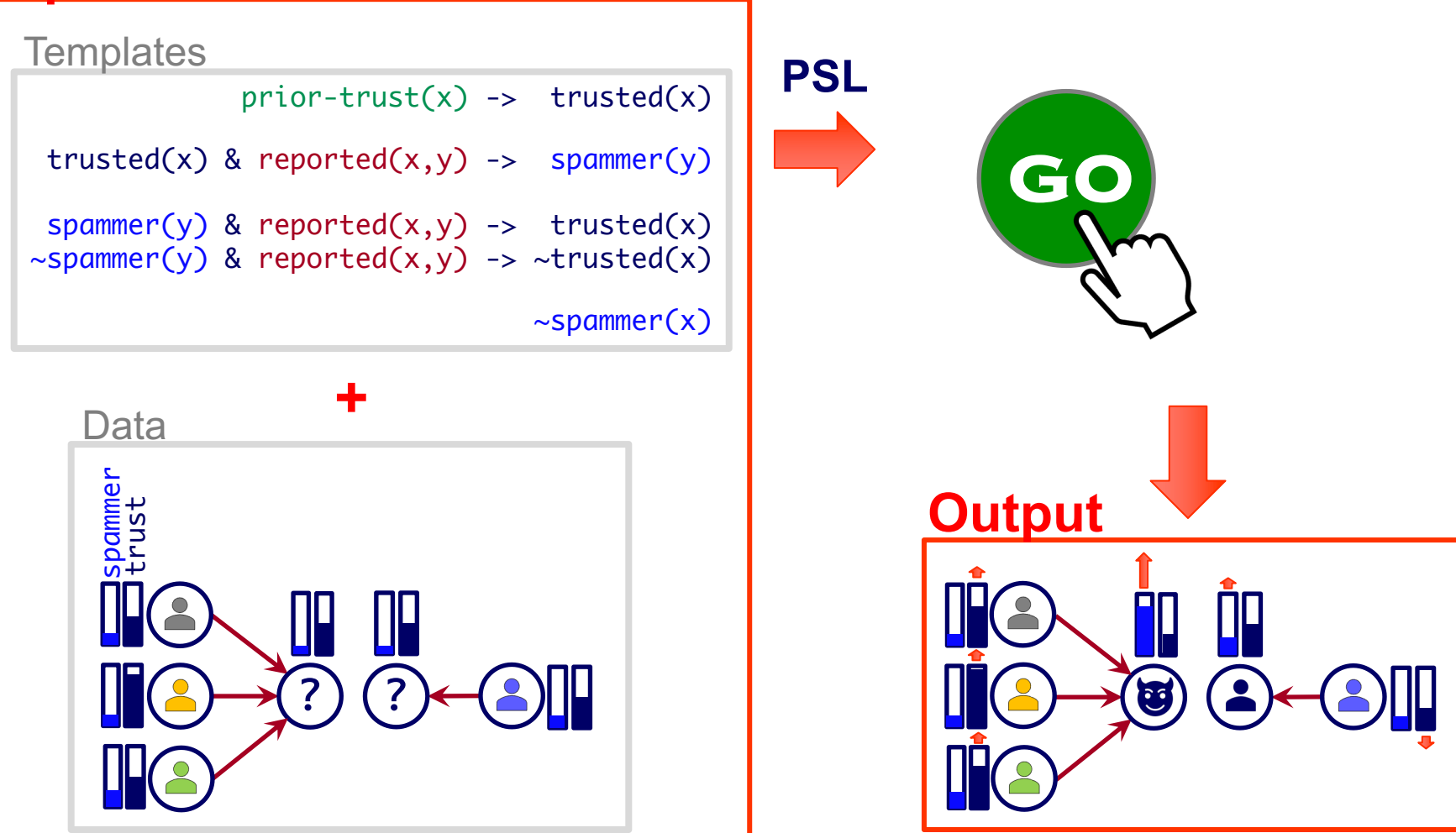

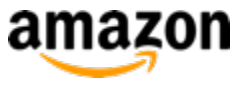

# **How using PSL looks like:**

#### **Input**

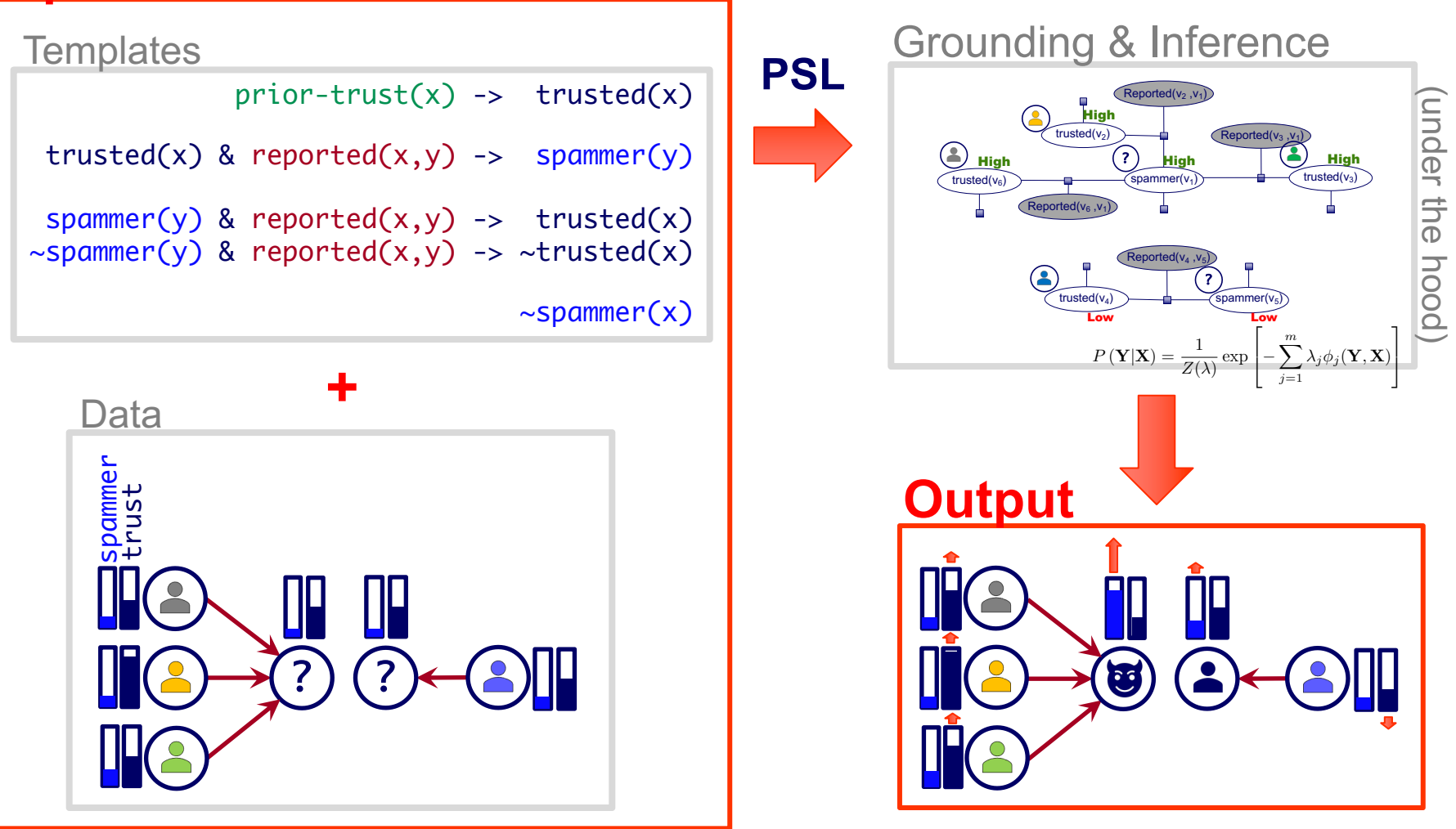

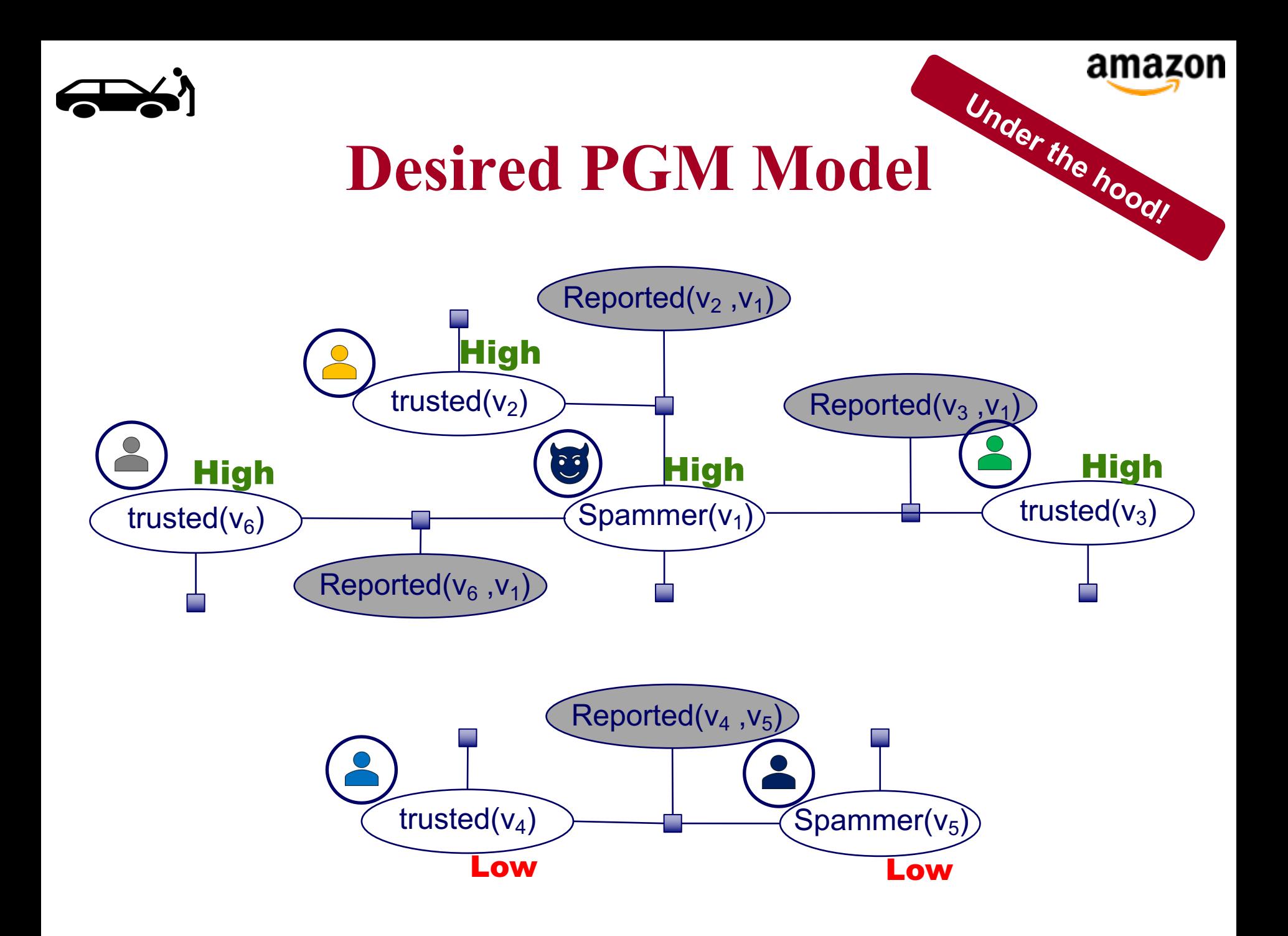

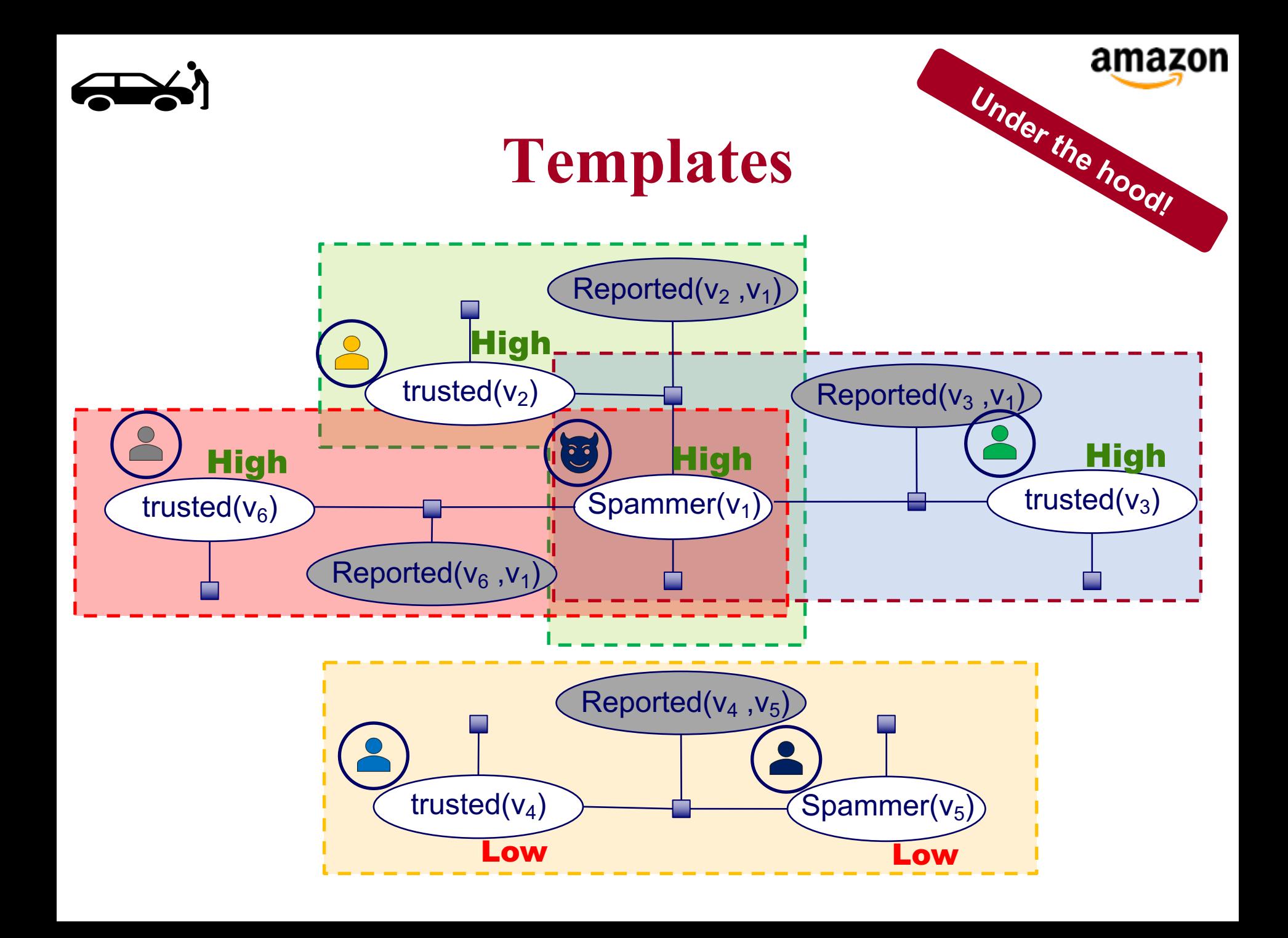

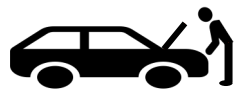

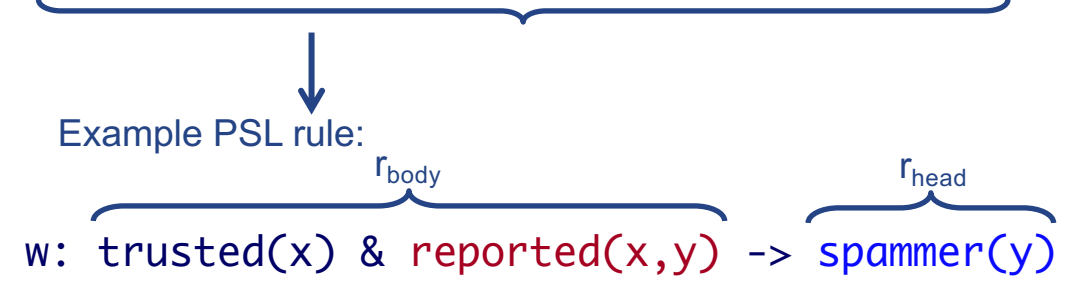

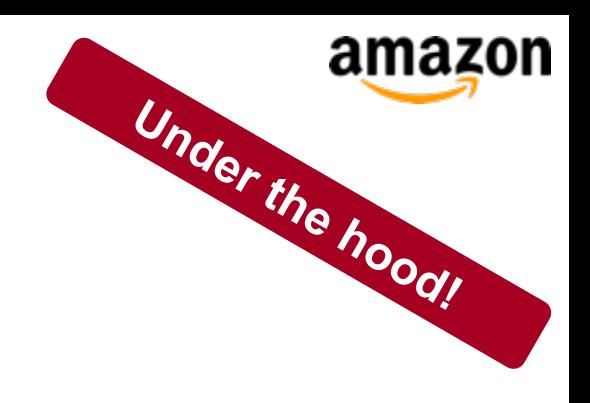

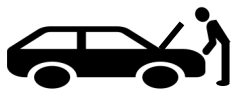

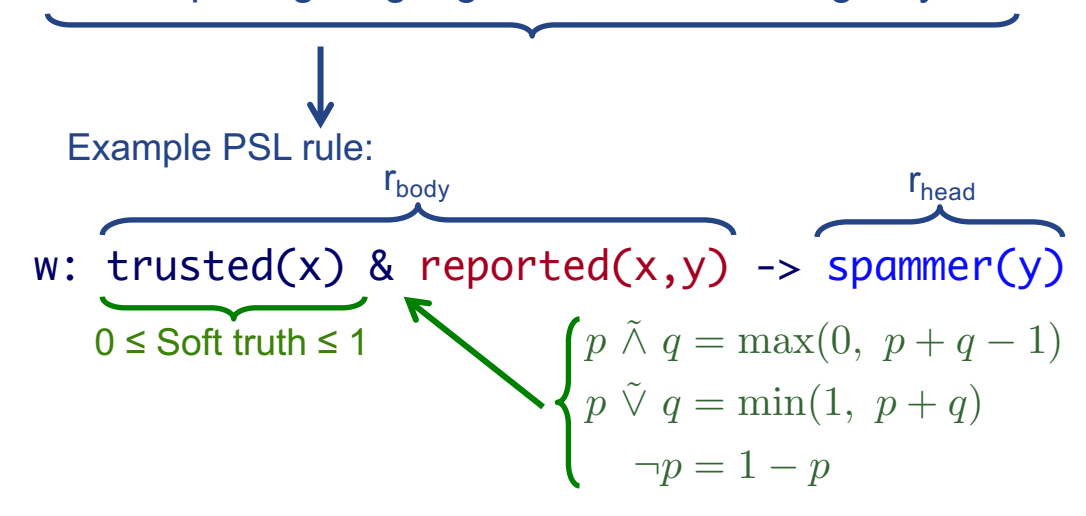

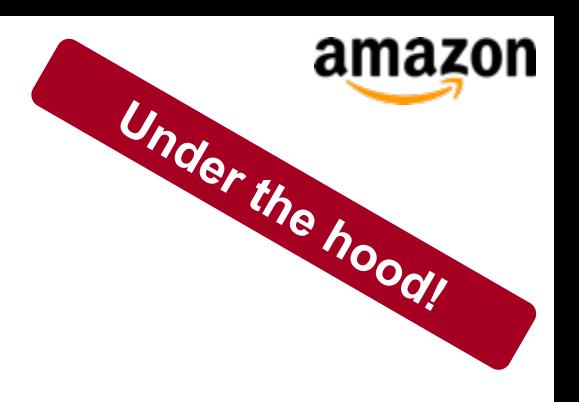

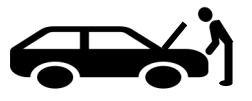

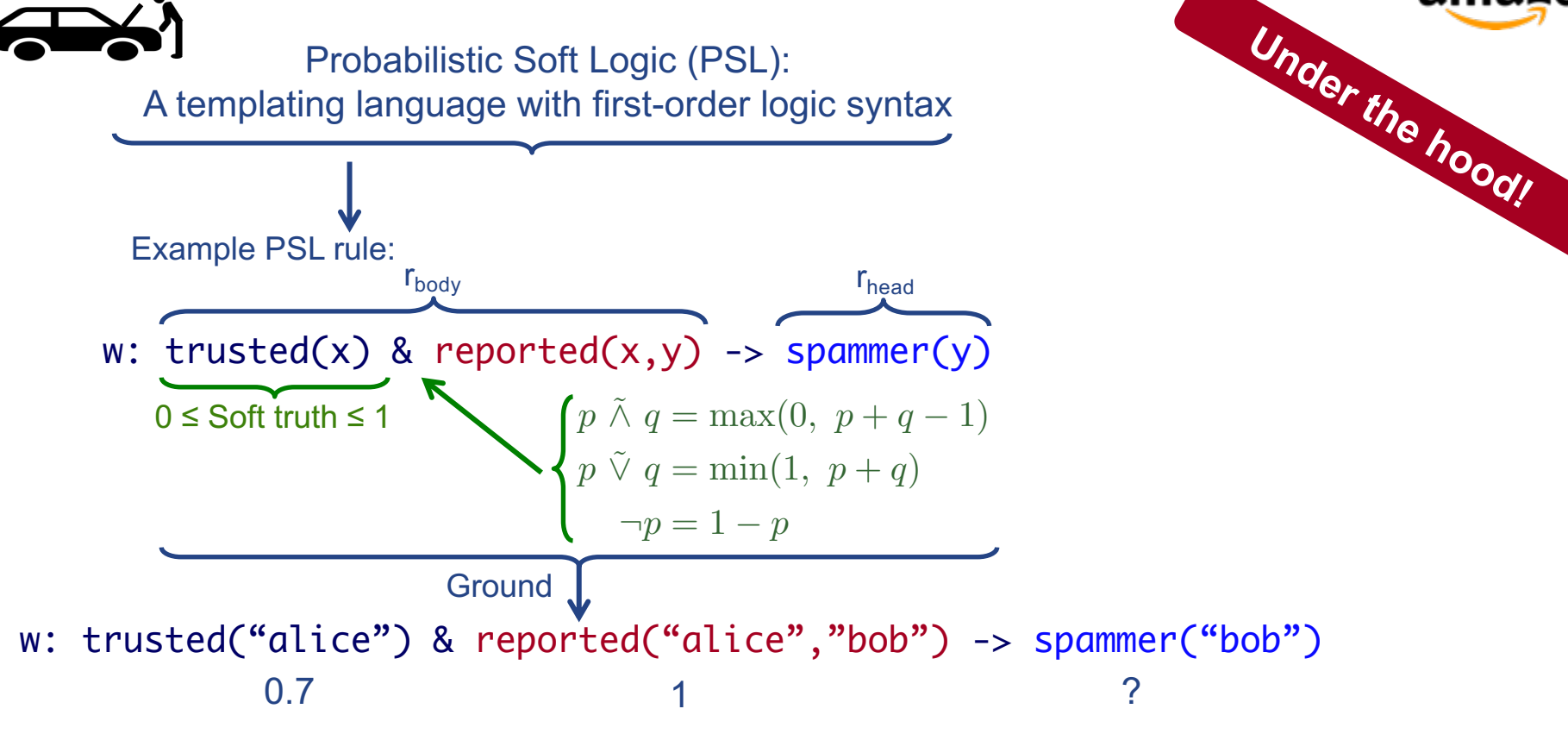

amazon

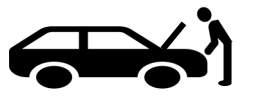

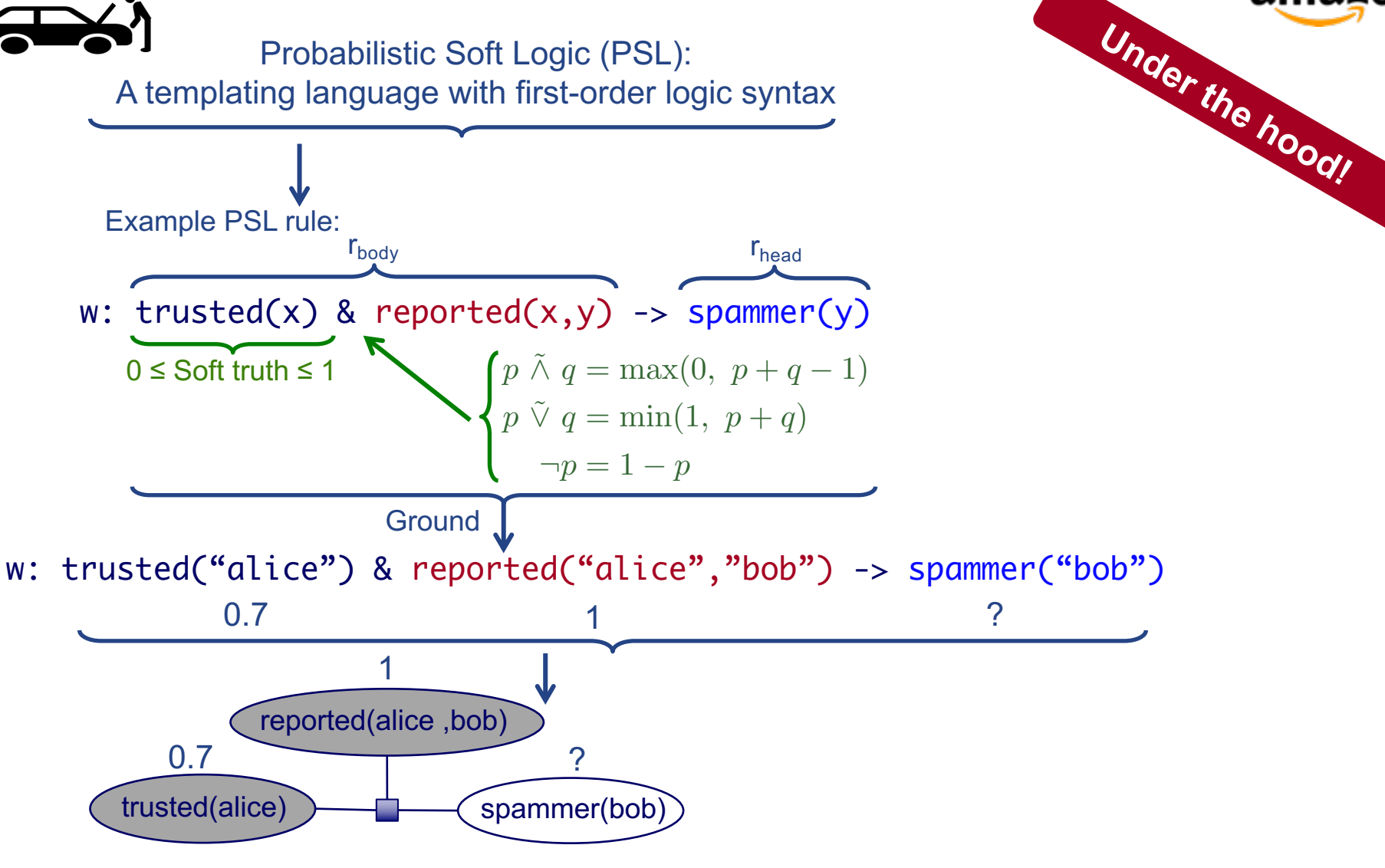

amazon

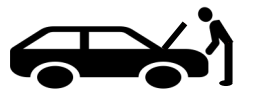

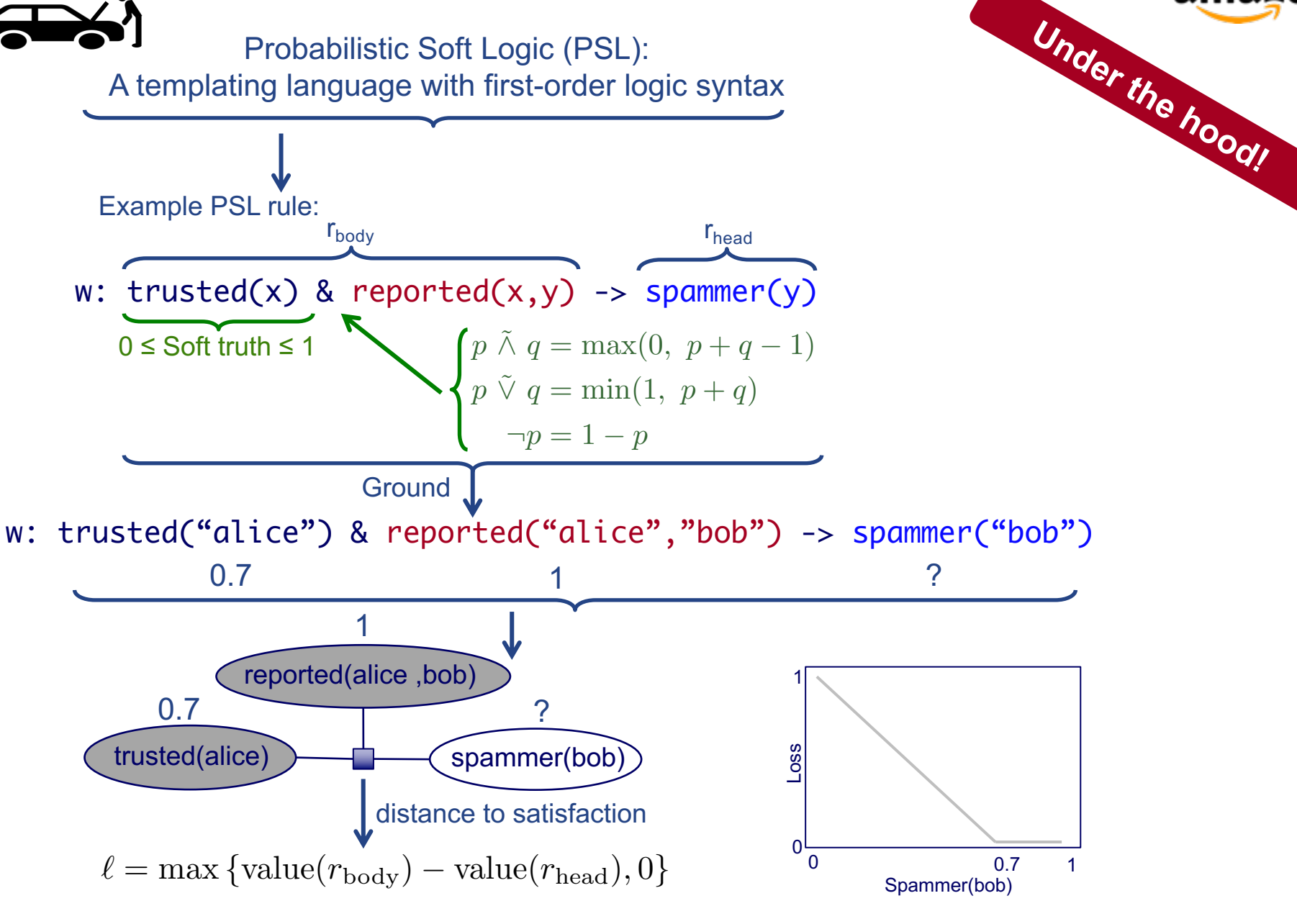

amazon

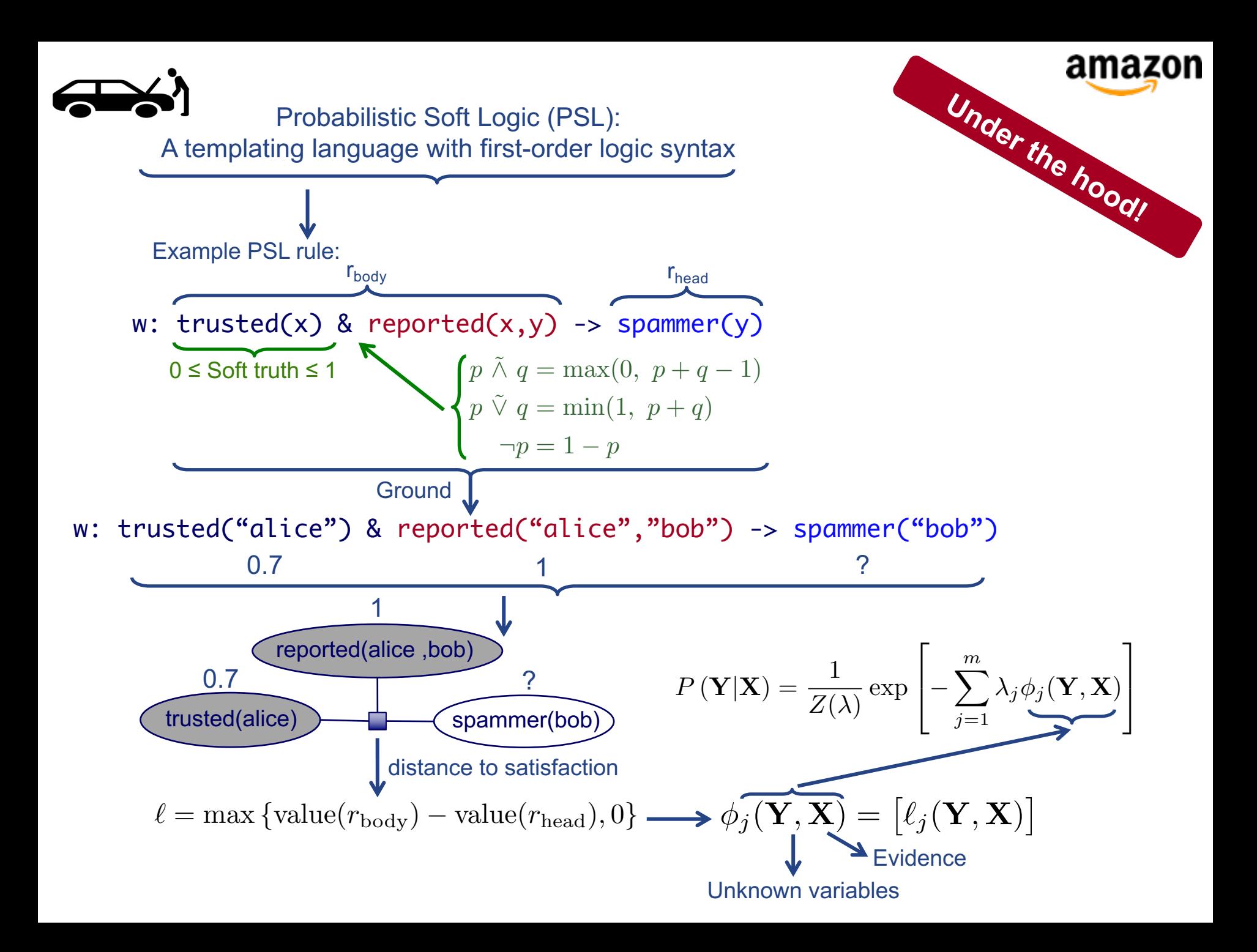

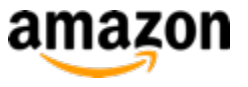

# **How using PSL looks like:**

#### **Input**

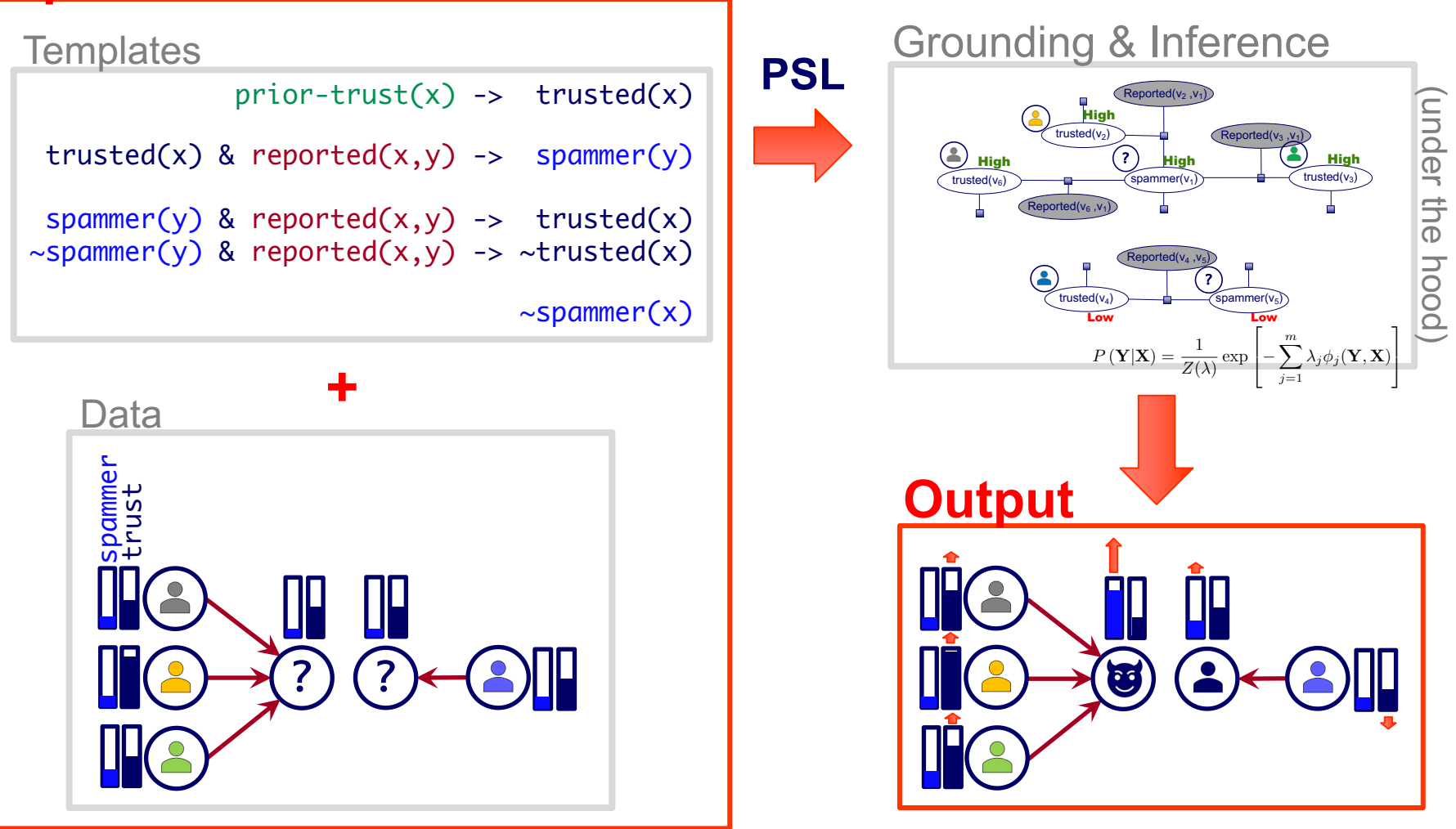

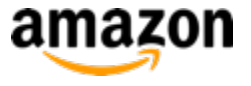

• Collective model:

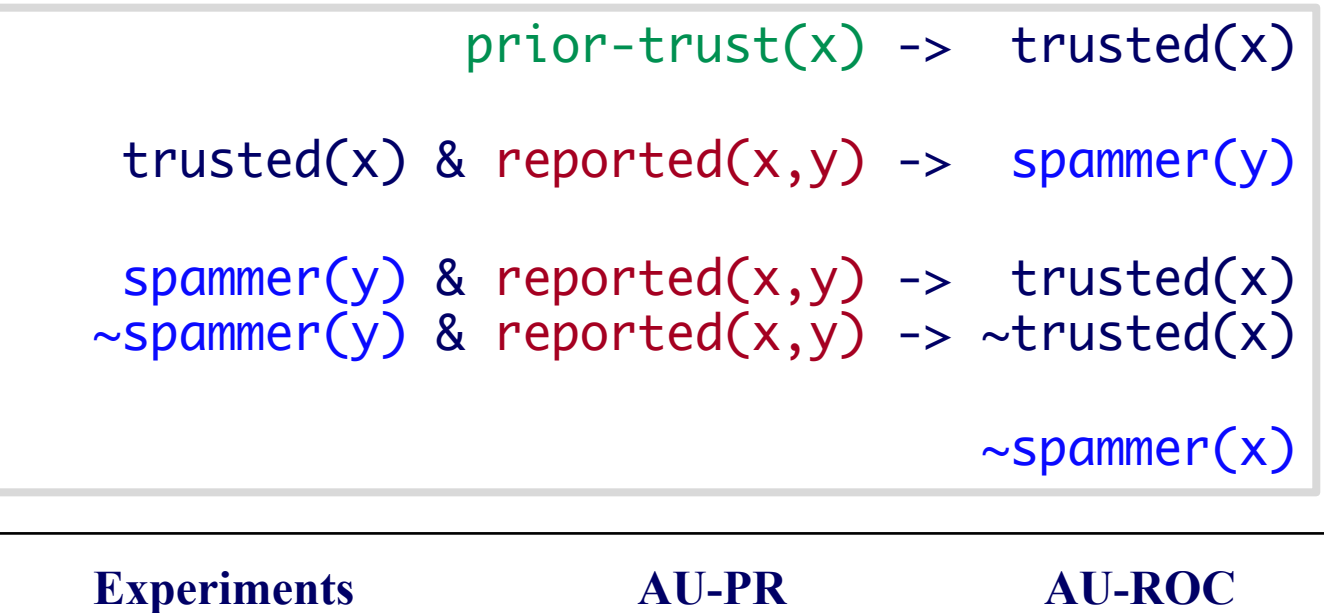

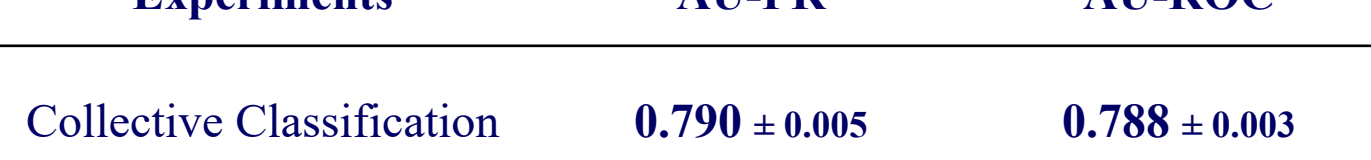

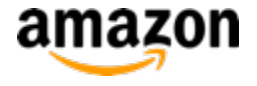

### **Node Classification**

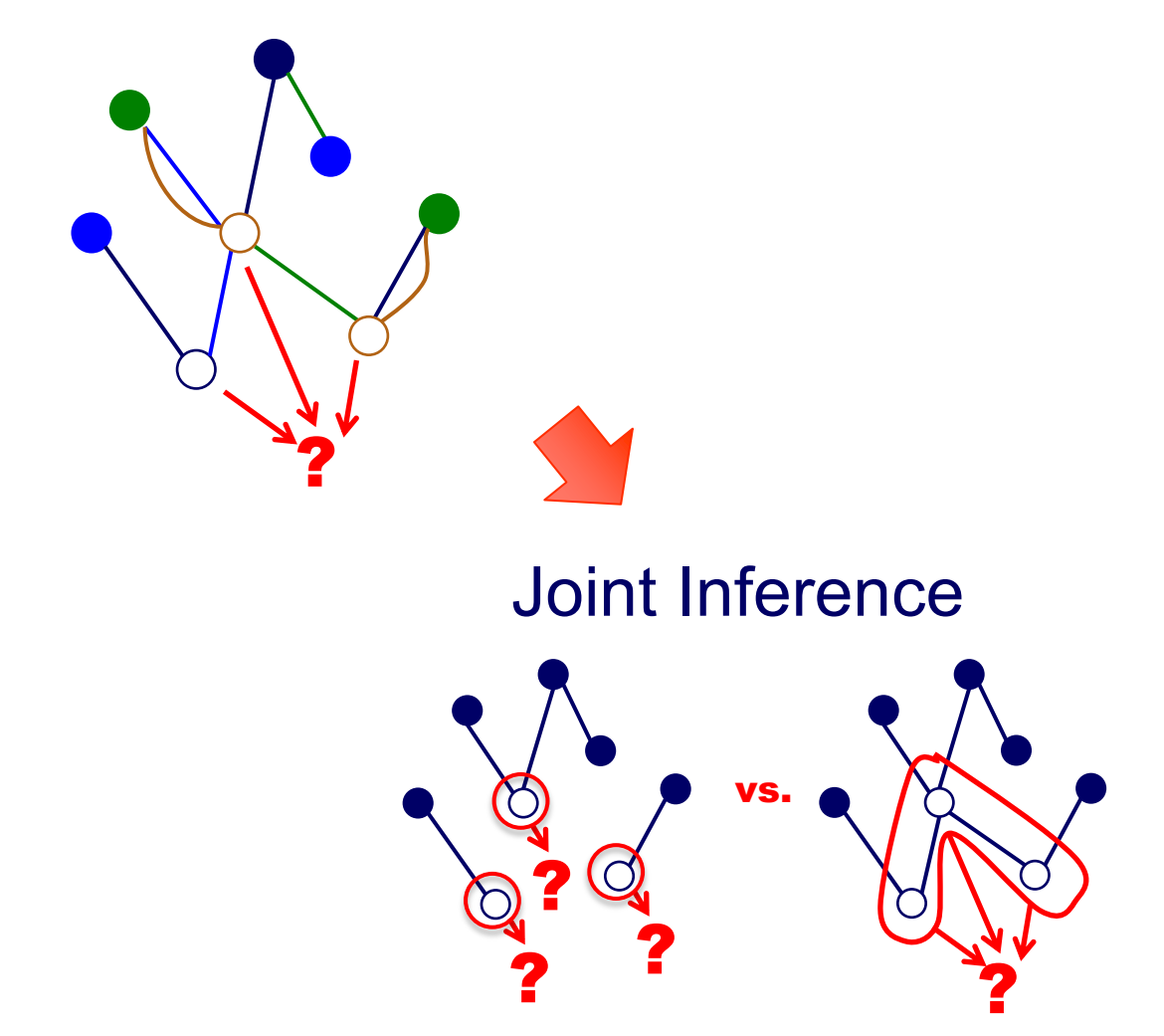

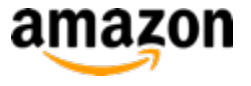

#### **Report Model**

• Collective model:

 $prior-trust(x) \rightarrow trusted(x)$  $trusted(x)$  & reported $(x,y)$  -> spammer(y) spammer(y) & reported(x,y) -> trusted(x)  $\sim$ spammer(y) & reported(x,y) ->  $\sim$ trusted(x)  $\sim$ spammer(x)

• Non-collective model ( $\simeq$  weighted sum of the reports):

 $prior-trust(x)$  & reported $(x,y)$  -> spammer(y)  $\sim$ spammer $(x)$ 

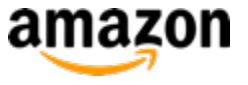

#### **Classification Using Reports**

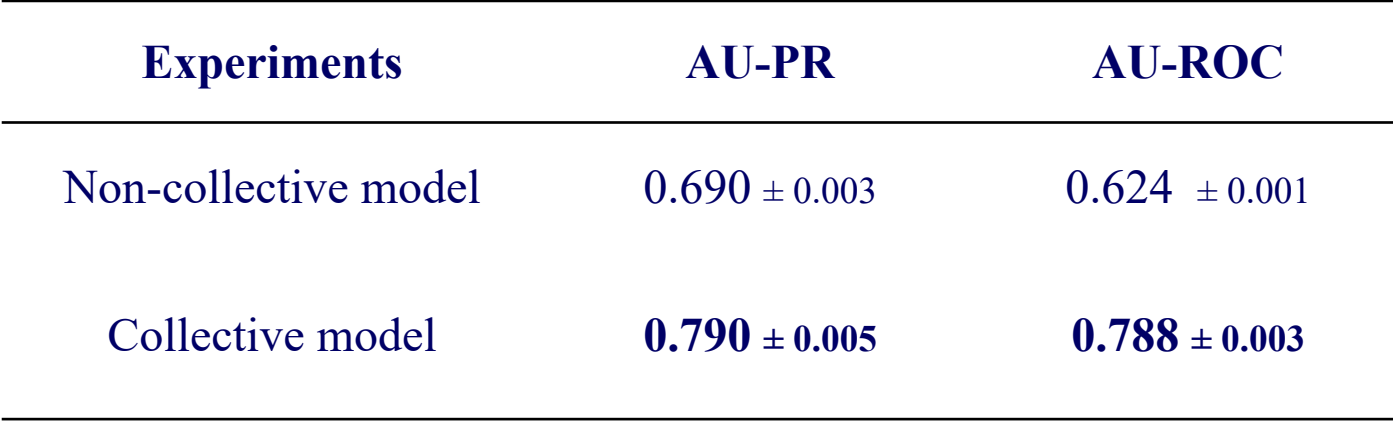

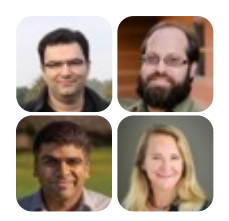

**[KDD] "**Collective Spammer Detection in Evolving Multi-Relational Social Networks", Fakhraei, S., Foulds, J., Shashanka, M., & Getoor, L.

## **Bird's eye view**

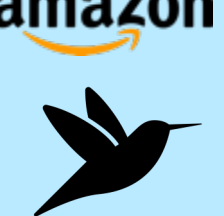

- Part 2: Complex and Heterogeneous Graphs
	- P 2.1: Factorization Methods
	- P 2.2: Heterogeneous Information Networks
	- P 3.3: Statistical Relational Learning
		- P3.3.1: Node Labeling / Collective Classification
		- P3.3.2: Link Prediction / Recommender Systems
		- P3.3.3: Entity Resolution / Knowledge Graph Identification

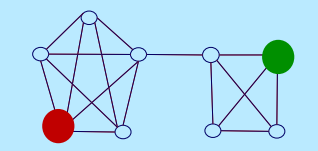

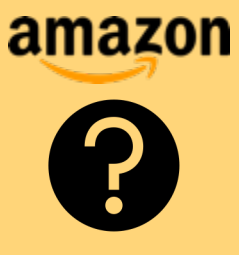

#### **Question:**

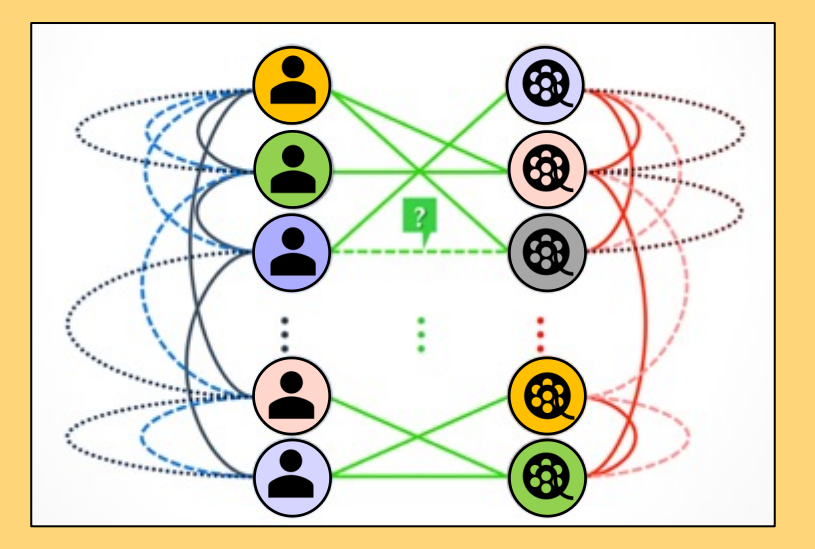

- 1. How can we use multiple similarities between nodes to infer link values?
- 2. How can we propagate link information?
- 3. How can we add additional model signals?

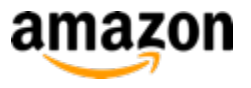

#### **Link Inference Pattern**

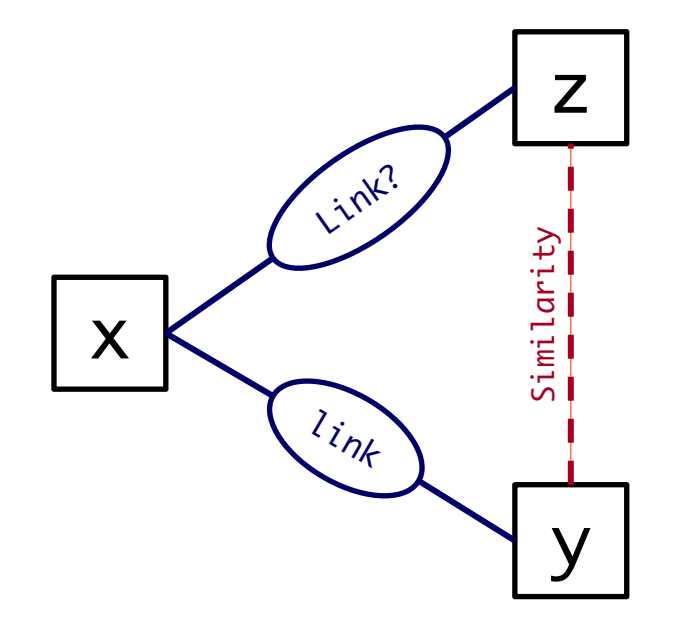

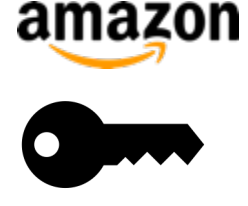

### **Link Inference Template**

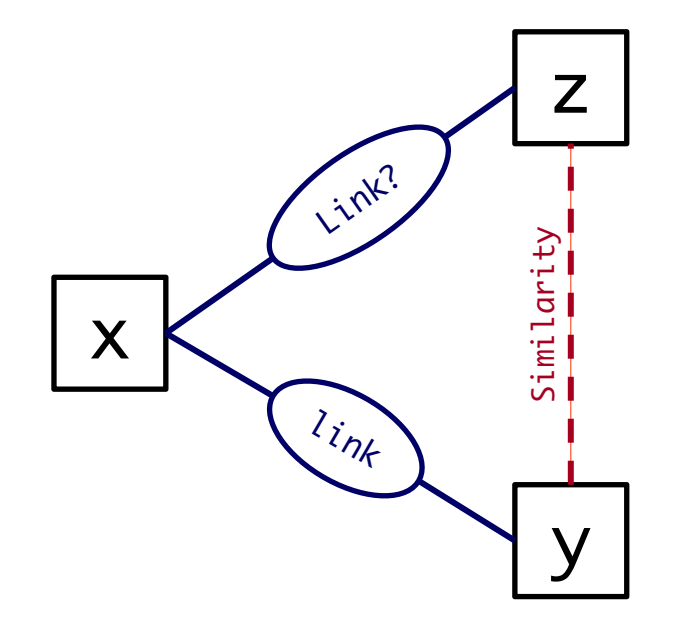

w: link(x,y) & similar(y,z)  $\rightarrow$  link(x,z)

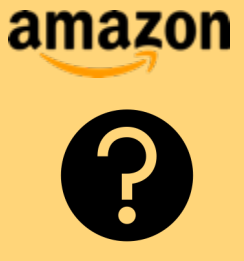

#### **Question:**

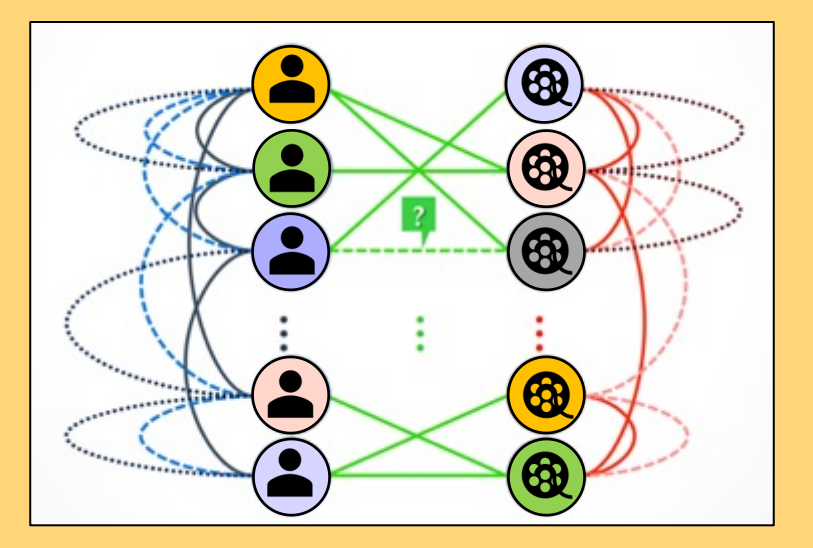

- 1. How can we use multiple similarities between nodes to **?** infer link values?
- 2. How can we propagate link information? **?**
	- 3. How can we add additional model signals?

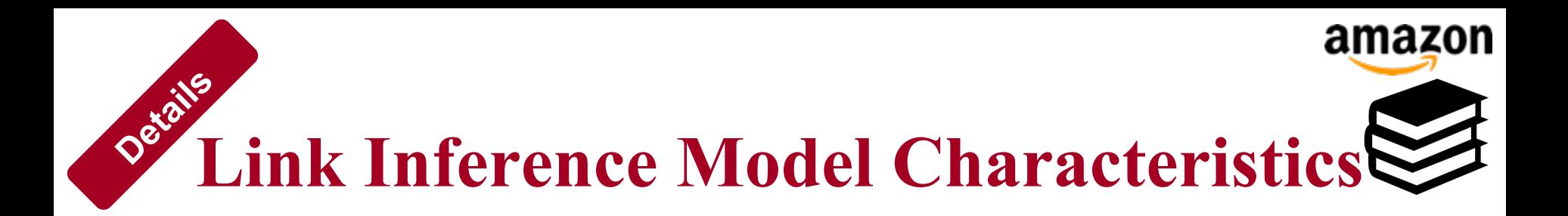

• Support multiple relations

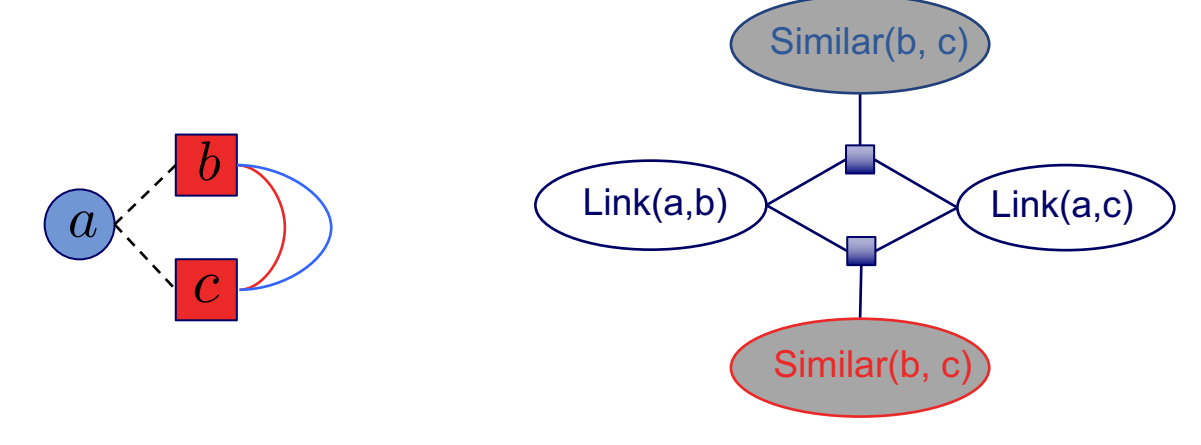

• Joint inference of link values

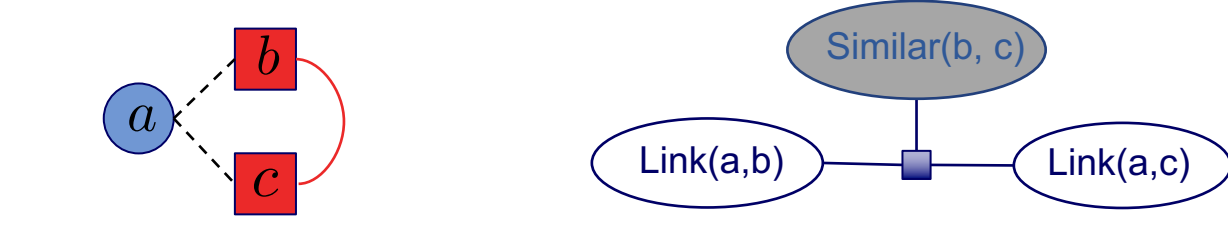

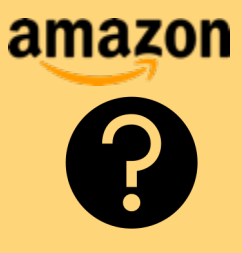

#### **Question:**

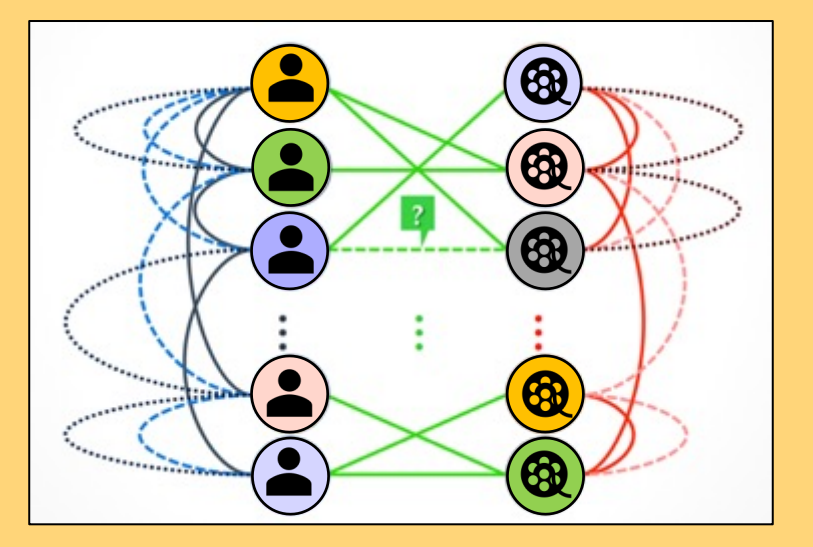

- 1. How can we use multiple similarities between nodes to infer link values?
- 1<sup>6</sup> 2. How can we propagate link information?
	- **?** 3. How can we add additional model signals?

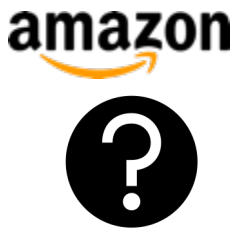

#### **Can we add additional signals?**

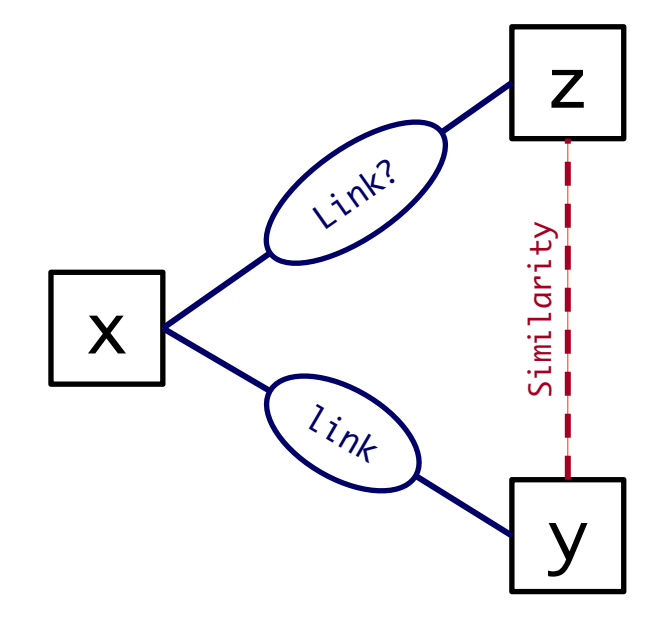

#### $link(x,y)$  & similar(y,z) -> link(x,z)

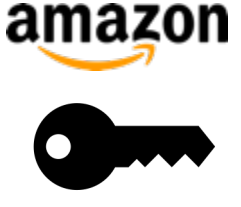

#### **Can we add additional signals?**

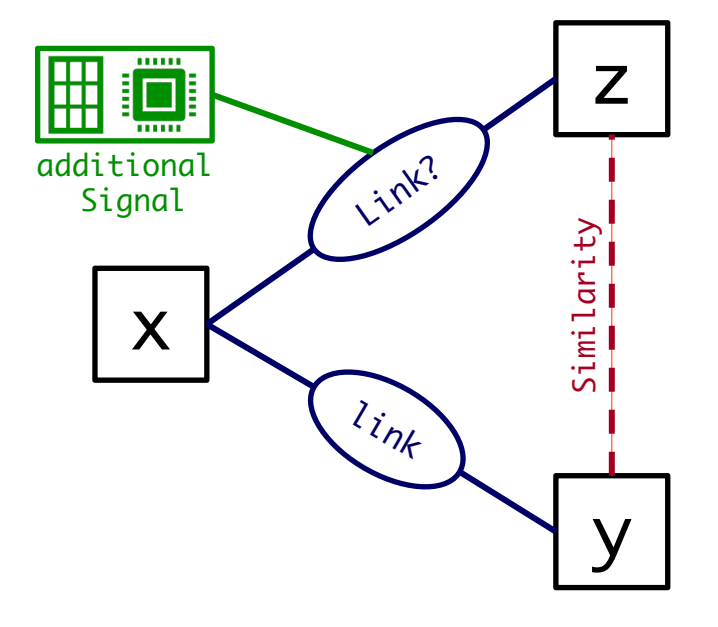

 $link(x, y)$  & similar(y,z)  $\rightarrow$  link(x,z)  $additional-signal(x,y) \rightarrow link(x,y)$ 

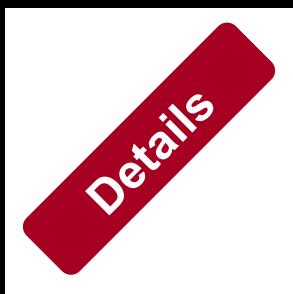

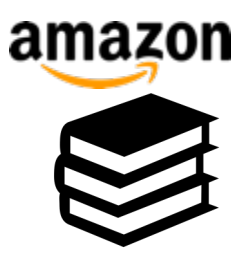

# **Typical Additional Signals**

– Enforce sparsity

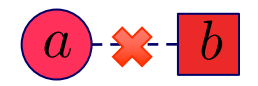

*a b*  $\sim$  *r*ating(u,i)

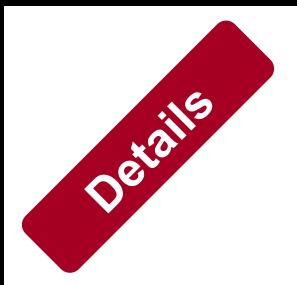

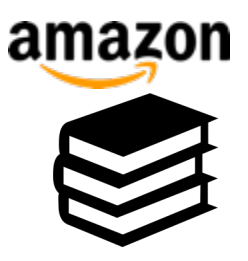

# **Typical Additional Signals**

– Enforce sparsity

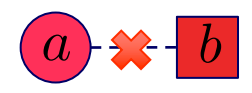

– Distribution statistics

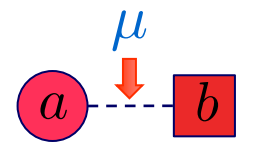

 $\sim$ rating(u,i)

mean-rating-user(u) -> rating(u,i)

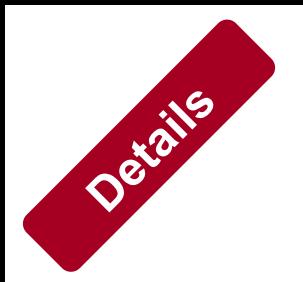

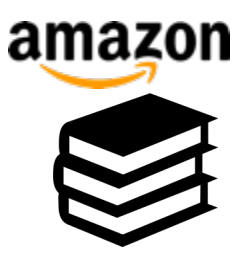

 $\sim$ rating(u,i)

# **Typical Additional Signals**

– Enforce sparsity

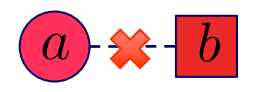

– Distribution statistics

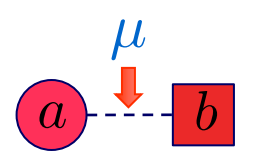

mean-rating-user(u) -> rating(u,i)

– Predictions from other models

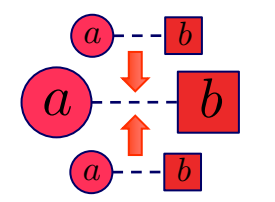

 $FM-rating(u,i) \rightarrow rating(u,i)$
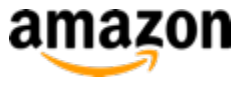

#### **Template for Recommender Systems**

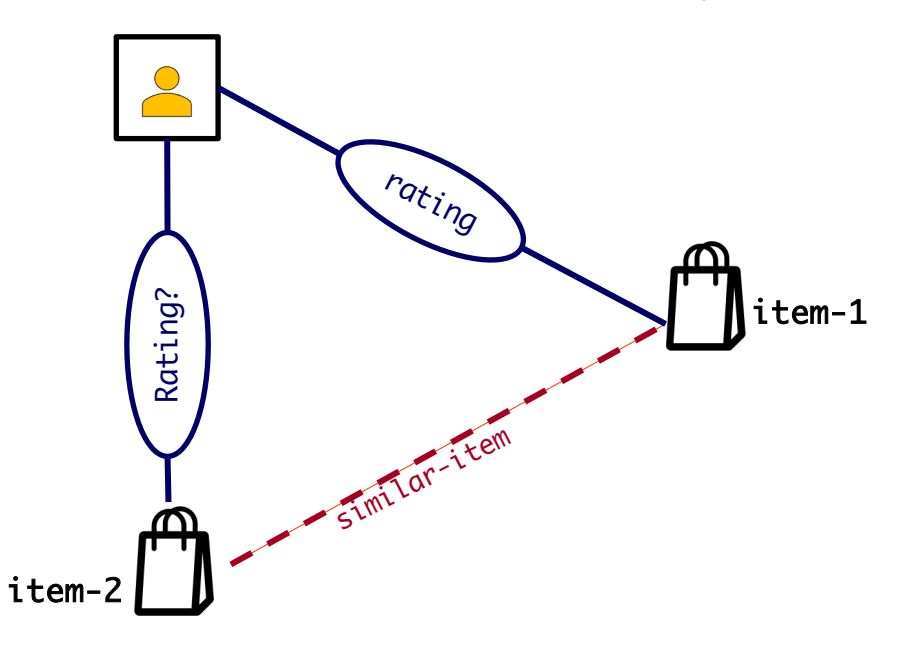

rating(u,i1) & similar-item(i1,i2) -> rating(u,i2)

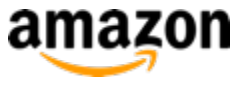

#### **Template for Recommender Systems**

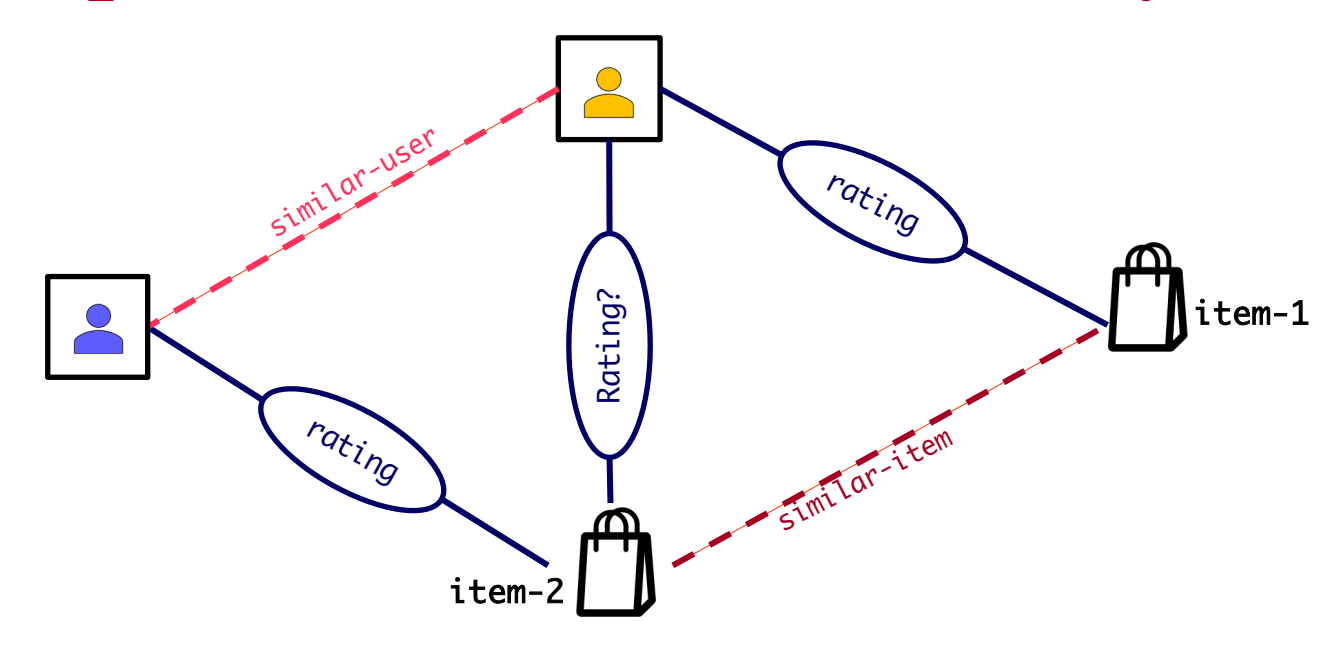

rating(u,i1) & similar-item(i1,i2) -> rating(u,i2) rating(u1,i) & similar-user(u1,u2) -> rating(u2,i)

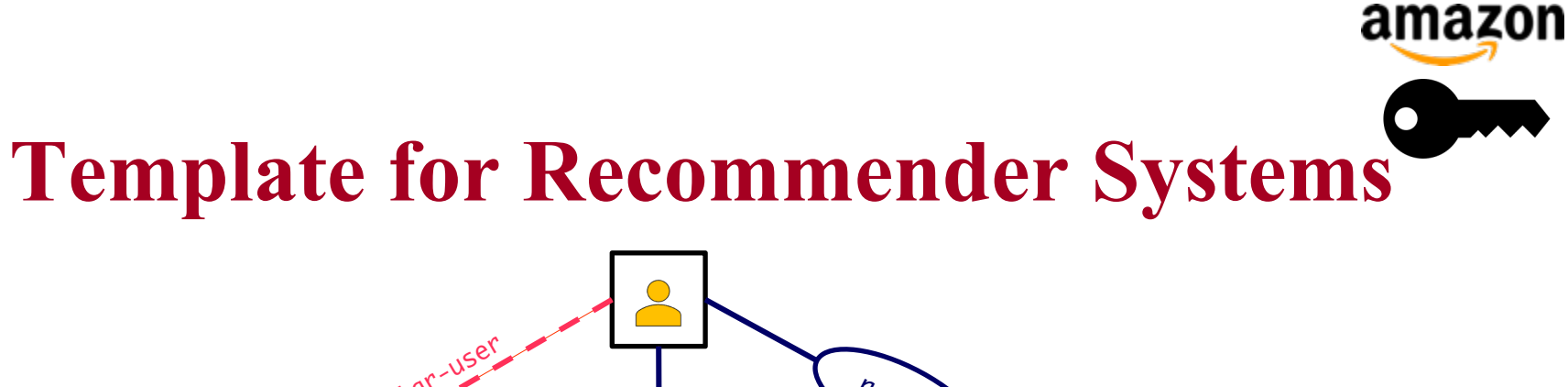

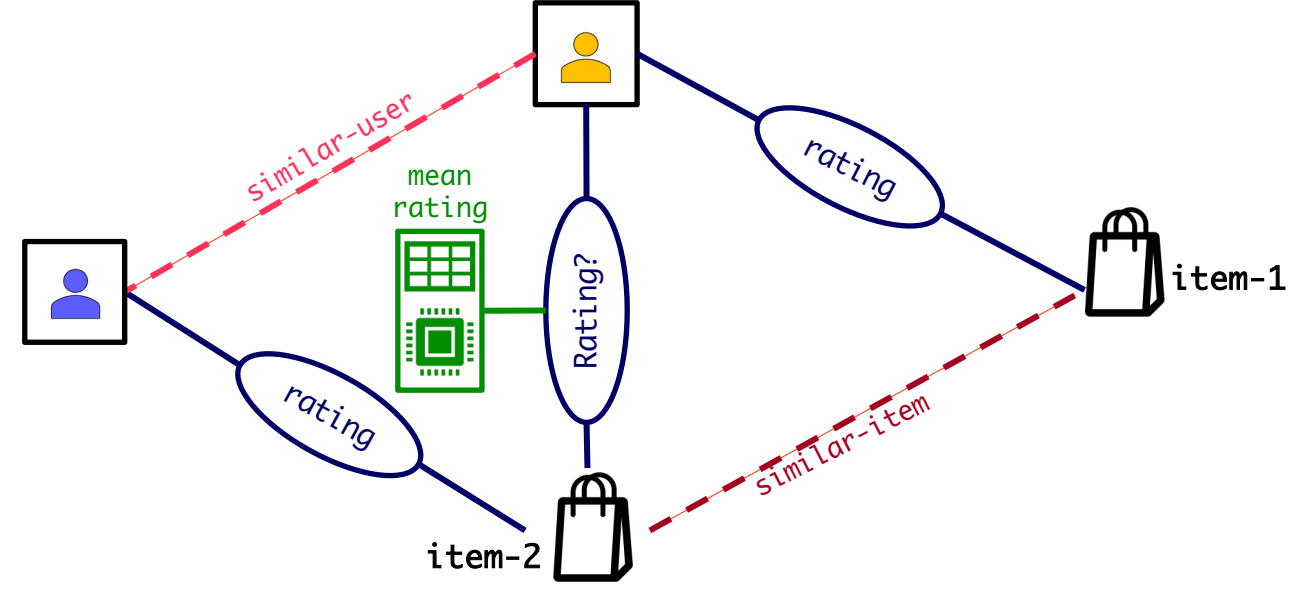

rating(u,i1) & similar-item(i1,i2)  $\rightarrow$  rating(u,i2) rating(u1,i) & similar-user(u1,u2) -> rating(u2,i)

 $mean-rating-user(u) \rightarrow rating(u,i)$ 

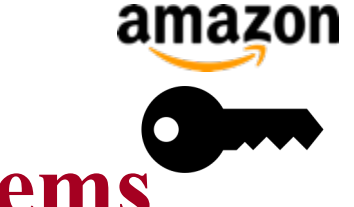

#### **Template for Recommender Systems**

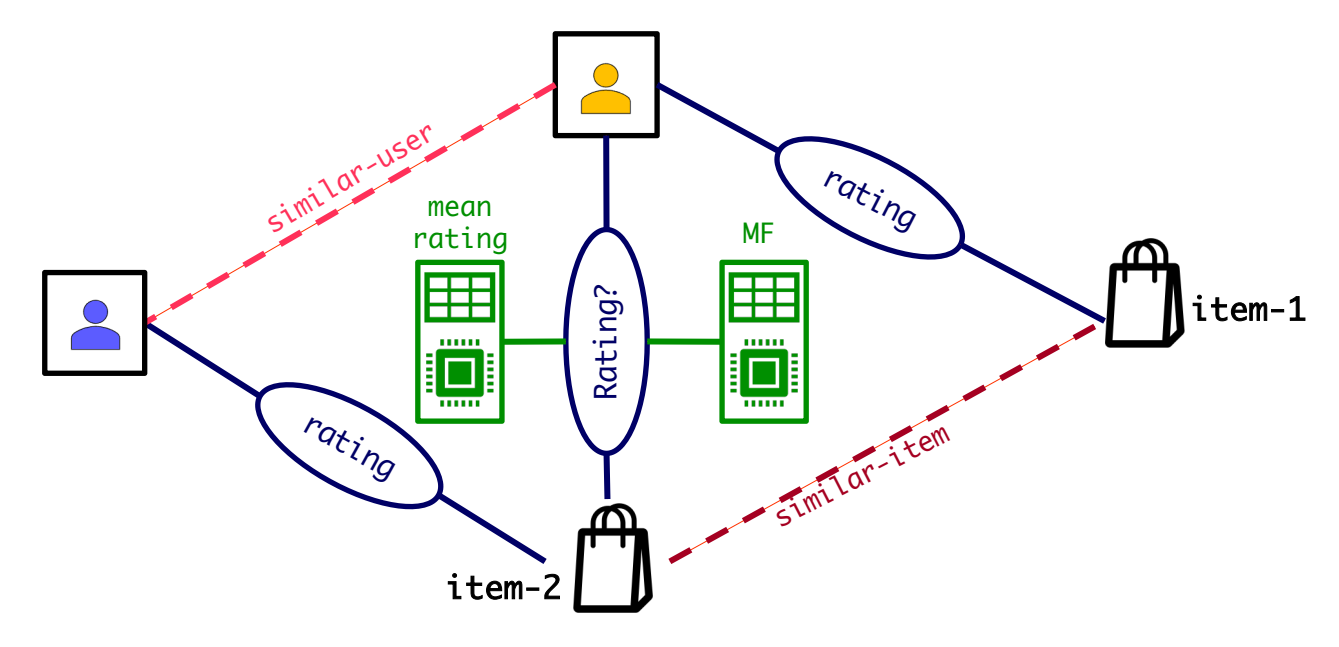

rating(u,i1) & similar-item(i1,i2)  $\rightarrow$  rating(u,i2) rating(u1,i) & similar-user(u1,u2) -> rating(u2,i)

> $mean-rating-user(u) \rightarrow rating(u,i)$  $mean-rating-item(i) \rightarrow rating(u,i)$

> > $MF-rating(u,i) \rightarrow rating(u,i)$

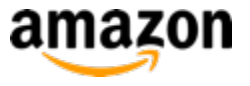

# **Experimental Validation**

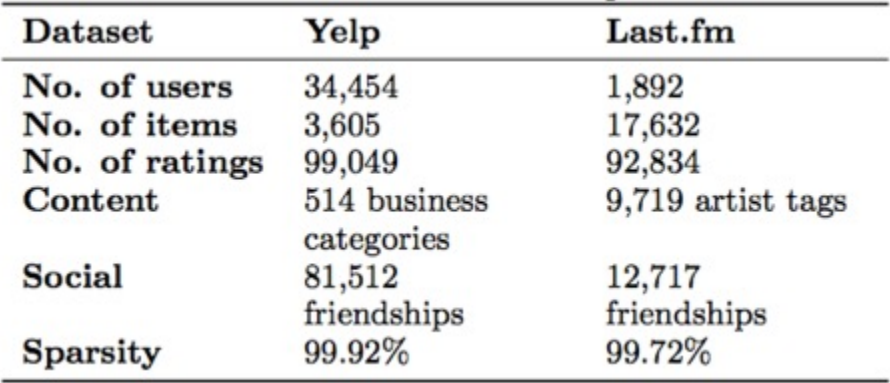

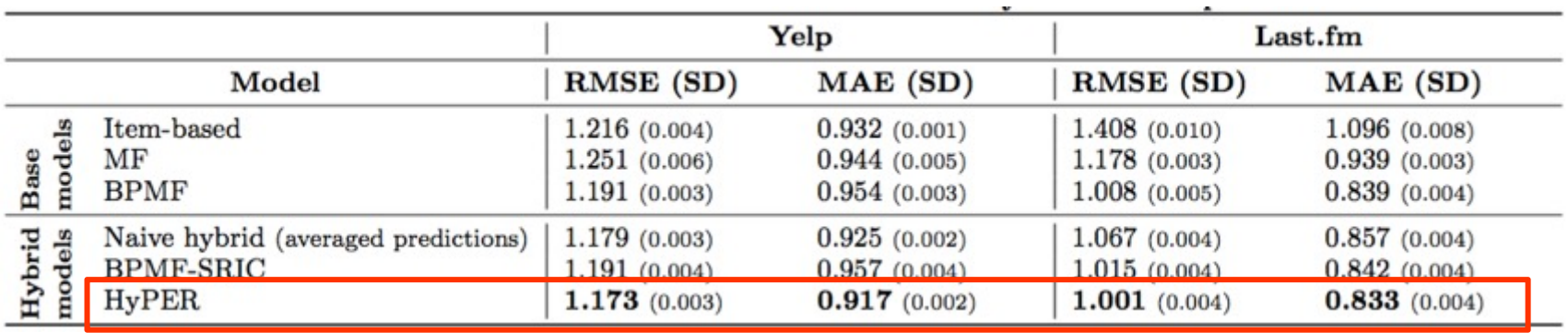

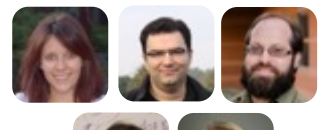

**[RecSys] "**HyPER: A Flexible and Extensible Probabilistic Framework for Hybrid Recommender Systems", Kouki, P., Fakhraei, S., Foulds, J., Eirinaki, M., & Getoor, L

# **Bird's eye view**

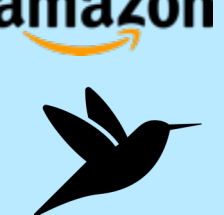

- Part 2: Complex and Heterogeneous Graphs
	- P 2.1: Factorization Methods
	- P 2.2: Heterogeneous Information Networks
	- P 3.3: Statistical Relational Learning
		- P3.3.1: Node Labeling / Collective Classification
		- P3.3.2: Link Prediction / Recommender Systems
		- P3.3.3: Entity Resolution / Knowledge Graph **Identification**

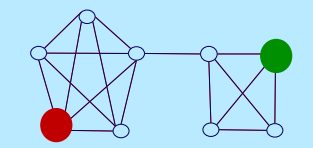

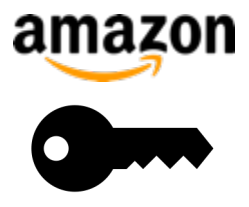

### **Entity Resolution**

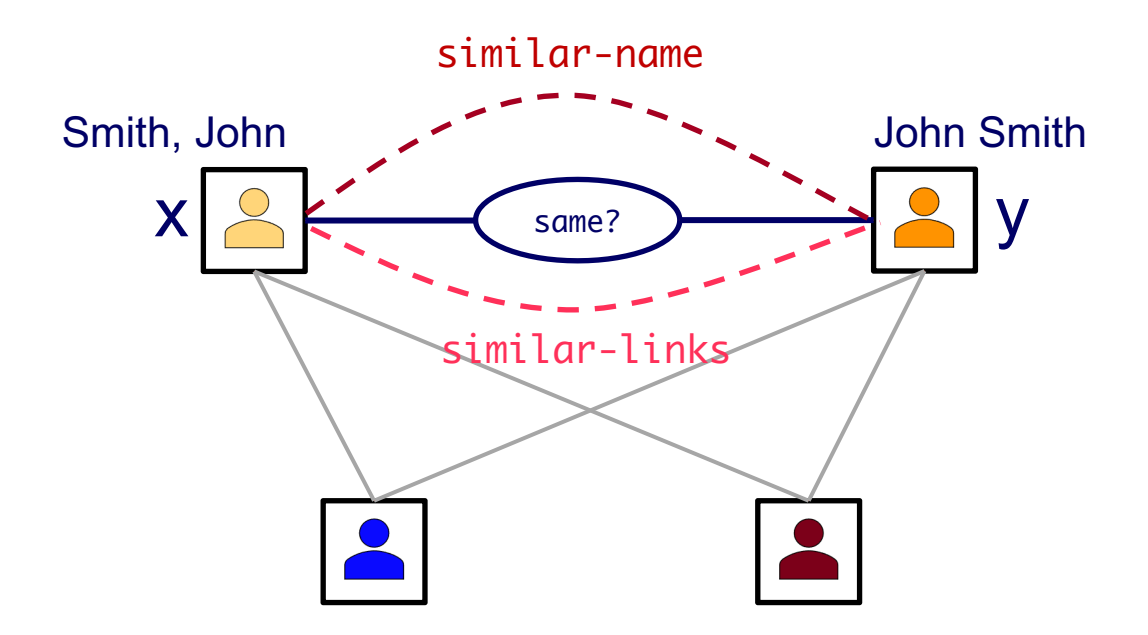

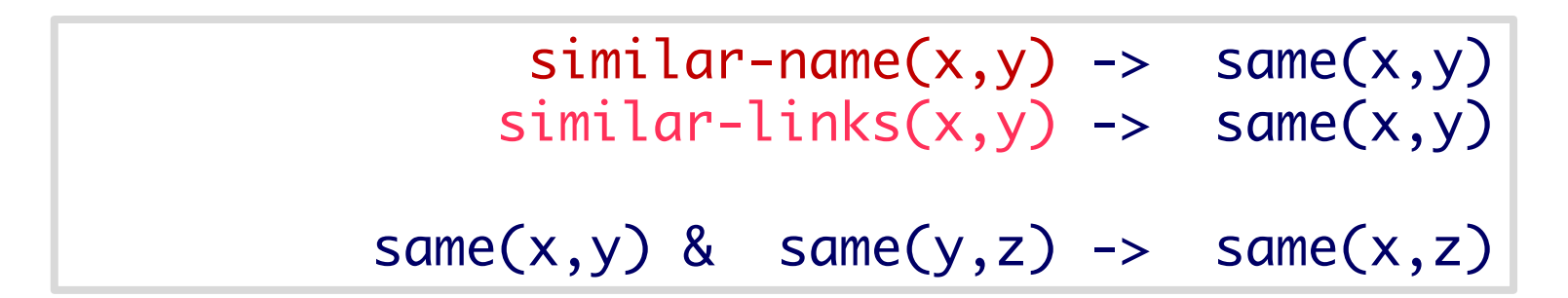

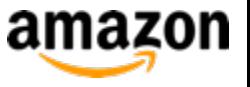

### **Knowledge Graph Identification**

#### **How can we integrate noisy extracted facts into a knowledge graph?**

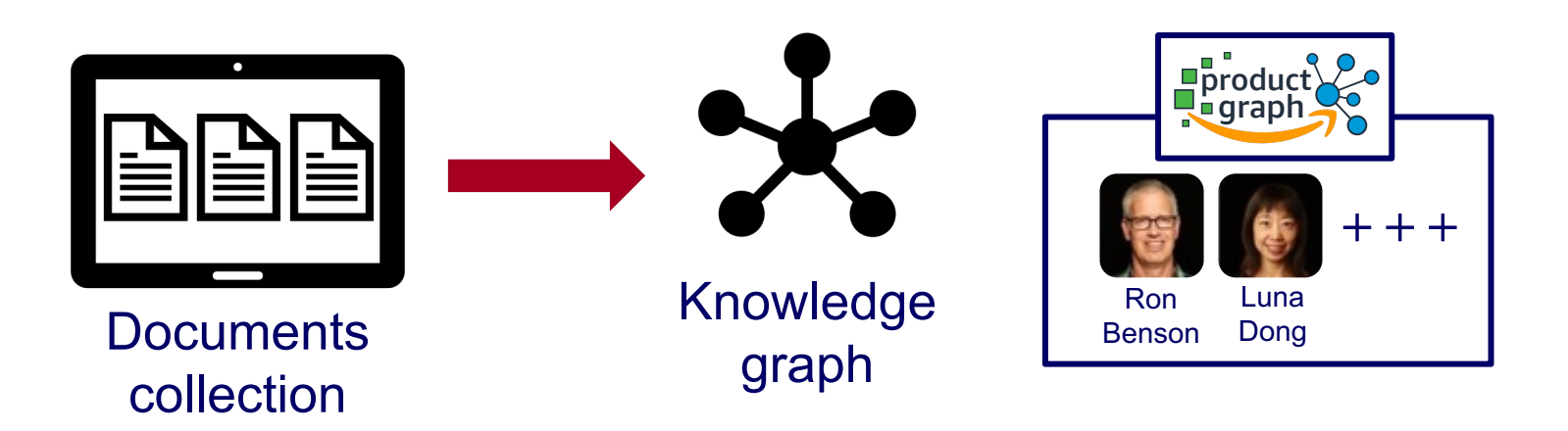

#### **We can:**

- Perform collective classification, entity resolution, link prediction
- Enforce ontological constraints
- Integrate different knowledge source information
- Combine them all!

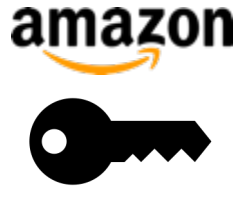

## **Knowledge Graph Identification**

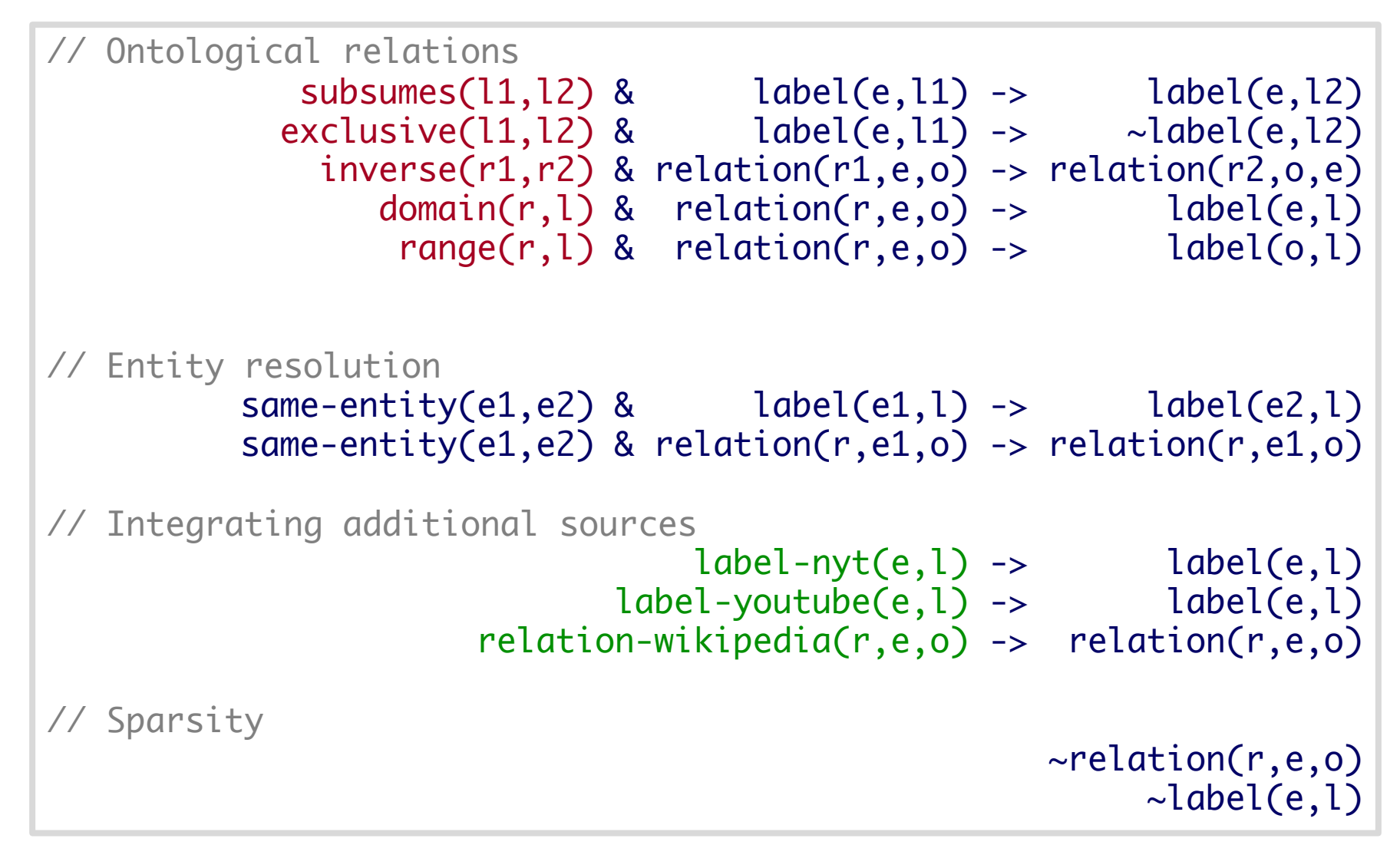

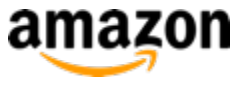

# **Experimental Validation**

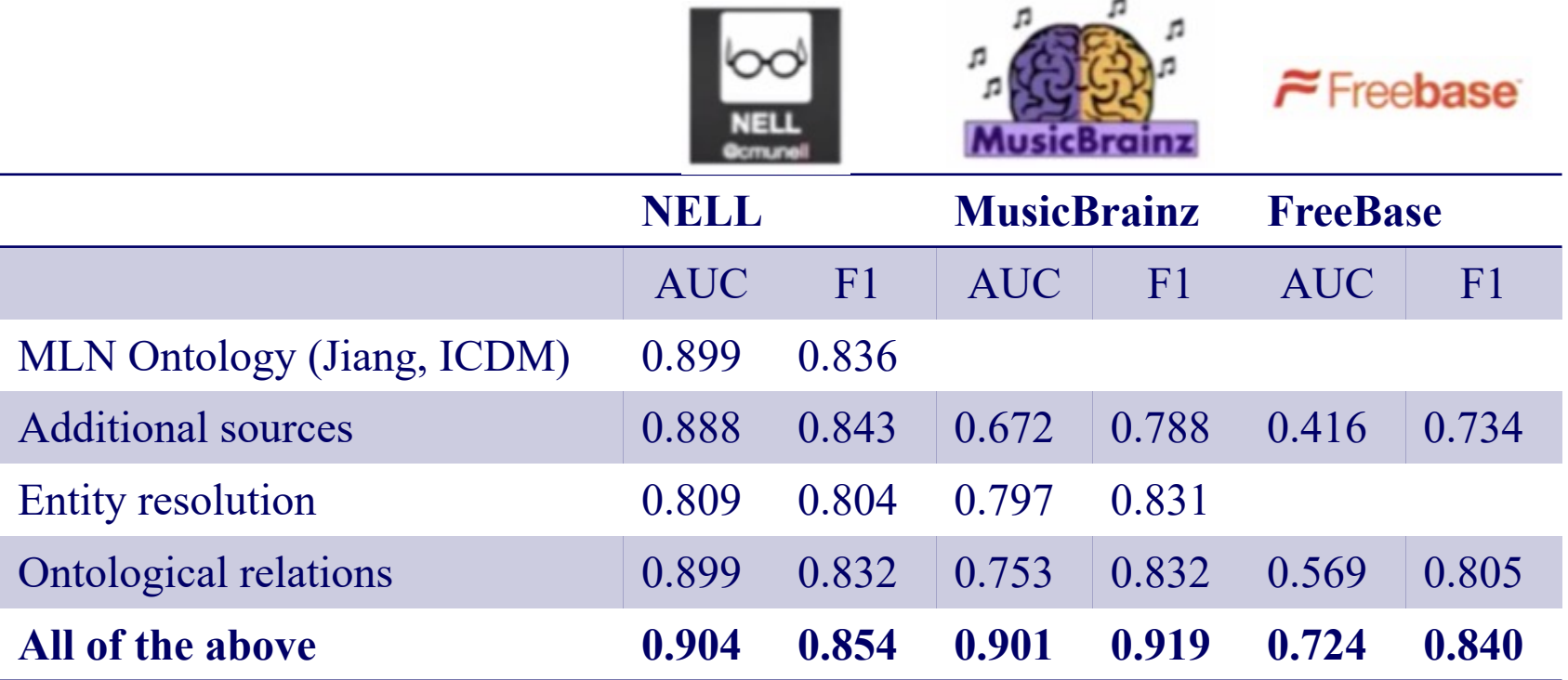

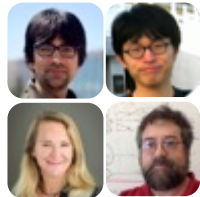

**[ISWC]** "Knowledge graph identification", Pujara, J., Miao, H., Getoor, L., & Cohen, W. **[AI Magazine]** "Using semantics and statistics to turn data into knowledge", Pujara, J., Miao, H., Getoor, L., & Cohen, W.

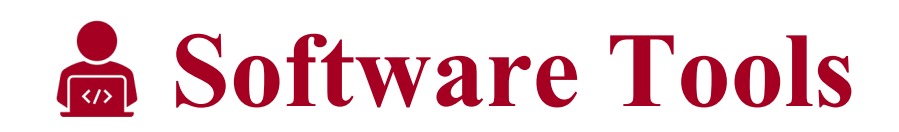

– PSL: Probabilistic soft logic https://psl.linqs.org/

– Alchemy: Markov Logic Networks https://alchemy.cs.washington.edu/

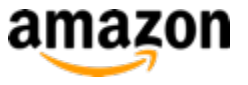

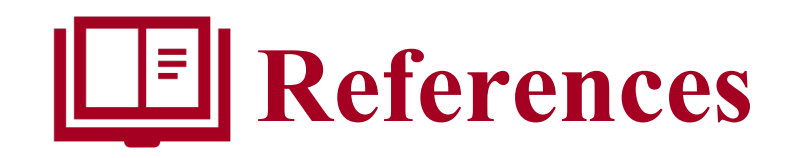

- Bach, Stephen H., Matthias Broecheler, Bert Huang, and Lise Getoor *Hinge-loss markov random fields and probabilistic soft logic* The Journal of Machine Learning Research, 2017
- Domingos, Pedro, and Daniel Lowd *Markov logic: An interface layer for artificial intelligence*  Synthesis lectures on artificial intelligence and machine learning, 2009
- Lise Getoor, Ben Taskar (editors) *Introduction to Statistical Relational Learning* MIT Press, 2007

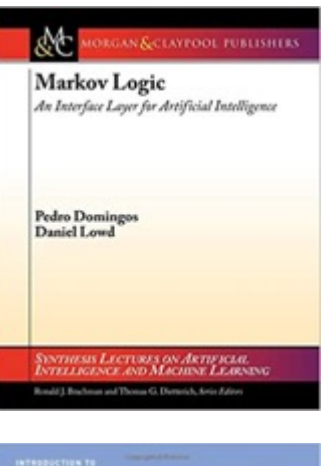

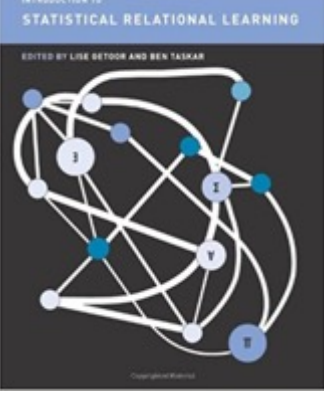

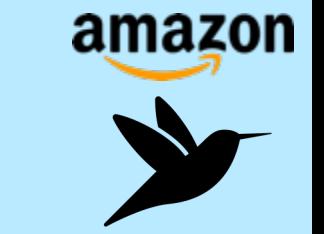

# **Bird's eye view**

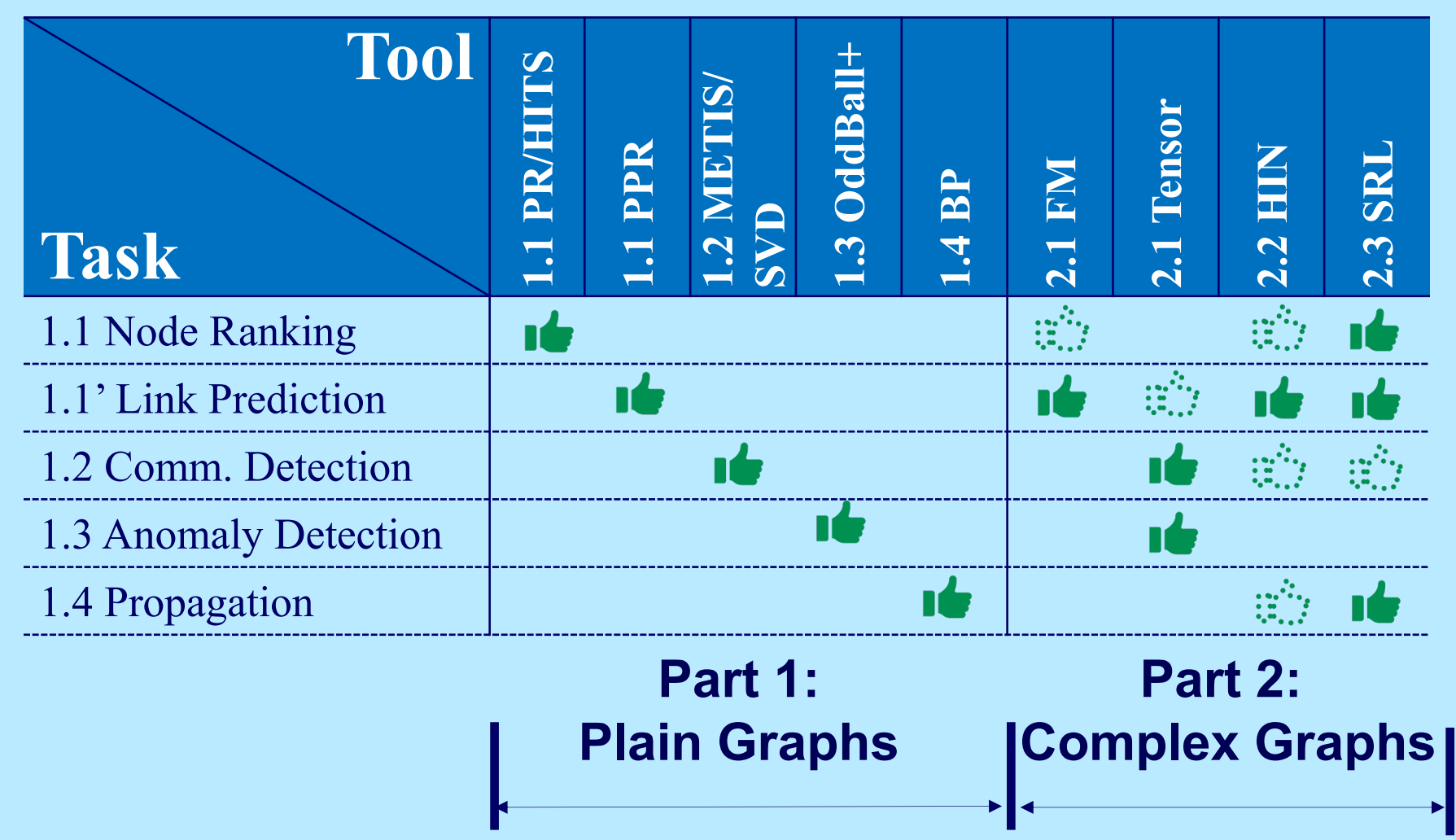